# Package 'elastic'

January 11, 2020

<span id="page-0-0"></span>Title General Purpose Interface to 'Elasticsearch'

Description Connect to 'Elasticsearch', a 'NoSQL' database built on the 'Java' Virtual Machine. Interacts with the 'Elasticsearch' 'HTTP' API (<https://www.elastic.co/products/elasticsearch>), including functions for setting connection details to 'Elasticsearch' instances, loading bulk data, searching for documents with both 'HTTP' query variables and 'JSON' based body requests. In addition, 'elastic' provides functions for interacting with API's for 'indices', documents, nodes, clusters, an interface to the cat API, and more.

Version 1.1.0

License MIT + file LICENSE

URL <https://docs.ropensci.org/elastic> (website),

<https://github.com/ropensci/elastic>

# BugReports <https://github.com/ropensci/elastic/issues>

VignetteBuilder knitr

Encoding UTF-8

Language en-US

**Imports** utils, curl ( $>= 2.2$ ), crul ( $>= 0.9.0$ ), jsonlite ( $>= 1.1$ ), R6

Suggests knitr, testthat

RoxygenNote 7.0.2

X-schema.org-applicationCategory Databases

X-schema.org-keywords database, Elasticsearch, HTTP, API, search, NoSQL, Java, JSON, documents

X-schema.org-isPartOf https://ropensci.org

NeedsCompilation no

Author Scott Chamberlain [aut, cre] (<https://orcid.org/0000-0003-1444-9135>)

Maintainer Scott Chamberlain <myrmecocystus@gmail.com>

Repository CRAN

Date/Publication 2020-01-11 05:30:02 UTC

# R topics documented:

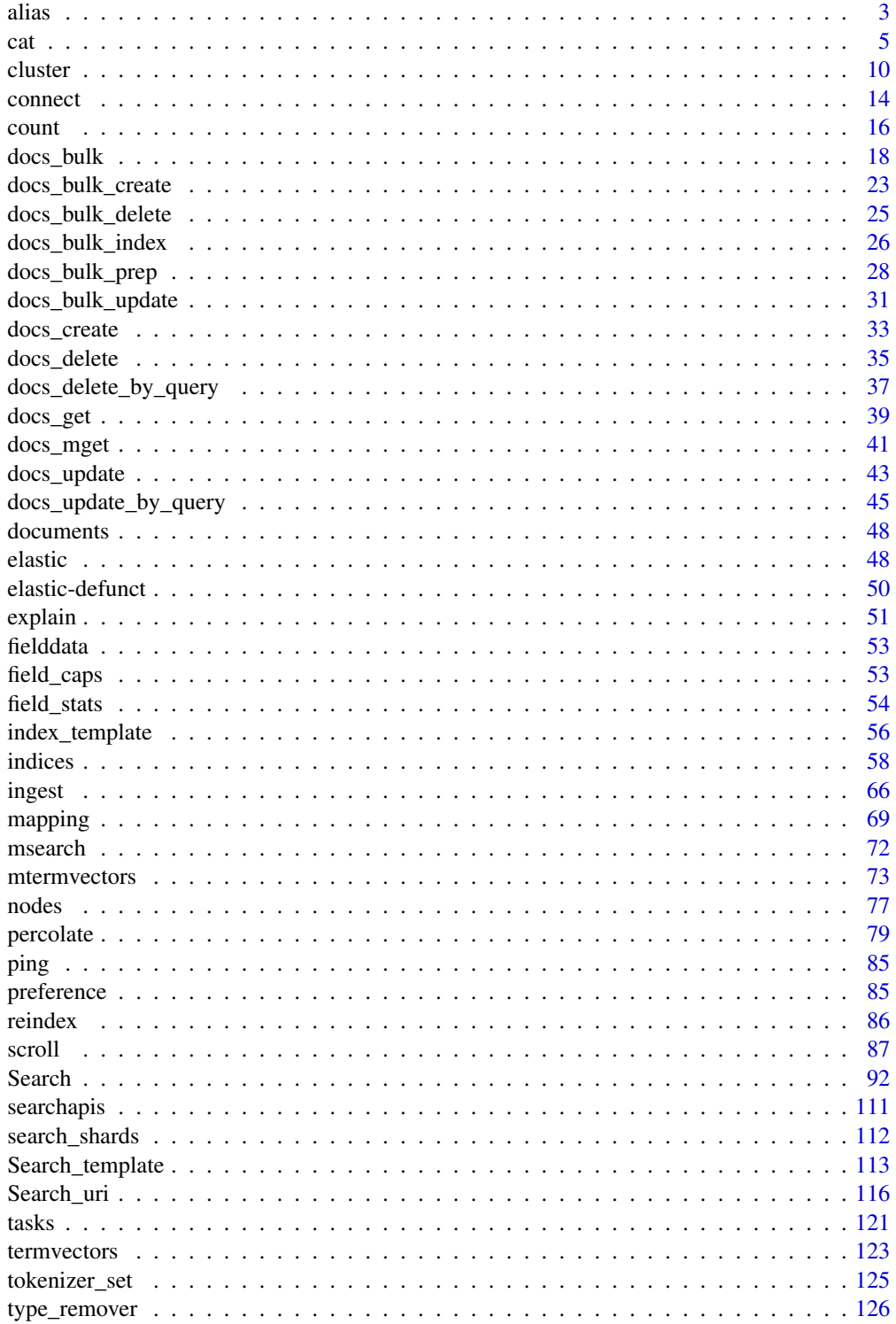

<span id="page-2-0"></span>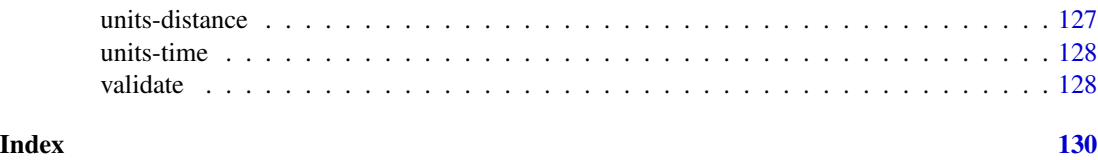

alias *Elasticsearch alias APIs*

# Description

Elasticsearch alias APIs

# Usage

```
alias_get(conn, index = NULL, alias = NULL, ignore_unavailable = FALSE, ...)
aliases_get(conn, index = NULL, alias = NULL, ignore_unavailable = FALSE, ...)
alias_exists(conn, index = NULL, alias = NULL, ...)
alias_create(
 conn,
  index,
 alias,
  filter = NULL,
  routing = NULL,
  search_routing = NULL,
  index_routing = NULL,
  ...
)
alias_rename(conn, index, alias, alias_new, ...)
alias_delete(conn, index = NULL, alias, ...)
```
# Arguments

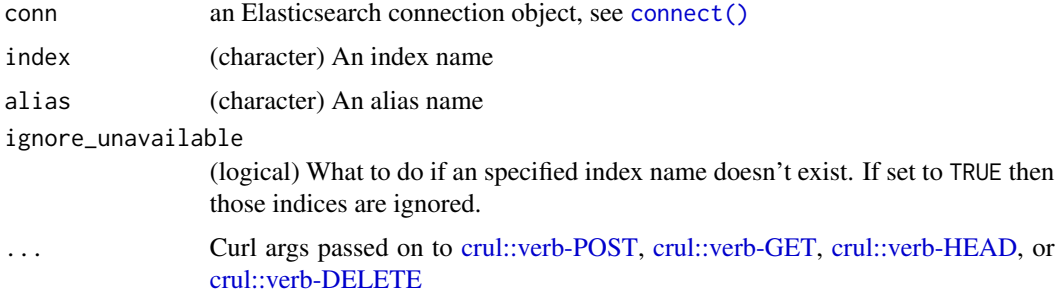

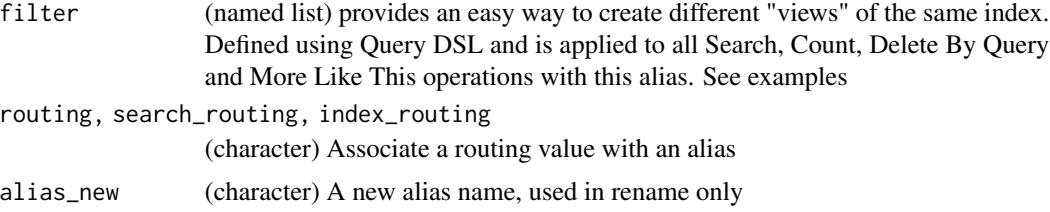

# Details

Note that you can also create aliases when you create indices by putting the directive in the request body. See the Elasticsearch docs link

#### Author(s)

Scott Chamberlain [myrmecocystus@gmail.com](mailto:myrmecocystus@gmail.com)

# References

[https://www.elastic.co/guide/en/elasticsearch/reference/current/indices-aliases.](https://www.elastic.co/guide/en/elasticsearch/reference/current/indices-aliases.html) [html](https://www.elastic.co/guide/en/elasticsearch/reference/current/indices-aliases.html)

#### Examples

```
## Not run:
# connection setup
(x \leq connect())
if (!index_exists(x, "plos")) {
  plosdat <- system.file("examples", "plos_data.json", package = "elastic")
  invisible(docs_bulk(x, plosdat))
}
if (!index_exists(x, "shakespeare")) {
  shake <- system.file("examples", "shakespeare_data_.json", package = "elastic")
  invisible(docs_bulk(x, shake))
}
# Create/update an alias
alias_create(x, index = "plos", alias = "candles")## more than one alias
alias_create(x, index = "plos", alias = c("tables", "chains"))# associate an alias with two multiple different indices
alias_create(x, index = c("plos", "shakespeace"), alias = "stools")# Retrieve a specified alias
alias_get(x, index="plos")
alias_get(x, alias="tables")
alias_get(x, alias="stools")
aliases_get(x)
# rename an alias
```

```
cat 5 and 5 and 5 and 5 and 5 and 5 and 5 and 5 and 5 and 5 and 5 and 5 and 5 and 5 and 5 and 5 and 5 and 5 and 5 and 5 and 5 and 5 and 5 and 5 and 5 and 5 and 5 and 5 and 5 and 5 and 5 and 5 and 5 and 5 and 5 and 5 and 5
```

```
aliases_get(x, "plos")
alias_rename(x, index = 'plos', alias = "stools", alias_new = "plates")
aliases_get(x, "plos")
# filtered aliases
alias_create(x, index = "plos", alias = "candles",
  filter = list(wildcard = list(title = "cell")))
## a search with the alias should give titles with cell in them
(titles <- Search(x, "candles", asdf = TRUE)$hits$hits$`_source.title`)
grepl("cell", titles, ignore.case = TRUE)
# routing
alias\_create(x, index = "plos", alias = "candles",routing = "1")
# Check for alias existence
alias_exists(x, index = "plos")
alias_exists(x, alias = "tables")
alias_exists(x, alias = "adsfasdf")
# Delete an alias
alias_delete(x, index = "plos", alias = "tables")
alias_exists(x, alias = "tables")
# Curl options
alias\_create(x, index = "plos", alias = "tables")aliases_get(x, alias = "tables", verbose = TRUE)
## End(Not run)
```
cat *Use the cat Elasticsearch api.*

#### <span id="page-4-1"></span>Description

Use the cat Elasticsearch api.

#### Usage

```
cat_{c}(conn, parse = FALSE, ...)cat_aliases(
  conn,
  verbose = FALSE,
  index = NULL,h = NULL,
  help = FALSE,
  bytes = FALSE,
  parse = FALSE,
```

```
...
)
cat_allocation(
  conn,
  verbose = FALSE,
  h = NULL,help = FALSE,
  bytes = FALSE,
  parse = FALSE,
  ...
\mathcal{L}cat_count(
  conn,
  verbose = FALSE,
  index = NULL,
  h = NULL,help = FALSE,
  bytes = FALSE,
  parse = FALSE,
  ...
\mathcal{L}cat_segments(
  conn,
  verbose = FALSE,
  index = NULL,
  h = NULL,help = FALSE,
  bytes = FALSE,
  parse = FALSE,
  ...
\lambdacat_health(
  conn,
  verbose = FALSE,
  h = NULL,help = FALSE,
  bytes = FALSE,
  parse = FALSE,
  ...
\mathcal{L}
```

```
cat_indices(
 conn,
 verbose = FALSE,
```
cat

```
index = NULL,h = NULL,help = FALSE,
  bytes = FALSE,
  parse = FALSE,
  ...
\mathcal{L}cat_master(
  conn,
  verbose = FALSE,
  index = NULL,
  h = NULL,help = FALSE,
  bytes = FALSE,
  parse = FALSE,
  ...
\mathcal{L}cat_nodes(
  conn,
  verbose = FALSE,
  h = NULL,help = FALSE,
  bytes = FALSE,
  parse = FALSE,
  ...
\mathcal{L}cat_nodeattrs(
  conn,
  verbose = FALSE,
  h = NULL,help = FALSE,
  bytes = FALSE,
  parse = FALSE,
  ...
\mathcal{L}cat_pending_tasks(
  conn,
  verbose = FALSE,
  h = NULL,help = FALSE,
  bytes = FALSE,
  parse = FALSE,
  ...
\mathcal{L}
```

```
cat_plugins(
  conn,
  verbose = FALSE,
  h = NULL,help = FALSE,
  bytes = FALSE,
  parse = FALSE,
  ...
\mathcal{L}cat_recovery(
  conn,
  verbose = FALSE,
  index = NULL,
  h = NULL,help = FALSE,
  bytes = FALSE,
  parse = FALSE,
  ...
\mathcal{L}cat_thread_pool(
  conn,
  verbose = FALSE,
  index = NULL,h = NULL,help = FALSE,
  bytes = FALSE,
  parse = FALSE,
  ...
\mathcal{L}cat_shards(
  conn,
  verbose = FALSE,
  index = NULL,
  h = NULL,help = FALSE,bytes = FALSE,
  parse = FALSE,
  ...
\mathcal{L}cat_fielddata(
  conn,
  verbose = FALSE,
  index = NULL,
```

```
fields = NULL,
  h = NULL,help = FALSE,
 bytes = FALSE,
 parse = FALSE,
  ...
\mathcal{L}
```
# Arguments

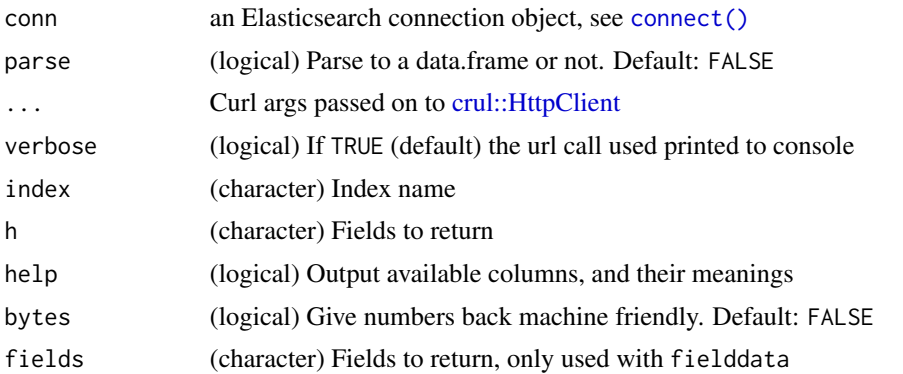

# Details

See <https://www.elastic.co/guide/en/elasticsearch/reference/current/cat.html> for the cat API documentation.

Note how  $cat_{-}()$  has an underscore at the end to avoid conflict with the function base:: $cat()$  in base R.

# Examples

```
## Not run:
# connection setup
(x \leq \text{connect}()
```
# list Elasticsearch cat endpoints  $cat_{-}(x)$ 

```
# Do other cat operations
cat_aliases(x)
cat_aliases(x, index='plos')
cat_allocation(x)
cat_allocation(x, verbose=TRUE)
cat_count(x)
cat_count(x, index='plos')
cat_count(x, index='gbif')
cat_segments(x)
cat_segments(x, index='gbif')
cat_health(x)
cat_indices(x)
```
cat care and  $\sim$  9

10 cluster and the contract of the contract of the contract of the contract of the contract of the contract of the contract of the contract of the contract of the contract of the contract of the contract of the contract of

```
cat_master(x)
cat_nodes(x)
# cat_nodeattrs(x) # not available in older ES versions
cat_pending_tasks(x)
cat_plugins(x)
cat_recovery(x, verbose=TRUE)
cat_recovery(x, index='gbif')
cat_thread_pool(x)
cat_thread_pool(x, verbose=TRUE)
cat_shards(x)
cat_fielddata(x)
cat_fielddata(x, fields='body')
# capture cat data into a data.frame
cat_{-(x, parse = TRUE)}cat_indices(x, parse = TRUE)
cat_indices(x, parse = TRUE, verbose = TRUE)
cat_count(x, parse = TRUE)
cat_count(x, parse = TRUE, verbose = TRUE)cat_health(x, parse = TRUE)
cat\_health(x, parse = TRUE, verbose = TRUE)# Get help - what does each column mean
head(cat_indices(x, help = TRUE, parse = TRUE))
cat_health(x, help = TRUE, parse = TRUE)
head(cat\_nodes(x, help = TRUE, parse = TRUE))# Get back only certain fields
cat_nodes(x)
cat_nodes(x, h = c('ip','port','heapPercent','name'))
cat\_nodes(x, h = c('id', 'ip', 'port', 'v', 'm'))cat_indices(x, verbose = TRUE)
cat_indices(x, verbose = TRUE, h = c('index','docs.count','store.size'))
# Get back machine friendly numbers instead of the normal human friendly
cat_indices(x, verbose = TRUE, bytes = TRUE)
# Curl options
# cat_count(x, timeout_ms = 1)
## End(Not run)
```
cluster *Elasticsearch cluster endpoints*

#### Description

Elasticsearch cluster endpoints

<span id="page-9-0"></span>

cluster that the contract of the contract of the contract of the contract of the contract of the contract of the contract of the contract of the contract of the contract of the contract of the contract of the contract of t

# Usage

```
cluster_settings(
  conn,
  index = NULL,raw = FALSE,callopts = list(),
  verbose = TRUE,
  ...
\mathcal{L}cluster_health(
  conn,
  index = NULL,
  level = NULL,
  wait_for_status = NULL,
  wait_for_relocating_shards = NULL,
  wait_for_active_shards = NULL,
  wait_for_nodes = NULL,
  timeout = NULL,
  raw = FALSE,callopts = list(),
  verbose = TRUE,
  ...
)
cluster_state(
  conn,
  index = NULL,metrics = NULL,
  raw = FALSE,callopts = list(),verbose = TRUE,
  ...
)
cluster_stats(
  conn,
  index = NULL,raw = FALSE,callopts = list(),verbose = TRUE,
  ...
\mathcal{L}cluster_reroute(conn, body, raw = FALSE, callopts = list(), ...)cluster_pending_tasks(
  conn,
```
12 cluster

```
index = NULL,raw = FALSE,callopts = list(),verbose = TRUE,
  ...
\mathcal{L}
```
# Arguments

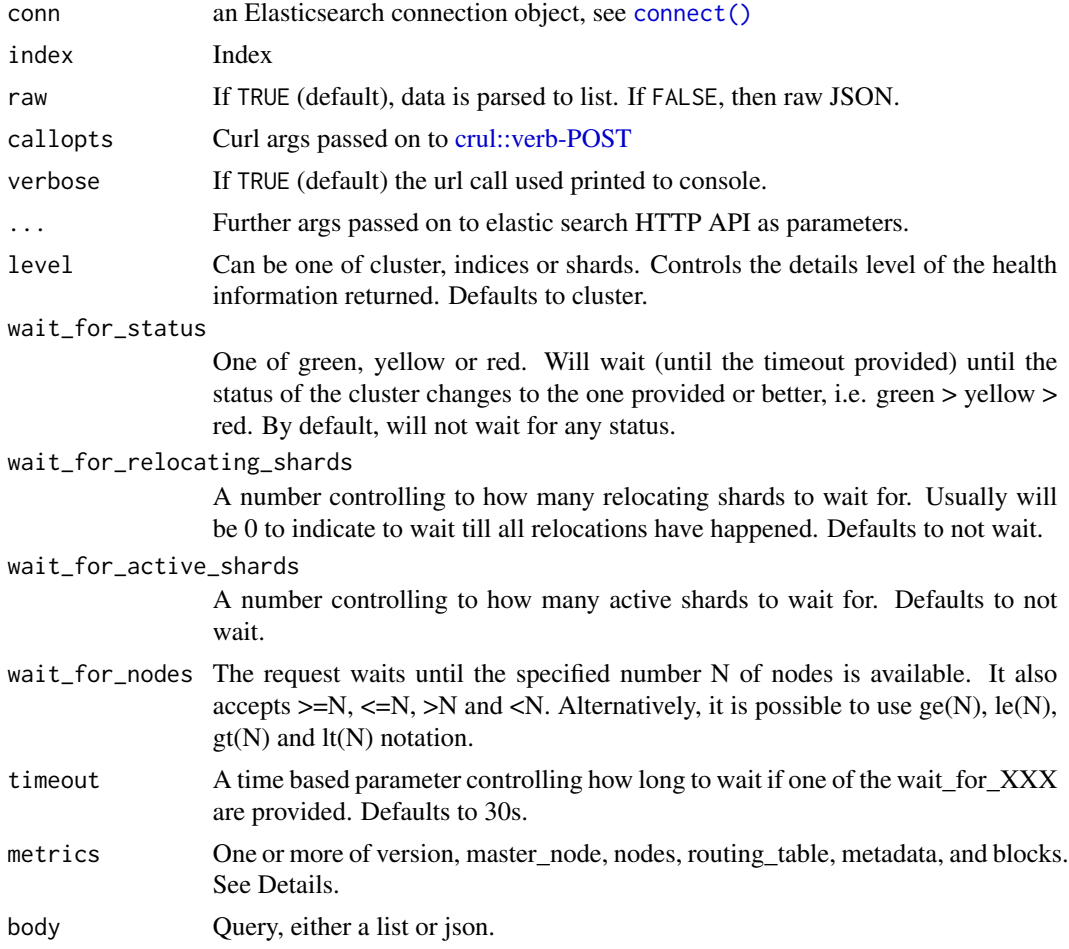

# Details

metrics param options:

- version Shows the cluster state version.
- master\_node Shows the elected master\_node part of the response
- nodes Shows the nodes part of the response
- routing\_table Shows the routing\_table part of the response. If you supply a comma separated list of indices, the returned output will only contain the indices listed.

#### cluster that the contract of the contract of the contract of the contract of the contract of the contract of the contract of the contract of the contract of the contract of the contract of the contract of the contract of t

- metadata Shows the metadata part of the response. If you supply a comma separated list of indices, the returned output will only contain the indices listed.
- blocks Shows the blocks part of the response

Additional parameters that can be passed in:

- metric A comma-separated list of metrics to display. Possible values: '\_all', 'completion', 'docs', 'fielddata', 'filter\_cache', 'flush', 'get', 'id\_cache', 'indexing', 'merge', 'percolate', 'refresh', 'search', 'segments', 'store', 'warmer'
- completion\_fields A comma-separated list of fields for completion metric (supports wildcards)
- fielddata\_fields A comma-separated list of fields for fielddata metric (supports wildcards)
- fields A comma-separated list of fields for fielddata and completion metric (supports wildcards)
- groups A comma-separated list of search groups for search statistics
- allow\_no\_indices Whether to ignore if a wildcard indices expression resolves into no concrete indices. (This includes \_all string or when no indices have been specified)
- expand\_wildcards Whether to expand wildcard expression to concrete indices that are open, closed or both.
- ignore\_indices When performed on multiple indices, allows to ignore missing ones (default: none)
- ignore\_unavailable Whether specified concrete indices should be ignored when unavailable (missing or closed)
- human Whether to return time and byte values in human-readable format.
- level Return stats aggregated at cluster, index or shard level. ('cluster', 'indices' or 'shards', default: 'indices')
- types A comma-separated list of document types for the indexing index metric

#### Examples

```
## Not run:
# connection setup
(x \leq \text{connect}())cluster_settings(x)
cluster_health(x)
cluster_state(x)
cluster_state(x, metrics = "version")
cluster_state(x, metrics = "nodes")
cluster_state(x, metrics = c("version", "nodes"))
cluster_state(x, metrics = c("version", "nodes", 'blocks'))cluster_state(x, "shakespeare", metrics = "metadata")
cluster_state(x, c("shakespeare", "flights"), metrics = "metadata")
cluster_stats(x)
cluster_pending_tasks(x)
```
#### <span id="page-13-0"></span>14 connect that the connect of the connect of the connect of the connect of the connect of the connect of the connect of the connect of the connect of the connect of the connect of the connect of the connect of the connect

```
body \leq - '{
  "commands": [
    {
      "move": {
        "index" : "test", "shard" : \theta,
        "from_node" : "node1", "to_node" : "node2"
      }
    },
    {
      "allocate_replica" : {
        "index" : "test", "shard" : 1, "node" : "node3"
      }
    }
 ]
}'
# cluster_reroute(x, body = body)
cluster_health(x)
# cluster_health(x, wait_for_status = "yellow", timeout = "3s")
## End(Not run)
```
#### <span id="page-13-1"></span>connect *Set connection details to an Elasticsearch engine.*

# Description

Set connection details to an Elasticsearch engine.

### Usage

```
connect(
 host = "127.0.0.1",
 port = 9200,path = NULL,
  transport_schema = "http",
 user = NULL,
 pwd = NULL,headers = NULL,
  cainfo = NULL,
  force = FALSE,
 errors = "simple",
 wan = TRUE,...
\mathcal{L}
```
#### connect that the connect is a set of the connect of the connect is  $\sim 15$

#### Arguments

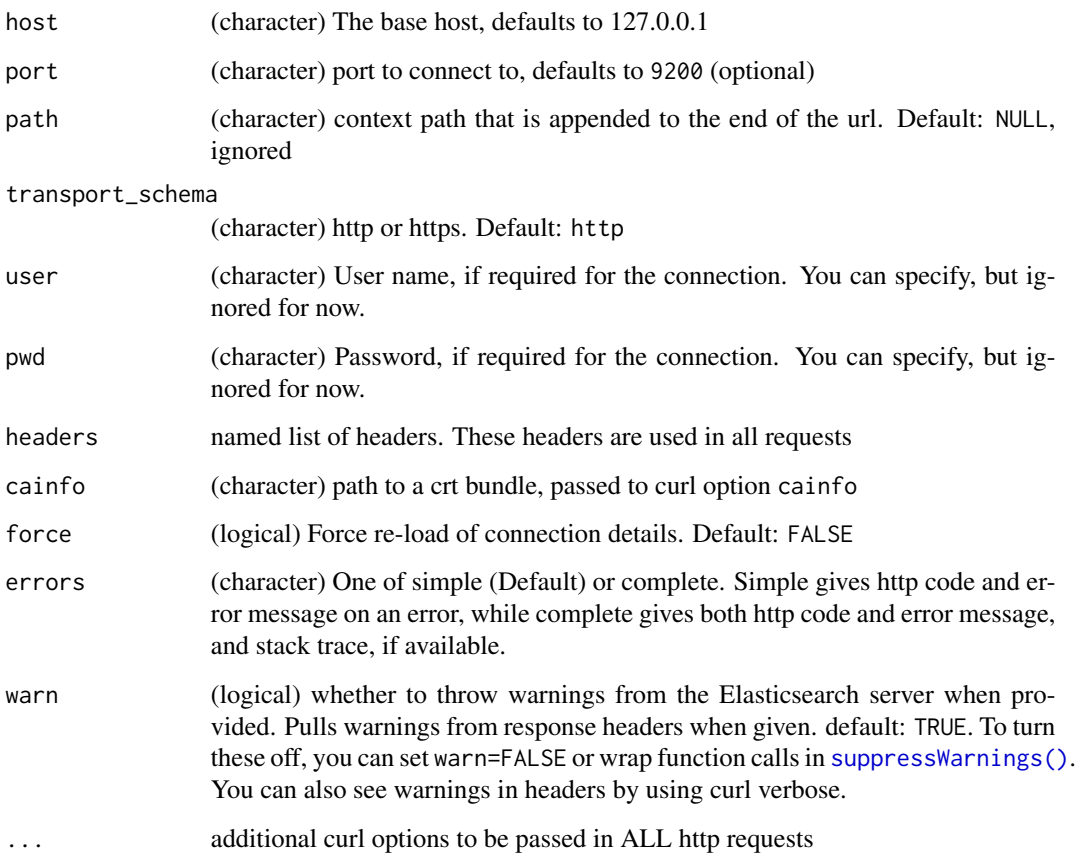

#### Details

The default configuration is set up for localhost access on port 9200, with no username or password.

Running this connection method doesn't ping the ES server, but only prints your connection details.

All connection details are stored within the returned object. We used to store them in various env vars, but are now contained within the object so you can have any number of connection objects and they shouldn't conflict with one another.

# What is the connection object?

Creating a connection object with connect() does not create a DBI-like connection object. DBIlike objects have externalptr, etc., while connect() simply holds details about your Elasticsearch instance (host, port, authentication, etc.) that is used by other methods in this package to interact with your instances' ES API. connect() is more or less a fancy list.

You can connect to different Elasticsearch intances within the same R session by creating a separate connection object for each instance; then pass the appropriate connection object to each elastic method.

#### <span id="page-15-0"></span>Examples

```
## Not run:
# the default is set to 127.0.0.1 (i.e., localhost) and port 9200
(x \leq connect())
x$make_url()
x$ping()
# pass connection object to function calls
Search(x, q = "*.*")
# set username/password (hidden in print method)
connect(user = "me", pwd = "stuff")# set a different host
# connect(host = '162.243.152.53')
# => http://162.243.152.53:9200
# set a different port
# connect(port = 8000)
# => http://localhost:8000
# set a different context path
# connect(path = 'foo_bar')
# => http://localhost:9200/foo_bar
# set to https
# connect(transport_schema = 'https')
# => https://localhost:9200
# set headers
connect(headers = list(a = 'footar') )# set cainfo path (hidden in print method)
connect(cainfo = '/some/path/bundle.crt')
## End(Not run)
```
count *Get counts of the number of records per index.*

# Description

Get counts of the number of records per index.

#### Usage

```
count(conn, index = NULL, type = NULL, callback = list(), verbose = TRUE, ...)
```
#### count and the count of the count of the count of the count of the count of the count of the count of the count of the count of the count of the count of the count of the count of the count of the count of the count of the

#### Arguments

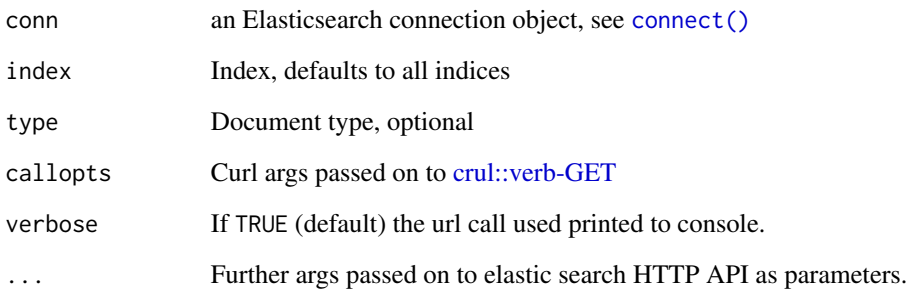

# Details

See docs for the count API here [https://www.elastic.co/guide/en/elasticsearch/reference](https://www.elastic.co/guide/en/elasticsearch/reference/current/search-count.html)/ [current/search-count.html](https://www.elastic.co/guide/en/elasticsearch/reference/current/search-count.html)

You can also get a count of documents using [Search\(\)](#page-91-1) or [Search\\_uri\(\)](#page-115-1) and setting size =  $0$ 

# Examples

```
## Not run:
# connection setup
(x \leq connect())
if (!index_exists(x, "plos")) {
  plosdat <- system.file("examples", "plos_data.json",
   package = "elastic")
  plosdat <- type_remover(plosdat)
  invisible(docs_bulk(x, plosdat))
}
if (!index_exists(x, "shakespeare")) {
  shake <- system.file("examples", "shakespeare_data_.json",
   package = "elastic")
  invisible(docs_bulk(x, shake))
}
count(x)
count(x, index='plos')
count(x, index='shakespeare')
count(x, index=c('plos','shakespeare'), q="a*")
count(x, index=c('plos','shakespeare'), q="z*")
# Curl options
count(x, callopts = list(verbose = TRUE))## End(Not run)
```
<span id="page-17-1"></span><span id="page-17-0"></span>

# Description

Use the bulk API to create, index, update, or delete documents.

# Usage

```
docs_bulk(
  conn,
  x,
  index = NULL,
  type = NULL,chunk_size = 1000,doc_ids = NULL,
 es\_ids = TRUE,raw = FALSE,quiet = FALSE,
  query = list(),
  ...
)
```
# Arguments

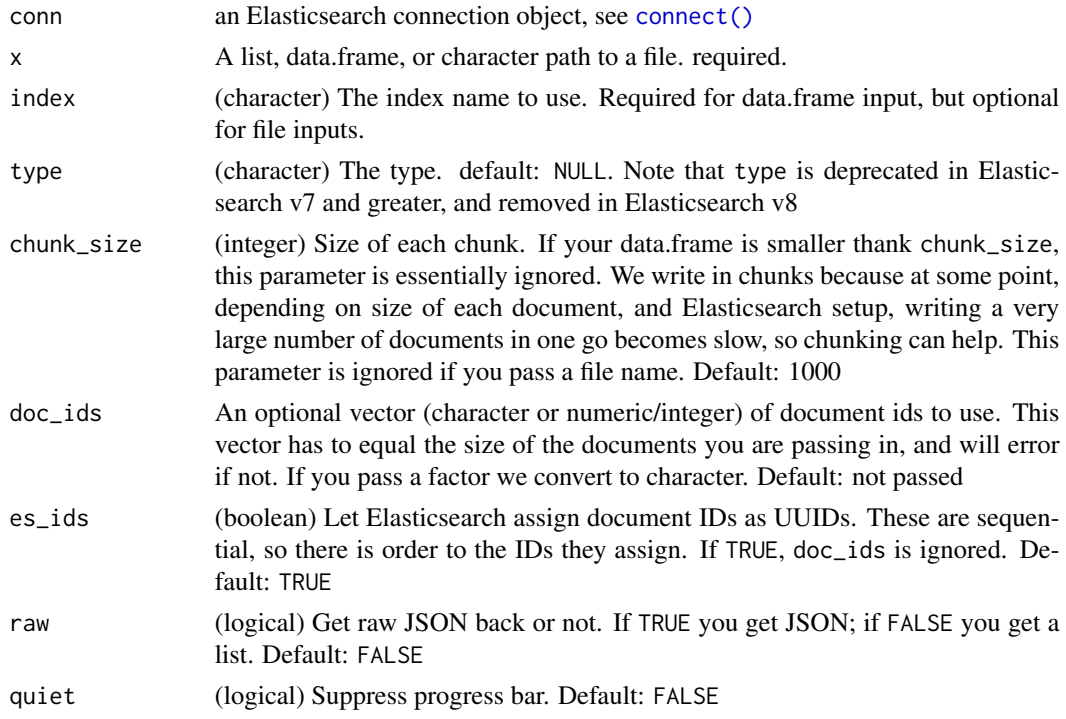

#### docs\_bulk 19

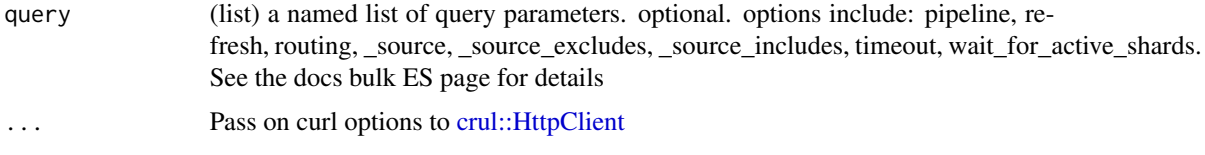

#### Details

More on the Bulk API: [https://www.elastic.co/guide/en/elasticsearch/reference/curre](https://www.elastic.co/guide/en/elasticsearch/reference/current/docs-bulk.html)nt/ [docs-bulk.html](https://www.elastic.co/guide/en/elasticsearch/reference/current/docs-bulk.html)

This function dispatches on data.frame or character input. Character input has to be a file name or the function stops with an error message.

If you pass a data.frame to this function, we by default do an index operation, that is, create the record in the index given by those parameters to the function. Down the road perhaps we will try to support other operations on the bulk API. if you pass a file, of course in that file, you can specify any operations you want.

Row names are dropped from data.frame, and top level names for a list are dropped as well.

A progress bar gives the progress for data.frames and lists - the progress bar is based around a for loop, where progress indicates progress along the iterations of the for loop, where each iteration is a chunk of data that's converted to bulk format, then pushed into Elasticsearch. The character method has no for loop, so no progress bar.

#### Value

A list

#### Document IDs

Document IDs can be passed in via the doc\_ids paramater when passing in data.frame or list, but not with files. If ids are not passed to doc\_ids, we assign document IDs from 1 to length of the object (rows of a data.frame, or length of a list). In the future we may allow the user to select whether they want to assign sequential numeric IDs or to allow Elasticsearch to assign IDs, which are UUIDs that are actually sequential, so you still can determine an order of your documents.

# Document IDs and Factors

If you pass in ids that are of class factor, we coerce them to character with as.character. This applies to both data.frame and list inputs, but not to file inputs.

#### Large numbers for document IDs

Until recently, if you had very large integers for document IDs, docs\_bulk failed. It should be fixed now. Let us know if not.

#### Missing data

As of elastic version 0.7.8.9515 we convert NA to null before loading into Elasticsearch. Previously, fields that had an NA were dropped - but when you read data back from Elasticsearch into R, you retain those missing values as **jsonlite** fills those in for you. Now, fields with NA's are made into null, and are not dropped in Elasticsearch.

Note also that null values can not be indexed or searched [https://www.elastic.co/guide/en/](https://www.elastic.co/guide/en/elasticsearch/reference/5.3/null-value.html) [elasticsearch/reference/5.3/null-value.html](https://www.elastic.co/guide/en/elasticsearch/reference/5.3/null-value.html)

#### Tips

This function returns the response from Elasticsearch, but you'll likely not be that interested in the response. If not, wrap your call to docs\_bulk in [invisible\(\)](#page-0-0), like so: invisible(docs\_bulk(...))

#### Connections/Files

We create temporary files, and connections to those files, when data.frame's and lists are passed in to docs\_bulk() (not when a file is passed in since we don't need to create a file). After inserting data into your Elasticsearch instance, we close the connections and delete the temporary files.

There are some exceptions though. When you pass in your own file, whether a tempfile or not, we don't delete those files after using them - in case you need those files again. Your own tempfile's will be cleaned up/delete when the R session ends. Non-tempfile's won't be cleaned up/deleted after the R session ends.

#### Elasticsearch versions that don't support type

See the [type\\_remover\(\)](#page-125-1) function.

#### See Also

Other bulk-functions: [docs\\_bulk\\_create\(](#page-22-1)), [docs\\_bulk\\_delete\(](#page-24-1)), [docs\\_bulk\\_index\(](#page-25-1)), [docs\\_bulk\\_prep\(](#page-27-1)), [docs\\_bulk\\_update\(](#page-30-1))

#### Examples

```
## Not run:
# connection setup
(x \leq connect())
# From a file already in newline delimited JSON format
plosdat <- system.file("examples", "plos_data.json", package = "elastic")
docs_bulk(x, plosdat)
aliases_get(x)
index_delete(x, index='plos')
aliases_get(x)
```

```
# From a data.frame
docs_bulk(x, mtcars, index = "hello")
## field names cannot contain dots
names(iris) <- gsub("\\'.", "-", names(iris))
docs_bulk(x, iris, "iris")
## type can be missing, but index can not
docs_bulk(x, iris, "flowers")
## big data.frame, 53K rows, load ggplot2 package first
# res <- docs_bulk(x, diamonds, "diam")
```
#### docs\_bulk 21

```
# Search(x, "diam")$hits$total
# From a list
docs_bulk(x, apply(iris, 1, as.list), index="iris")
docs_bulk(x, apply(USArrests, 1, as.list), index="arrests")
# dim_list <- apply(diamonds, 1, as.list)
# out <- docs_bulk(x, dim_list, index="diamfromlist")
# When using in a loop
## We internally get last _id counter to know where to start on next bulk
## insert but you need to sleep in between docs_bulk calls, longer the
## bigger the data is
files <- c(system.file("examples", "test1.csv", package = "elastic"),
           system.file("examples", "test2.csv", package = "elastic"),
          system.file("examples", "test3.csv", package = "elastic"))
for (i in seq_along(files)) {
 d <- read.csv(files[[i]])
 docs_bulk(x, d, index = "tests")Sys.sleep(1)
}
count(x, "testes")
index_delete(x, "testes")
# You can include your own document id numbers
## Either pass in as an argument
index_create(x, "testes")
files <- c(system.file("examples", "test1.csv", package = "elastic"),
           system.file("examples", "test2.csv", package = "elastic"),
           system.file("examples", "test3.csv", package = "elastic"))
tt <- vapply(files, function(z) NROW(read.csv(z)), numeric(1))
ids <- list(1:tt[1],
           (tt[1] + 1):(tt[1] + tt[2]),
           (tt[1] + tt[2] + 1):sum(t))for (i in seq_along(files)) {
 d <- read.csv(files[[i]])
 docs_bulk(x, d, index = "tests", docids =ids[[i]],es_ids = FALSE)
}
count(x, "testes")
index_delete(x, "testes")
## or include in the input data
### from data.frame's
index_create(x, "testes")
files <- c(system.file("examples", "test1_id.csv", package = "elastic"),
           system.file("examples", "test2_id.csv", package = "elastic"),
          system.file("examples", "test3_id.csv", package = "elastic"))
readLines(files[[1]])
for (i in seq_along(files)) {
 d <- read.csv(files[[i]])
 docs_bulk(x, d, index = "tests")}
count(x, "testes")
```

```
index_delete(x, "testes")
### from lists via file inputs
index_create(x, "testes")
for (i in seq_along(files)) {
  d <- read.csv(files[[i]])
  d \leftarrow apply(d, 1, as.list)docs_bulk(x, d, index = "testes")
}
count(x, "testes")
index_delete(x, "testes")
# data.frame's with a single column
## this didn't use to work, but now should work
db <- paste0(sample(letters, 10), collapse = "")
index_create(x, db)
res <- data.frame(foo = 1:10)
out <- docs_bulk(x, res, index = db)
count(x, db)
index_delete(x, db)
# data.frame with a mix of actions
## make sure you use a column named 'es_action' or this won't work
## if you need to delete or update you need document IDs
if (index_exists(x, "baz")) index_delete(x, "baz")
df \le data.frame(a = 1:5, b = 6:10, c = letters[1:5], stringsAsFactors = FALSE)
invisible(docs_bulk(x, df, "baz"))
Sys.sleep(3)
(res <- Search(x, 'baz', asdf=TRUE)$hits$hits)
df[1, "a"] <- 99
df[1, "c"] <- "aa"
df[3, "c"] <- 33
df[3, "c"] \leq "cc"
df$es_action <- c('update', 'delete', 'update', 'delete', 'delete')
df$id <- res$`_id`
df
invisible(docs_bulk(x, df, "baz", es_ids = FALSE))
### or es_ids = FALSE and pass in document ids to doc_ids
# invisible(docs_bulk(df, "baz", es_ids = FALSE, doc_ids = df$id))
Search(x, 'baz', asdf=TRUE)$hits$hits
# Curl options
plosdat <- system.file("examples", "plos_data.json",
  package = "elastic")
plosdat <- type_remover(plosdat)
invisible(docs_bulk(x, plosdat, verbose = TRUE))
# suppress progress bar
invisible(docs_bulk(x, mtcars, index = "hello", quiet = TRUE))
## vs.
```
# <span id="page-22-0"></span>docs\_bulk\_create 23

```
invisible(docs_bulk(x, mtcars, index = "hello", quiet = FALSE))
```
## End(Not run)

<span id="page-22-1"></span>docs\_bulk\_create *Use the bulk API to create documents*

# Description

Use the bulk API to create documents

# Usage

```
docs_bulk_create(
 conn,
 x,
 index = NULL,
 type = NULL,
 chunk_size = 1000,doc\_ids = NULL,es\_ids = TRUE,raw = FALSE,quiet = FALSE,
 query = list(),
  ...
)
```
# Arguments

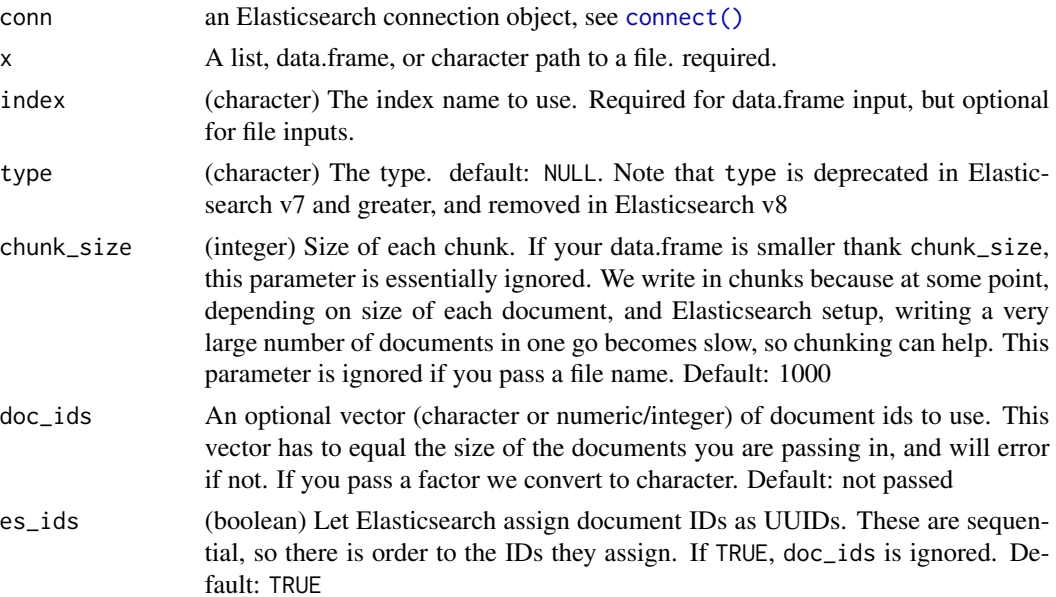

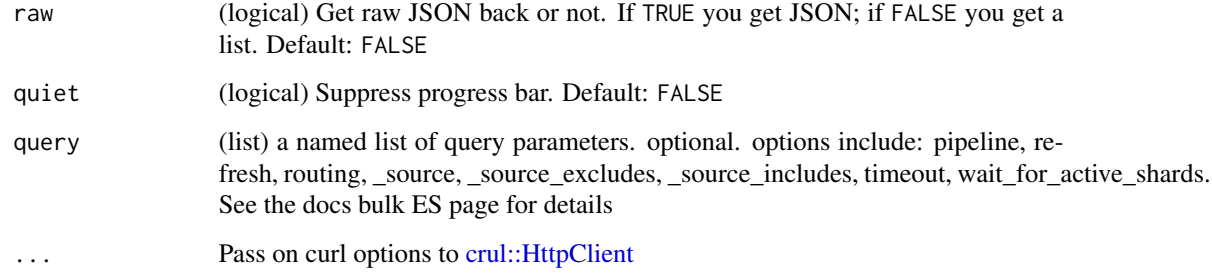

# Details

For doing create with a file already prepared for the bulk API, see [docs\\_bulk\(\)](#page-17-1)

Only data.frame's are supported for now.

# References

<https://www.elastic.co/guide/en/elasticsearch/reference/current/docs-bulk.html>

#### See Also

Other bulk-functions: [docs\\_bulk\\_delete\(](#page-24-1)), [docs\\_bulk\\_index\(](#page-25-1)), [docs\\_bulk\\_prep\(](#page-27-1)), [docs\\_bulk\\_update\(](#page-30-1)), [docs\\_bulk\(](#page-17-1))

# Examples

```
## Not run:
x \leftarrow \text{connect}()if (index_exists(x, "foobar")) index_delete(x, "foobar")
df \le data.frame(name = letters[1:3], size = 1:3, id = 100:102)
docs_bulk_create(x, df, 'foobar', es_ids = FALSE)
Search(x, "foobar", asdf = TRUE)$hits$hits
# more examples
docs_bulk_create(x, mtcars, index = "hello")
## field names cannot contain dots
names(iris) <- gsub("\\ \\\dots", "__", \text{ names}(iris))docs_bulk_create(x, iris, "iris")
## type can be missing, but index can not
docs_bulk_create(x, iris, "flowers")
## big data.frame, 53K rows, load ggplot2 package first
# res <- docs_bulk_create(x, diamonds, "diam")
# Search(x, "diam")$hits$total$value
```
## End(Not run)

<span id="page-24-1"></span><span id="page-24-0"></span>docs\_bulk\_delete *Use the bulk API to delete documents*

# Description

Use the bulk API to delete documents

# Usage

```
docs_bulk_delete(
 conn,
  x,
  index = NULL,
  type = NULL,
  chunk_size = 1000,doc_ids = NULL,
 raw = FALSE,
 quiet = FALSE,
 query = list(),
  ...
\mathcal{L}
```
# Arguments

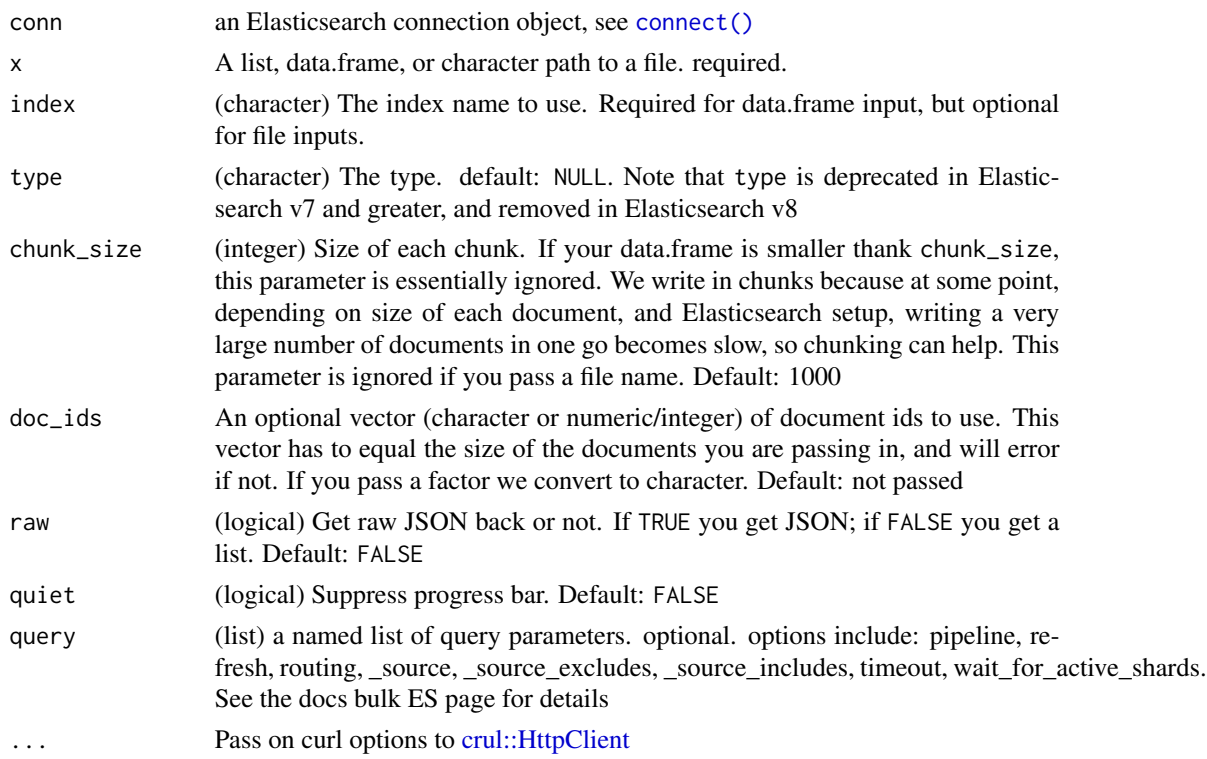

<span id="page-25-0"></span>For doing deletes with a file already prepared for the bulk API, see [docs\\_bulk\(\)](#page-17-1)

Only data.frame's are supported for now.

#### References

<https://www.elastic.co/guide/en/elasticsearch/reference/current/docs-bulk.html>

#### See Also

Other bulk-functions: [docs\\_bulk\\_create\(](#page-22-1)), [docs\\_bulk\\_index\(](#page-25-1)), [docs\\_bulk\\_prep\(](#page-27-1)), [docs\\_bulk\\_update\(](#page-30-1)), [docs\\_bulk\(](#page-17-1))

#### Examples

```
## Not run:
x \leftarrow \text{connect}()if (index_exists(x, "foobar")) index_delete(x, "foobar")
df <- data.frame(name = letters[1:3], size = 1:3, id = 100:102)
invisible(docs_bulk(x, df, 'foobar', es_ids = FALSE))
Search(x, "foobar", asdf = TRUE)$hits$hits
# delete using doc ids from the data.frame you used to create
invisible(docs_bulk_delete(x, df, index = 'foobar'))
Search(x, "foobar", asdf = TRUE)$hits$total$value
# delete by passing in doc ids
## recreate data first
if (index_exists(x, "foobar")) index_delete(x, "foobar")
df \le data.frame(name = letters[1:3], size = 1:3, id = 100:102)
invisible(docs_bulk(x, df, 'foobar', es_ids = FALSE))
docs_bulk_delete(x, df, index = 'foobar', doc_ids = df$id)
Search(x, "foobar", asdf = TRUE)$hits$total$value
```
## End(Not run)

<span id="page-25-1"></span>docs\_bulk\_index *Use the bulk API to index documents*

# Description

Use the bulk API to index documents

docs\_bulk\_index 27

# Usage

```
docs_bulk_index(
 conn,
  x,
  index = NULL,
  type = NULL,
  chunk_size = 1000,doc_ids = NULL,
 es\_ids = TRUE,raw = FALSE,quiet = FALSE,
 query = list(),
  ...
\mathcal{L}
```
# Arguments

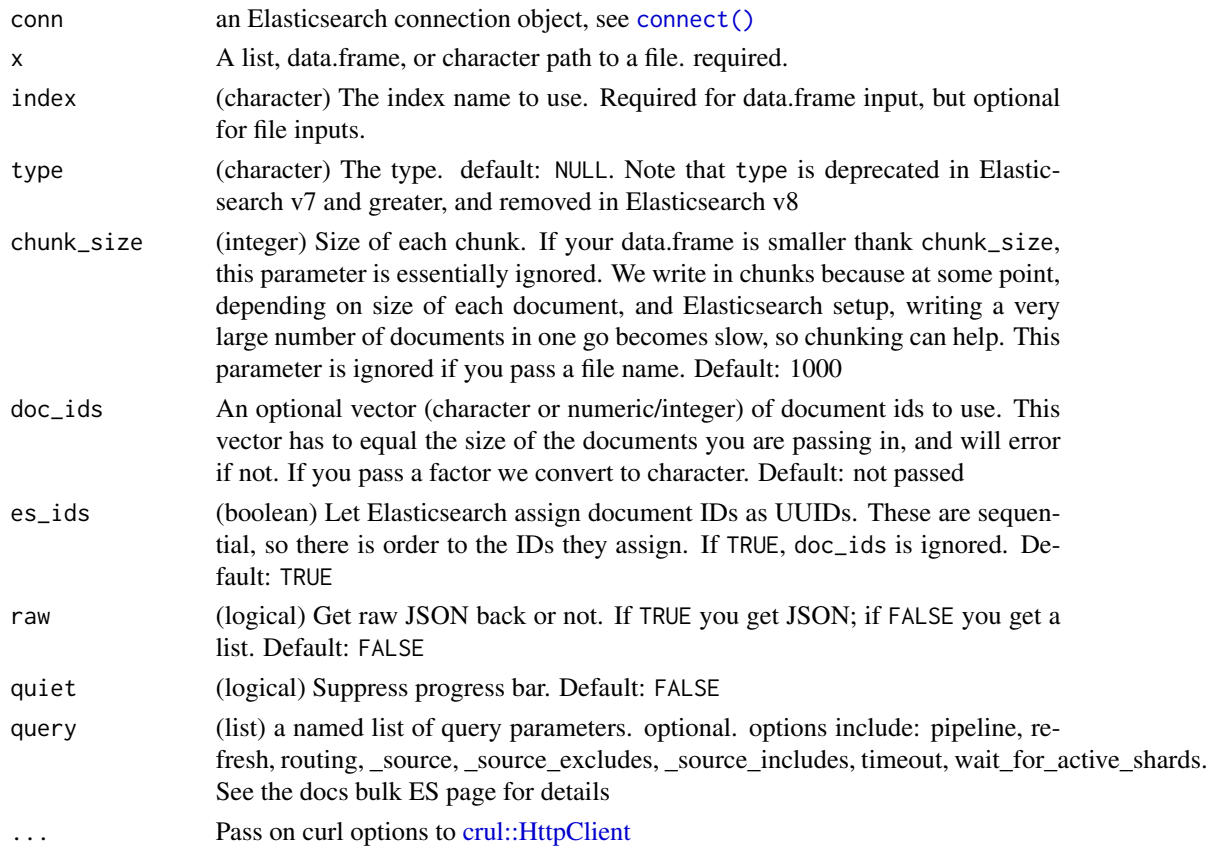

# Details

For doing index with a file already prepared for the bulk API, see [docs\\_bulk\(\)](#page-17-1) Only data.frame's are supported for now.

## <span id="page-27-0"></span>References

<https://www.elastic.co/guide/en/elasticsearch/reference/current/docs-bulk.html>

#### See Also

Other bulk-functions: [docs\\_bulk\\_create\(](#page-22-1)), [docs\\_bulk\\_delete\(](#page-24-1)), [docs\\_bulk\\_prep\(](#page-27-1)), [docs\\_bulk\\_update\(](#page-30-1)), [docs\\_bulk\(](#page-17-1))

#### Examples

```
## Not run:
x \leftarrow \text{connect}()if (index_exists(x, "foobar")) index_delete(x, "foobar")
df \le data.frame(name = letters[1:3], size = 1:3, id = 100:102)
docs_bulk_index(x, df, 'foobar')
docs\_bulk\_index(x, df, 'foobar', es\_ids = FALSE)Search(x, "foobar", asdf = TRUE)$hits$hits
# more examples
docs_bulk_index(x, mtcars, index = "hello")
## field names cannot contain dots
names(iris) <- gsub("\\'.", "__", names(iris))docs_bulk_index(x, iris, "iris")
## type can be missing, but index can not
docs_bulk_index(x, iris, "flowers")
## big data.frame, 53K rows, load ggplot2 package first
# res <- docs_bulk_index(x, diamonds, "diam")
# Search(x, "diam")$hits$total$value
```
## End(Not run)

<span id="page-27-1"></span>docs\_bulk\_prep *Use the bulk API to prepare bulk format data*

# Description

Use the bulk API to prepare bulk format data

#### Usage

```
docs_bulk_prep(
  x,
  index,
  path,
  type = NULL,
  chunk_size = 1000,
  doc\_ids = NULL,quiet = FALSE
)
```
#### Arguments

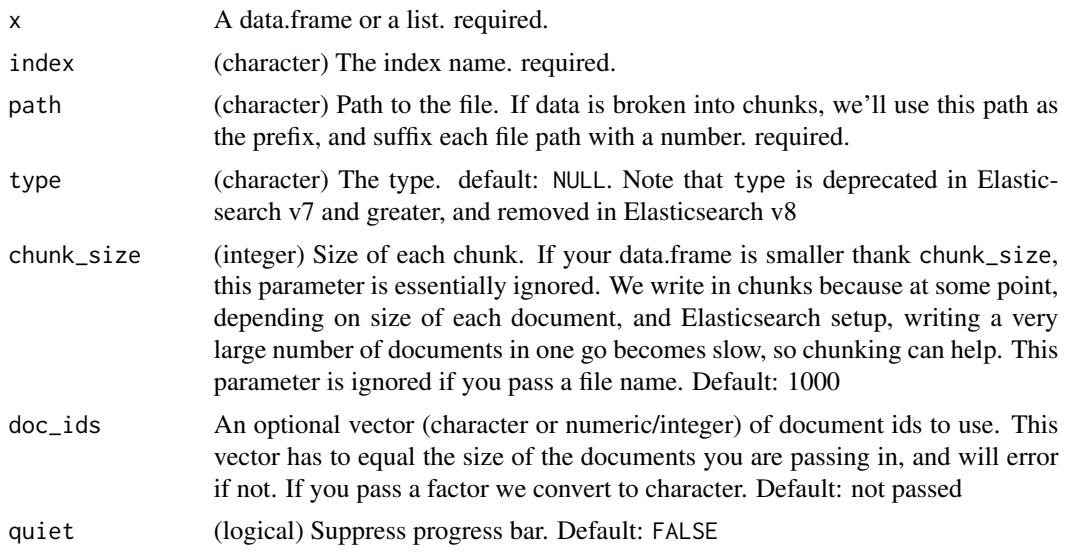

# Value

File path(s). By default we use temporary files; these are cleaned up at the end of a session

#### Tempfiles

In docs\_bulk we create temporary files in some cases, and delete those before the function exits. However, we don't clean up those files in this function because the point of the function is to create the newline delimited JSON files that you need. Tempfiles are cleaned up when you R session ends though - be aware of that. If you want to keep the files make sure to move them outside of the temp directory.

#### See Also

Other bulk-functions: [docs\\_bulk\\_create\(](#page-22-1)), [docs\\_bulk\\_delete\(](#page-24-1)), [docs\\_bulk\\_index\(](#page-25-1)), [docs\\_bulk\\_update\(](#page-30-1)), [docs\\_bulk\(](#page-17-1))

## Examples

```
## Not run:
# From a data.frame
ff <- tempfile(fileext = ".json")
docs_bulk_prep(mtcars, index = "hello", path = ff)
readLines(ff)
## field names cannot contain dots
names(iris) <- gsub("\\'.", "-", names(iris))
docs_bulk_prep(iris, "iris", path = tempfile(fileext = ".json"))
## type can be missing, but index can not
```

```
docs_bulk_prep(iris, "flowers", path = tempfile(fileext = ".json"))
```

```
# From a list
docs_bulk_prep(apply(iris, 1, as.list), index="iris",
  path = tempfile(fileext = ".json"))
docs_bulk_prep(apply(USArrests, 1, as.list), index="arrests",
  path = tempfile(fileext = ".join")# when chunking
## multiple files created, one for each chunk
bigiris <- do.call("rbind", replicate(30, iris, FALSE))
docs_bulk_prep(bigiris, index = "big", path = tempfile(fileext = ".json"))
# When using in a loop
## We internally get last _id counter to know where to start on next bulk
## insert but you need to sleep in between docs_bulk_prep calls, longer the
## bigger the data is
files <- c(system.file("examples", "test1.csv", package = "elastic"),
           system.file("examples", "test2.csv", package = "elastic"),
           system.file("examples", "test3.csv", package = "elastic"))
paths <- vector("list", length = length(files))
for (i in seq_along(files)) {
 d <- read.csv(files[[i]])
 paths[i] <- docs_bulk_prep(d, index = "stuff",
    path = tempfile(fileext = ".json"))
}
unlist(paths)
# You can include your own document id numbers
## Either pass in as an argument
files <- c(system.file("examples", "test1.csv", package = "elastic"),
           system.file("examples", "test2.csv", package = "elastic"),
           system.file("examples", "test3.csv", package = "elastic"))
tt <- vapply(files, function(z) NROW(read.csv(z)), numeric(1))
ids <- list(1:tt[1],
           (tt[1] + 1):(tt[1] + tt[2]),(tt[1] + tt[2] + 1):sum(tt))
paths <- vector("list", length = length(files))
for (i in seq_along(files)) {
 d <- read.csv(files[[i]])
 paths[i] <- docs_bulk_prep(d, index = "testes",
    doc\_ids =ids[[i]], path = tempfile(fileext = ".json"))}
unlist(paths)
## or include in the input data
### from data.frame's
files <- c(system.file("examples", "test1_id.csv", package = "elastic"),
           system.file("examples", "test2_id.csv", package = "elastic"),
           system.file("examples", "test3_id.csv", package = "elastic"))
paths <- vector("list", length = length(files))
for (i in seq_along(files)) {
 d <- read.csv(files[[i]])
 paths[i] <- docs_bulk_prep(d, index = "testes",
```

```
path = tempfile(fileext = ".json"))
}
unlist(paths)
### from lists via file inputs
paths <- vector("list", length = length(files))
for (i in seq_along(files)) {
  d <- read.csv(files[[i]])
  d \leftarrow apply(d, 1, as.list)paths[i] <- docs_bulk_prep(d, index = "testes",
      path = tempfile(fileext = ".json"))
}
unlist(paths)
# A mix of actions
## make sure you use a column named 'es_action' or this won't work
## if you need to delete or update you need document IDs
if (index_exists(x, "baz")) index_delete(x, "baz")
df <- data.frame(a = 1:5, b = 6:10, c = letters[1:5], stringsAsFactors = FALSE)
f <- tempfile(fileext = ".json")
invisible(docs_bulk_prep(df, "baz", f))
cat(readLines(f), sep = "n")docs_bulk(x, f)
Sys.sleep(2)
(res <- Search(x, 'baz', asdf=TRUE)$hits$hits)
df[1, "a"] <- 99
df[1, "c"] <- "aa"
df[3, "c"] <- 33
df[3, "c"] <- "cc"
df$es_action <- c('update', 'delete', 'update', 'delete', 'delete')
df$id <- res$`_id`
df
f \leftarrow \text{template}(\text{fileext} = " \text{ .} \text{ison}")invisible(docs_bulk_prep(df, "baz", path = f, doc_ids = df$id))
cat(readLines(f), sep = "\n")
docs_bulk(x, f)
# suppress progress bar
docs_bulk_prep(mtcars, index = "hello",
  path = tempfile(fileext = ".json"), quiet = TRUE)
## vs.
docs_bulk_prep(mtcars, index = "hello",
  path = tempfile(fileext = ".json"), quiet = FALSE)
## End(Not run)
```
<span id="page-30-1"></span>docs\_bulk\_update *Use the bulk API to update documents*

# Description

Use the bulk API to update documents

# Usage

```
docs_bulk_update(
  conn,
  x,
  index = NULL,
  type = NULL,
  chunk_size = 1000,doc\_ids = NULL,raw = FALSE,quiet = FALSE,
  query = list(),
  ...
\mathcal{L}
```
# Arguments

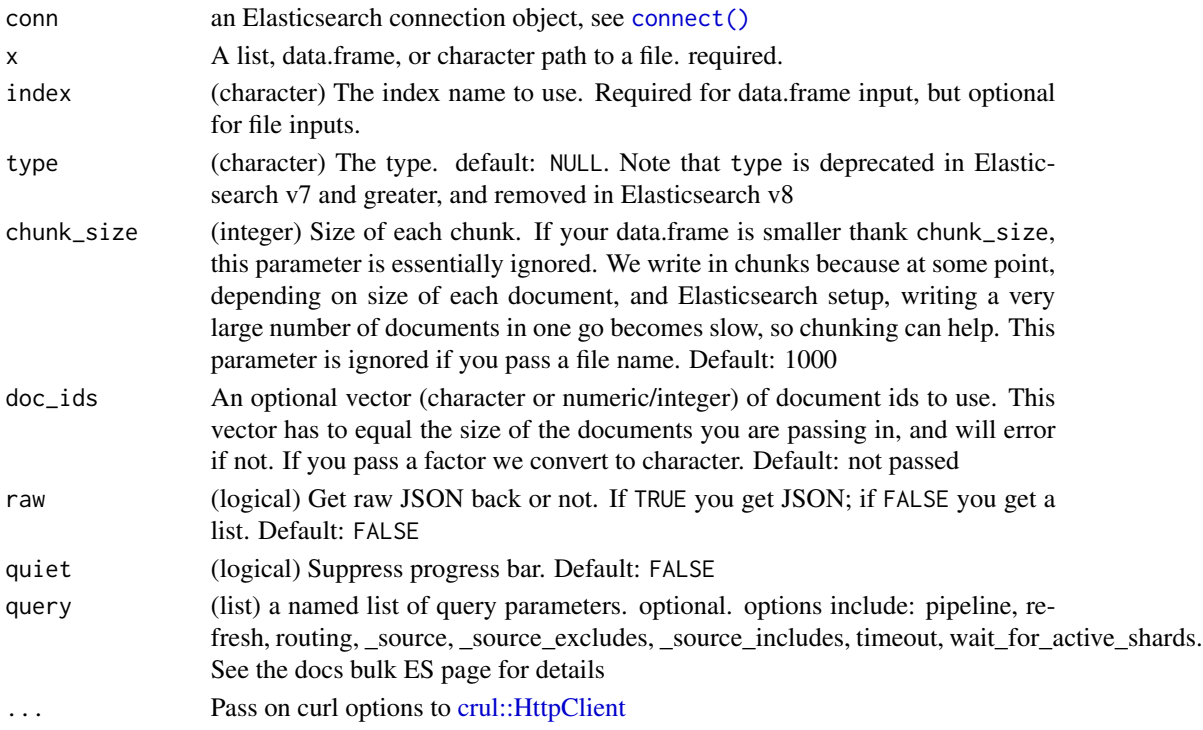

# Details

• doc\_as\_upsert - is set to TRUE for all records

For doing updates with a file already prepared for the bulk API, see [docs\\_bulk\(\)](#page-17-1)

Only data.frame's are supported for now.

# <span id="page-32-0"></span>docs\_create 33

#### References

[https://www.elastic.co/guide/en/elasticsearch/reference/current/docs-bulk.html#](https://www.elastic.co/guide/en/elasticsearch/reference/current/docs-bulk.html#bulk-update) [bulk-update](https://www.elastic.co/guide/en/elasticsearch/reference/current/docs-bulk.html#bulk-update)

#### See Also

Other bulk-functions: [docs\\_bulk\\_create\(](#page-22-1)), [docs\\_bulk\\_delete\(](#page-24-1)), [docs\\_bulk\\_index\(](#page-25-1)), [docs\\_bulk\\_prep\(](#page-27-1)), [docs\\_bulk\(](#page-17-1))

# Examples

```
## Not run:
x \leftarrow \text{connect}()if (index_exists(x, "foobar")) index_delete(x, "foobar")
df \le data.frame(name = letters[1:3], size = 1:3, id = 100:102)
invisible(docs_bulk(x, df, 'foobar', es\_ids = FALSE))# add new rows in existing fields
(df2 <- data.frame(size = c(45, 56), id = 100:101))
(df2 < - data frame(size = c(45, 56)))df2$`_id` <- 100:101
df2
Search(x, "foobar", asdf = TRUE)$hits$hits
invisible(docs_bulk_update(x, df2, index = 'foobar'))
Search(x, "foobar", asdf = TRUE)$hits$hits
# add new fields (and new rows by extension)
(df3 <- data.frame(color = c("blue", "red", "green"), id = 100:102))
Search(x, "foobar", asdf = TRUE)$hits$hits
invisible(docs_bulk_update(x, df3, index = 'foobar'))
Sys.sleep(2) # wait for a few sec to make sure you see changes reflected
Search(x, "foobar", asdf = TRUE)$hits$hits
## End(Not run)
```
docs\_create *Create a document*

# Description

Create a document

#### Usage

docs\_create( conn, index, body,

```
type = NULL,
 id = NULL,version = NULL,
 version_type = NULL,
 op_{xype} = NULL,
 routing = NULL,
 parent = NULL,
 timestamp = NULL,
  \text{ttl} = \text{NULL},
 refresh = NULL,
 timeout = NULL,
 callopts = list(),...
)
```
# Arguments

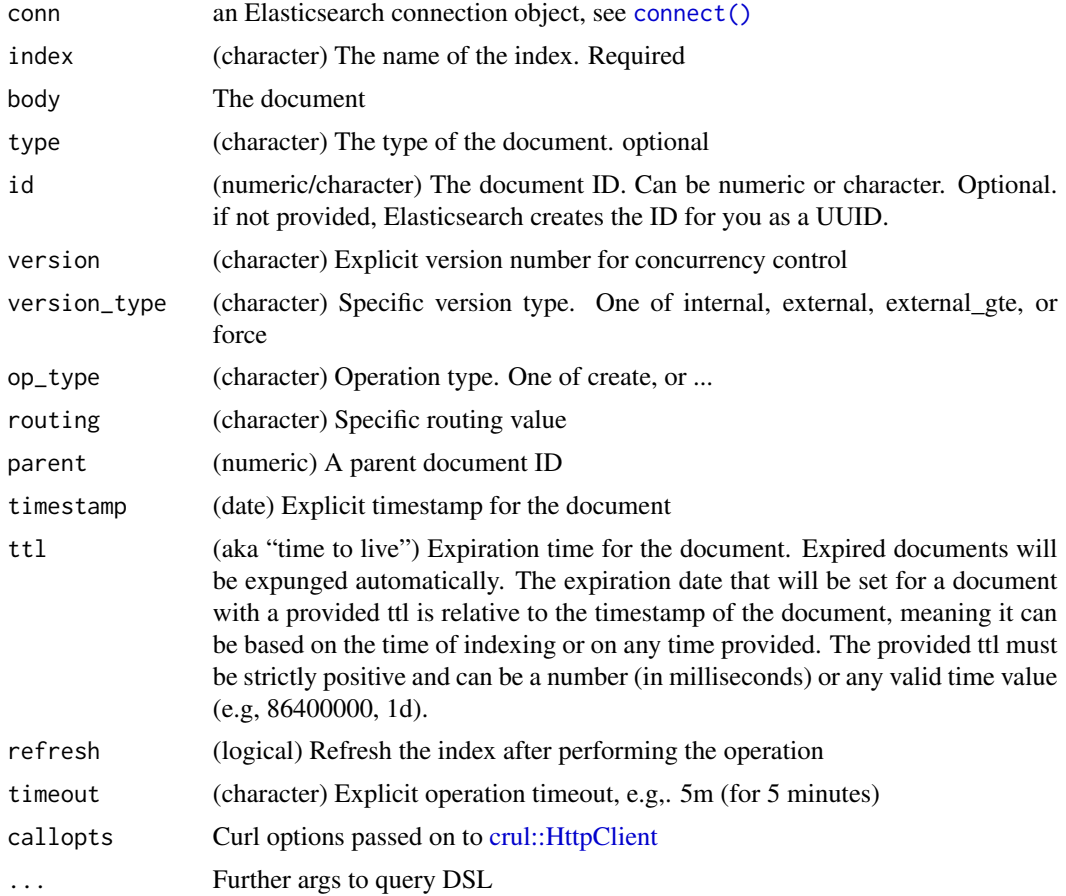

# References

[https://www.elastic.co/guide/en/elasticsearch/reference/current/docs-index\\_.html](https://www.elastic.co/guide/en/elasticsearch/reference/current/docs-index_.html)

# <span id="page-34-0"></span>docs\_delete 35

# Examples

```
## Not run:
(x \leq connect())
if (!index_exists(x, 'plos')) {
  plosdat <- system.file("examples", "plos_data.json",
   package = "elastic")
  plosdat <- type_remover(plosdat)
  invisible(docs_bulk(x, plosdat))
}
# give a document id
z <- docs_create(x, index = 'plos', id = 1002,
 body = list(id = "12345", title = "New title"))z
# and the document is there now
docs\_get(x, index = 'plos', id = 1002)# let Elasticsearch create the document id for you
z <- docs_create(x, index='plos', body=list(id="6789", title="Some title"))
z
# and the document is there now
docs_get(x, index='plos', id=z$`_id`)
## End(Not run)
```
docs\_delete *Delete a document*

# Description

Delete a document

#### Usage

```
docs_delete(
  conn,
  index,
  id,
  type = NULL,
  refresh = NULL,
  routing = NULL,
  timeout = NULL,
  version = NULL,
  version_type = NULL,
  callopts = list(),...
\mathcal{E}
```
#### Arguments

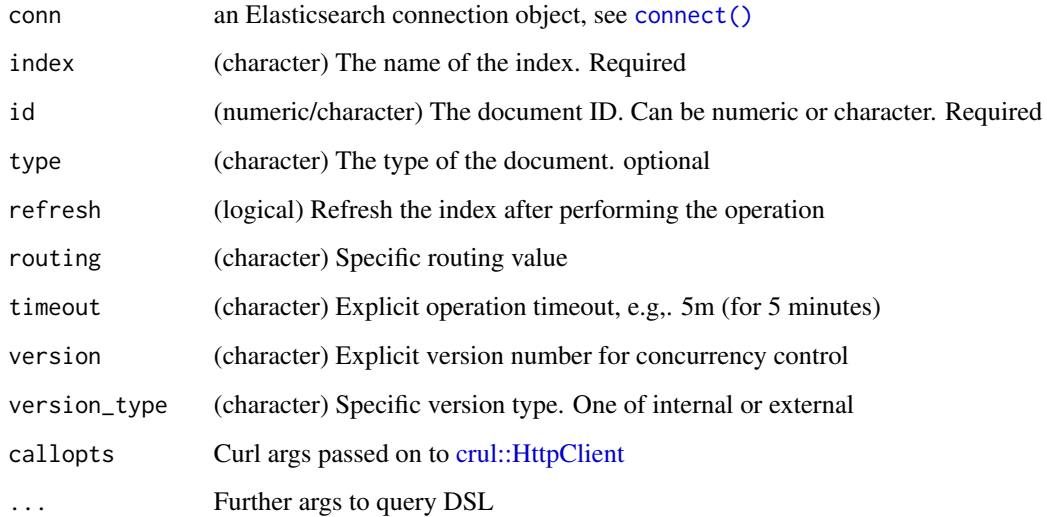

#### References

<https://www.elastic.co/guide/en/elasticsearch/reference/current/docs-delete.html>

# Examples

```
## Not run:
(x \leq connect())
x$ping()
if (!index_exists(x, "plos")) {
 plosdat <- system.file("examples", "plos_data.json",
   package = "elastic")
 plosdat <- type_remover(plosdat)
 docs_bulk(x, plosdat)
}
# delete a document
if (!docs_get(x, index='plos', id=36, exists=TRUE)) {
  docs_create(x, index='plos', id=36,
   body = list(id="12345", title="New title")
 )
}
docs_get(x, index='plos', id=36)
docs_delete(x, index='plos', id=36)
# docs_get(x, index='plos', id=36) # and the document is gone
## End(Not run)
```
<span id="page-36-0"></span>docs\_delete\_by\_query *Delete documents by query*

## Description

delete documents by query via a POST request

## Usage

```
docs_delete_by_query(
  conn,
  index,
 body,
  type = NULL,
  conflicts = NULL,
  routing = NULL,
  scroll_size = NULL,
  refresh = NULL,
 wait_for_completion = NULL,
 wait_for_active_shards = NULL,
  timeout = NULL,
  scroll = NULL,requests_per_second = NULL,
  ...
\mathcal{L}
```
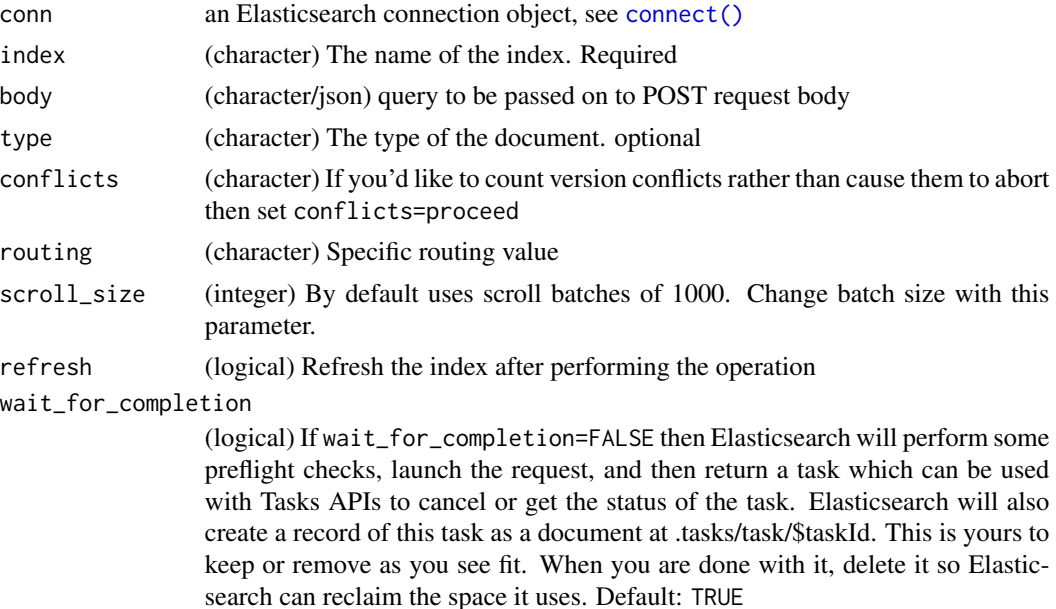

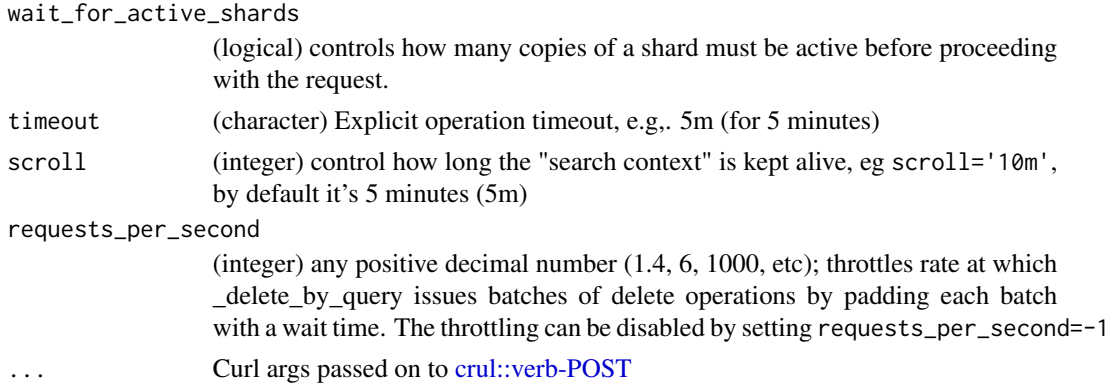

#### References

```
https://www.elastic.co/guide/en/elasticsearch/reference/current/docs-delete-by-query.
html
```
## See Also

[docs\\_update\\_by\\_query\(\)](#page-44-0)

```
## Not run:
(x \leq connect())
x$ping()
plosdat <- system.file("examples", "plos_data.json",
  package = "elastic")
plosdat <- type_remover(plosdat)
if (!index_exists(x, "plos")) invisible(docs_bulk(x, plosdat))
# delete with fuzzy matching
body <- '{
  "query": {
    "match": {
     "title": {
        "query": "cells",
        "fuzziness": 1
      }
    }
  }
}'
docs_delete_by_query(x, index='plos', body = body)
# delete with no fuzziness
if (index_exists(x, "plos")) index_delete(x, 'plos')
invisible(docs_bulk(x, plosdat))
count(x, "plos")
body <- '{
  "query": {
```

```
docs_get 39
```

```
"match": {
      "title": {
        "query": "cells",
        "fuzziness": 0
     }
   }
 }
}'
docs_delete_by_query(x, index='plos', body = body)
# delete all docs with match_all query
if (index_exists(x, "plos")) index_delete(x, 'plos')
invisible(docs_bulk(x, plosdat))
body \leq - '{
  "query": {
    "match_all": {}
 }
}'
docs_delete_by_query(x, index='plos', body = body)
# put plos back in
if (index_exists(x, "plos")) index_delete(x, 'plos')
invisible(docs_bulk(x, plosdat))
# delete docs from more than one index
foo <- system.file("examples/foo.json", package = "elastic")
if (!index_exists(x, "foo")) invisible(docs_bulk(x, foo))
bar <- system.file("examples/bar.json", package = "elastic")
if (!index_exists(x, "bar")) invisible(docs_bulk(x, bar))
body \leq - '{
  "query": {
   "match_all": {}
 }
}'
docs_delete_by_query(x, index=c('foo','bar'),
 body = body, verbose = TRUE)
## End(Not run)
```
<span id="page-38-0"></span>docs\_get *Get documents*

### Description

Get documents

#### Usage

docs\_get(

```
conn,
 index,
  id,
  type = NULL,
  source = NULL,
 fields = NULL,
 source_includes = NULL,
 source_excludes = NULL,
 exists = FALSE,
 raw = FALSE,callopts = list(),verbose = TRUE,
  ...
)
```
### Arguments

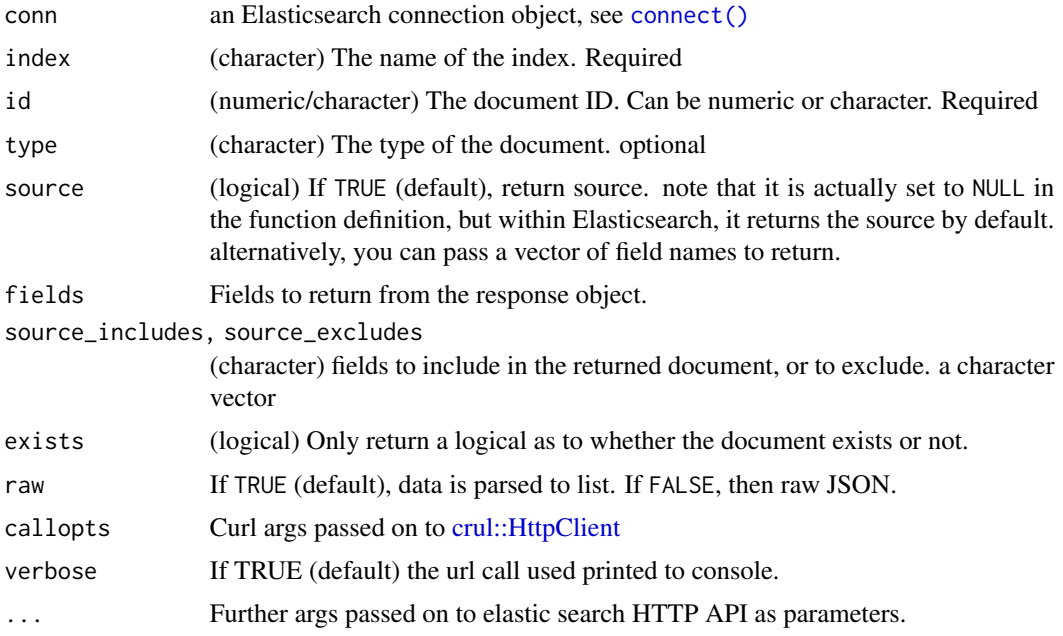

## References

<https://www.elastic.co/guide/en/elasticsearch/reference/current/docs-get.html>

```
## Not run:
(x < - \text{connect}())if (!index_exists(x, "shakespeare")) {
 shakespeare <- system.file("examples", "shakespeare_data_.json",
    package = "elastic")
```

```
shakespeare <- type_remover(shakespeare)
 invisible(docs_bulk(x, shakespeare))
}
docs_get(x, index='shakespeare', id=10)
docs_get(x, index='shakespeare', id=12)
docs_get(x, index='shakespeare', id=12, source=TRUE)
# Get certain fields
if (gsub("\\'.", "", x$ping()$version$number) < 500 {
 ### ES < v5
 docs_get(x, index='shakespeare', id=10, fields='play_name')
 docs_get(x, index='shakespeare', id=10, fields=c('play_name','speaker'))
} else {
 ### ES > v5
 docs_get(x, index='shakespeare', id=10, source='play_name')
 docs_get(x, index='shakespeare', id=10, source=c('play_name','speaker'))
}
# Just test for existence of the document
docs_get(x, index='plos', id=1, exists=TRUE)
docs_get(x, index='plos', id=123456, exists=TRUE)
# source includes / excludes
docs_get(x, index='shakespeare', id=10, source_includes = "play_name")
docs_get(x, index='shakespeare', id=10, source_excludes = "play_name")
## End(Not run)
```
<span id="page-40-0"></span>docs\_mget *Get multiple documents via the multiple get API*

### Description

Get multiple documents via the multiple get API

#### Usage

```
docs_mget(
  conn,
  index = NULL,type = NULL,ids = NULL,
  type_id = NULL,
  index_type_id = NULL,
  source = NULL,
  fields = NULL,
  raw = FALSE,callopts = list(),
```

```
verbose = TRUE,
  ...
\lambda
```
### Arguments

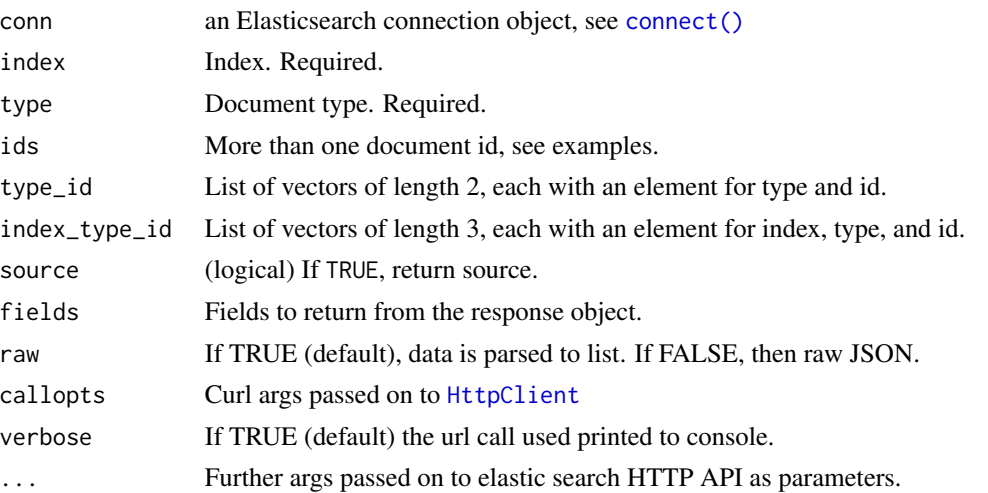

### Details

You can pass in one of three combinations of parameters:

- Pass in something for index, type, and id. This is the simplest, allowing retrieval from the same index, same type, and many ids.
- Pass in only index and type\_id this allows you to get multiple documents from the same index, but from different types.
- Pass in only index\_type\_id this is so that you can get multiple documents from different indexes and different types.

### References

[https://www.elastic.co/guide/en/elasticsearch/reference/current/docs-multi-get.](https://www.elastic.co/guide/en/elasticsearch/reference/current/docs-multi-get.html) [html](https://www.elastic.co/guide/en/elasticsearch/reference/current/docs-multi-get.html)

```
## Not run:
(x < - \text{connect}())if (!index_exists(x, 'plos')) {
 plosdat <- system.file("examples", "plos_data.json",
   package = "elastic")
 plosdat <- type_remover(plosdat)
 invisible(docs_bulk(x, plosdat))
}
```
## docs\_update 43

```
# same index, many ids
docs_mget(x, index="plos", ids=c(9,10))
# Same index and type
docs_mget(x, index="plos", type="_doc", ids=c(9,10))
tmp <- docs_mget(x, index="plos", ids=c(9, 10), raw=TRUE)
es_parse(tmp)
docs_mget(x, index="plos", ids=c(9, 10), source='title')
docs_mget(x, index="plos", ids=c(14, 19), source=TRUE)
# curl options
docs_mget(x, index="plos", ids=1:2, callopts=list(verbose=TRUE))
# Same index, but different types
if (index_exists(x, 'shakespeare')) index_delete(x, 'shakespeare')
shakedat <- system.file("examples", "shakespeare_data.json",
 package = "elastic")
invisible(docs_bulk(x, shakedat))
docs_mget(x, index="shakespeare", type_id=list(c("scene",1), c("line",20)))
docs_mget(x, index="shakespeare", type_id=list(c("scene",1), c("line",20)),
 source='play_name')
# Different indices and different types pass in separately
docs_mget(x, index_type_id = list(
 c("shakespeare", "line", 20),
 c("plos", "article", 1)
)
)
## End(Not run)
```
docs\_update *Update a document*

#### Description

Update a document

### Usage

```
docs_update(
  conn,
  index,
  id,
  body,
  type = NULL,
  fields = NULL,
  source = NULL,
```

```
version = NULL,
 version_type = NULL,
 routing = NULL,
 parent = NULL,
 timestamp = NULL,
 \text{ttl} = \text{NULL},
 refresh = NULL,
 timeout = NULL,
 retry_on_conflict = NULL,
 wait_for_active_shards = NULL,
 detect_noop = NULL,
 callopts = list(),...
\mathcal{L}
```
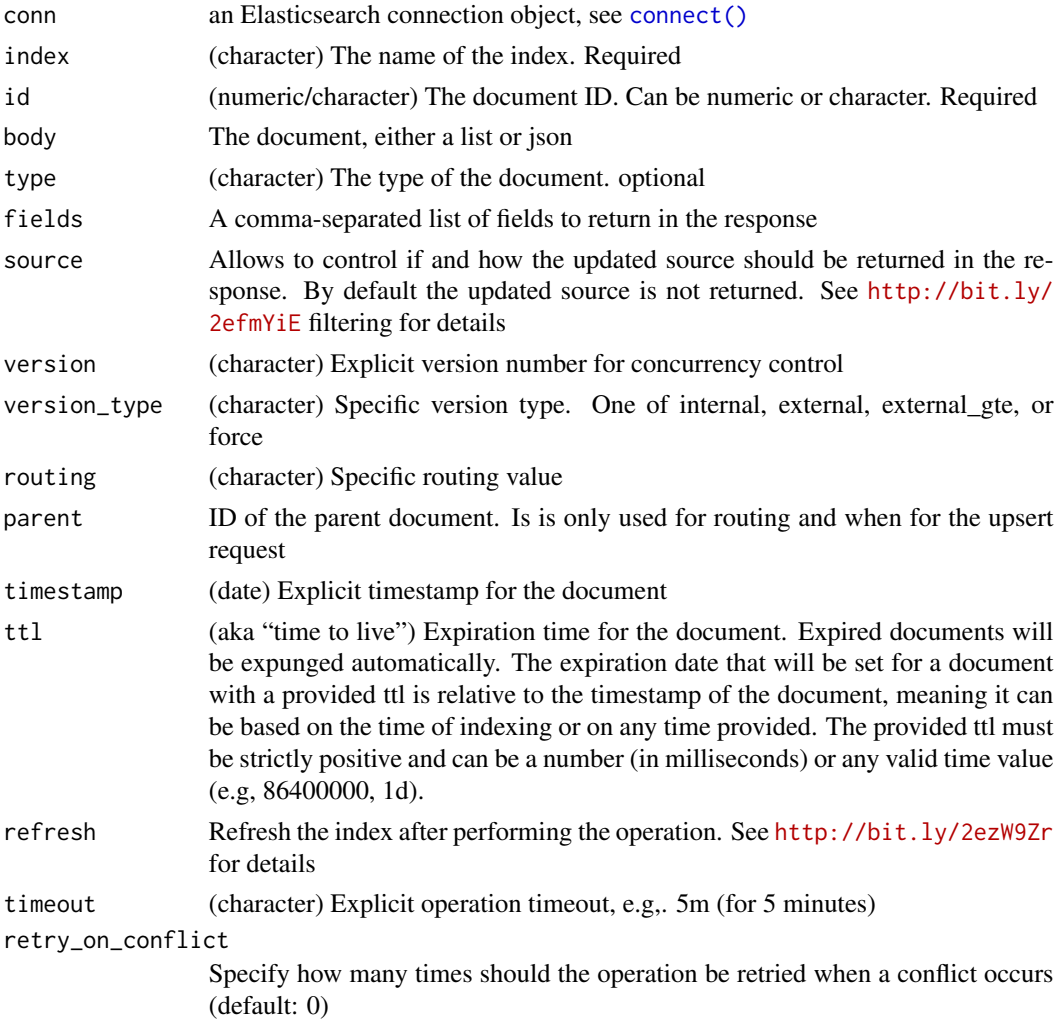

wait\_for\_active\_shards

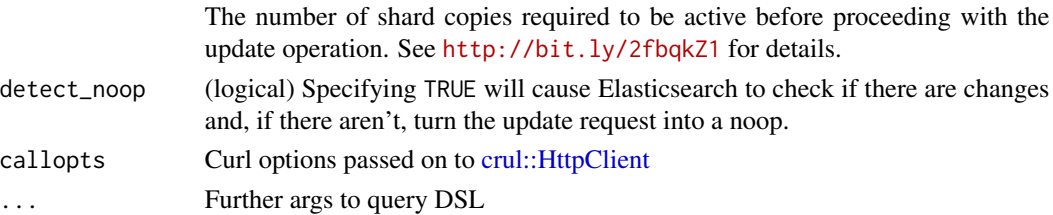

### References

<http://bit.ly/2eVYqLz>

### Examples

```
## Not run:
(x < - \text{connect}())if (!index_exists(x, 'plos')) {
  plosdat <- system.file("examples", "plos_data.json",
   package = "elastic")
  plosdat <- type_remover(plosdat)
  invisible(docs_bulk(x, plosdat))
}
docs_create(x, index='plos', id=1002,
 body=list(id="12345", title="New title"))
# and the document is there now
docs_get(x, index='plos', id=1002)
# update the document
docs_update(x, index='plos', id=1002,
  body = list(doc = list(title = "Even newer title again"))# get it again, notice changes
docs_get(x, index='plos', id=1002)
if (!index_exists(x, 'stuffthings')) {
  index_create(x, "stuffthings")
}
docs_create(x, index='stuffthings', id=1,
  body=list(name = "foo", what = "bar"))
docs_update(x, index='stuffthings', id=1,
  body = listdoc = list(name = "hello", what = "bar"),
  source = 'name')
## End(Not run)
```
<span id="page-44-0"></span>docs\_update\_by\_query *Update documents by query*

### Description

update documents by query via a POST request

# Usage

```
docs_update_by_query(
  conn,
  index,
 body = NULL,type = NULL,
  conflicts = NULL,
  routing = NULL,
  scroll_size = NULL,
  refresh = NULL,
 wait_for_completion = NULL,
 wait_for_active_shards = NULL,
  timeout = NULL,
  scroll = NULL,
  requests_per_second = NULL,
 pipeline = NULL,
  ...
\mathcal{L}
```
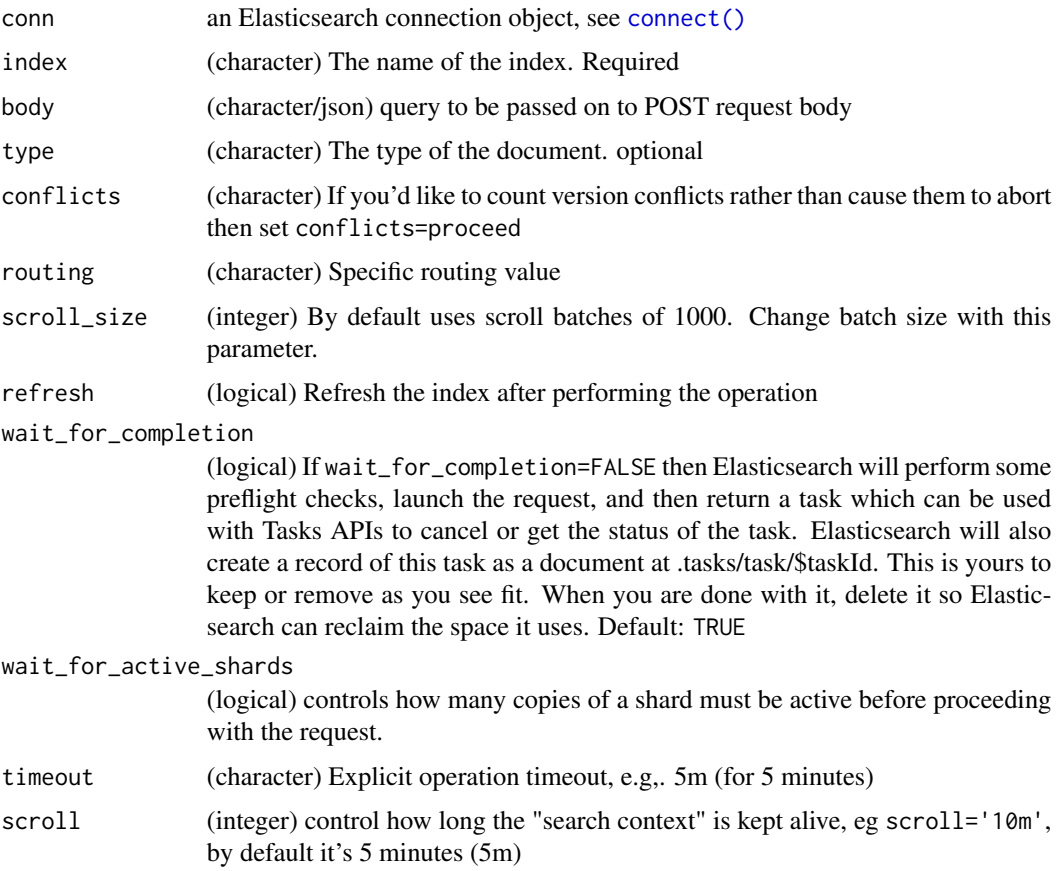

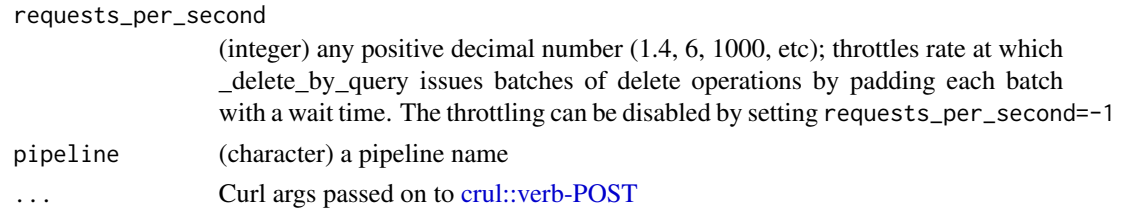

### References

[https://www.elastic.co/guide/en/elasticsearch/reference/current/docs-update-by-](https://www.elastic.co/guide/en/elasticsearch/reference/current/docs-update-by-query.html)query. [html](https://www.elastic.co/guide/en/elasticsearch/reference/current/docs-update-by-query.html) [https://www.elastic.co/guide/en/elasticsearch/painless/current/painless-api](https://www.elastic.co/guide/en/elasticsearch/painless/current/painless-api-reference.html)-reference. [html](https://www.elastic.co/guide/en/elasticsearch/painless/current/painless-api-reference.html)

### See Also

[docs\\_delete\\_by\\_query\(\)](#page-36-0)

```
## Not run:
(x \leq connect())
x$ping()
omdb <- system.file("examples", "omdb.json", package = "elastic")
omdb <- type_remover(omdb)
if (!index_exists(x, "omdb")) invisible(docs_bulk(x, omdb))
# can be sent without a body
docs_update_by_query(x, index='omdb')
# update
## note this works with imdbRating, a float, but didn't seem to work
## with Metascore, a long
## See link above for Painless API reference
body \leq - '{
  "script": {
    "source": "ctx._source.imdbRating++",
   "lang": "painless"
  },
  "query": {
    "match": {
     "Rated": "R"
   }
  }
}'
Search(x, "omdb", q = "Rated:\"R\"", asdf=TRUE,
  source = c("Title", "Rated", "imdbRating"))$hits$hits
docs\_update_by_query(x, index='omdb', body = body)Search(x, "omdb", q = "Rated:\"R\"", asdf=TRUE,
  source = c("Title", "Rated", "imdbRating"))$hits$hits
```

```
## End(Not run)
```
## Description

Elasticsearch documents functions.

### Details

There are five functions to work directly with documents.

- [docs\\_get\(\)](#page-38-0)
- [docs\\_mget\(\)](#page-40-0)
- [docs\\_create\(\)](#page-32-0)
- [docs\\_delete\(\)](#page-34-0)
- [docs\\_bulk\(\)](#page-17-0)

### Examples

```
## Not run:
# Get a document
# docs_get(index='plos', type='article', id=1)
# Get multiple documents
# docs_mget(index="shakespeare", type="line", id=c(9,10))
# Create a document
# docs_create(index='plos', type='article', id=35, body=list(id="12345", title="New title"))
# Delete a document
# docs_delete(index='plos', type='article', id=35)
# Bulk load documents
# plosdat <- system.file("examples", "plos_data.json", package = "elastic")
# docs_bulk(plosdat)
## End(Not run)
```
elastic *elastic: An Elasticsearch R client.*

#### Description

elastic: An Elasticsearch R client.

#### elastic 49

### About

This package gives you access to local or remote Elasticsearch databases.

## Quick start

If you're connecting to a Elasticsearch server already running, skip ahead to Search

Install Elasticsearch (on OSX)

- Download zip or tar file from Elasticsearch see here for download: [https://www.elastic.](https://www.elastic.co/downloads/elasticsearch) [co/downloads/elasticsearch](https://www.elastic.co/downloads/elasticsearch)
- Unzip it: untar elasticsearch-2.3.5.tar.gz
- Move it: sudo mv elasticsearch-2.3.5 /usr/local (replace version with your version)
- Navigate to /usr/local: cd /usr/local
- Add shortcut: sudo ln -s elasticsearch-2.3.5 elasticsearch (replace version with your version)

For help on other platforms, see [https://www.elastic.co/guide/en/elasticsearch/referenc](https://www.elastic.co/guide/en/elasticsearch/reference/current/install-elasticsearch.html)e/ [current/install-elasticsearch.html](https://www.elastic.co/guide/en/elasticsearch/reference/current/install-elasticsearch.html)

## Start Elasticsearch

- Navigate to elasticsearch: cd /usr/local/elasticsearch
- Start elasticsearch: bin/elasticsearch

#### Initialization

The function [connect\(\)](#page-13-0) is used before doing anything else to set the connection details to your remote or local elasticsearch store. The details created by [connect\(\)](#page-13-0) are written to your options for the current session, and are used by elastic functions.

### Search

The main way to search Elasticsearch is via the [Search\(\)](#page-91-0) function. E.g.:

Search()

#### **Security**

Elasticsearch is insecure out of the box! If you are running Elasticsearch locally on your own machine without exposing a port to the outside world, no worries, but if you install on a server with a public IP address, take the necessary precautions. There are a few options:

- Shield <https://www.elastic.co/products/shield' This is a paid product so probably only applicable to enterprise users
- DIY security there are a variety of techniques for securing your Elasticsearch. I collected a number of resources in a blog post at <http://recology.info/2015/02/secure-elasticsearch/>

### Elasticsearch changes

As of Elasticsearch v2:

- You can no longer create fields with dots in the name.
- Type names may not start with a dot (other than the special .percolator type)
- Type names may not be longer than 255 characters
- Types may no longer be deleted
- Queries and filters have been merged all filter clauses are now query clauses. Instead, query clauses can now be used in query context or in filter context. See examples in [Search\(\)](#page-91-0) or [Search\\_uri\(\)](#page-115-0)

#### index names

The following are illegal characters, and can not be used in index names or types:  $\mathcal{N}, \mathcal{K}, \mathcal{K}, \mathcal{K}, \mathcal{K}, \mathcal{K}, \mathcal{K}$ , (comma). double quote and whitespace are also illegal.

### Author(s)

Scott Chamberlain <myrmecocystus@gmail.com>

elastic-defunct *Defunct functions in elastic*

## Description

- [mlt\(\)](#page-0-0): The MLT API has been removed, use More Like This Query via [Search\(\)](#page-91-0)
- [nodes\\_shutdown\(\)](#page-0-0): The \_shutdown API has been removed. Instead, setup Elasticsearch to run as a service (see Running as a Service on Linux ([https://www.elastic.co/guide/en/](https://www.elastic.co/guide/en/elasticsearch/reference/2.0/setup-service.html) [elasticsearch/reference/2.0/setup-service.html](https://www.elastic.co/guide/en/elasticsearch/reference/2.0/setup-service.html)) or Running as a Service on Windows ([https://www.elastic.co/guide/en/elasticsearch/reference/2.0/setup-serv](https://www.elastic.co/guide/en/elasticsearch/reference/2.0/setup-service-win.html)ice-win. [html](https://www.elastic.co/guide/en/elasticsearch/reference/2.0/setup-service-win.html))) or use the -p command line option to write the PID to a file.
- [index\\_status\(\)](#page-0-0): \_status route for the index API has been removed. Replaced with the Indices Stats and Indices Recovery APIs.
- [mapping\\_delete\(\)](#page-0-0): Elasticsearch dropped this route in their API. Instead of deleting a mapping, delete the index and recreate with a new mapping.

## Description

Explain a search query.

# Usage

```
explain(
  conn,
  index,
  id,
  type = NULL,
  source2 = NULL,
  fields = NULL,
  routing = NULL,
 parent = NULL,
 preference = NULL,
  source = NULL,
  q = NULL,df = NULL,analyzer = NULL,
  analyze_wildcard = NULL,
  lowercase_expanded_terms = NULL,
  lenient = NULL,
  default_operator = NULL,
  source_exclude = NULL,
  source_include = NULL,
 body = NULL,
  raw = FALSE,
  ...
\mathcal{L}
```
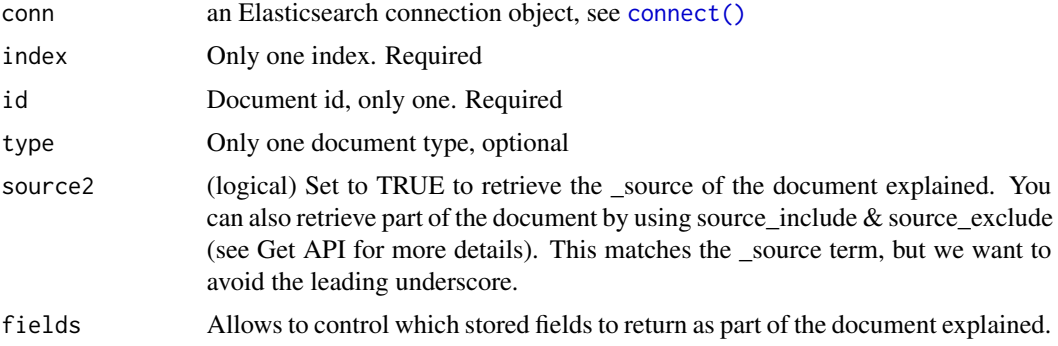

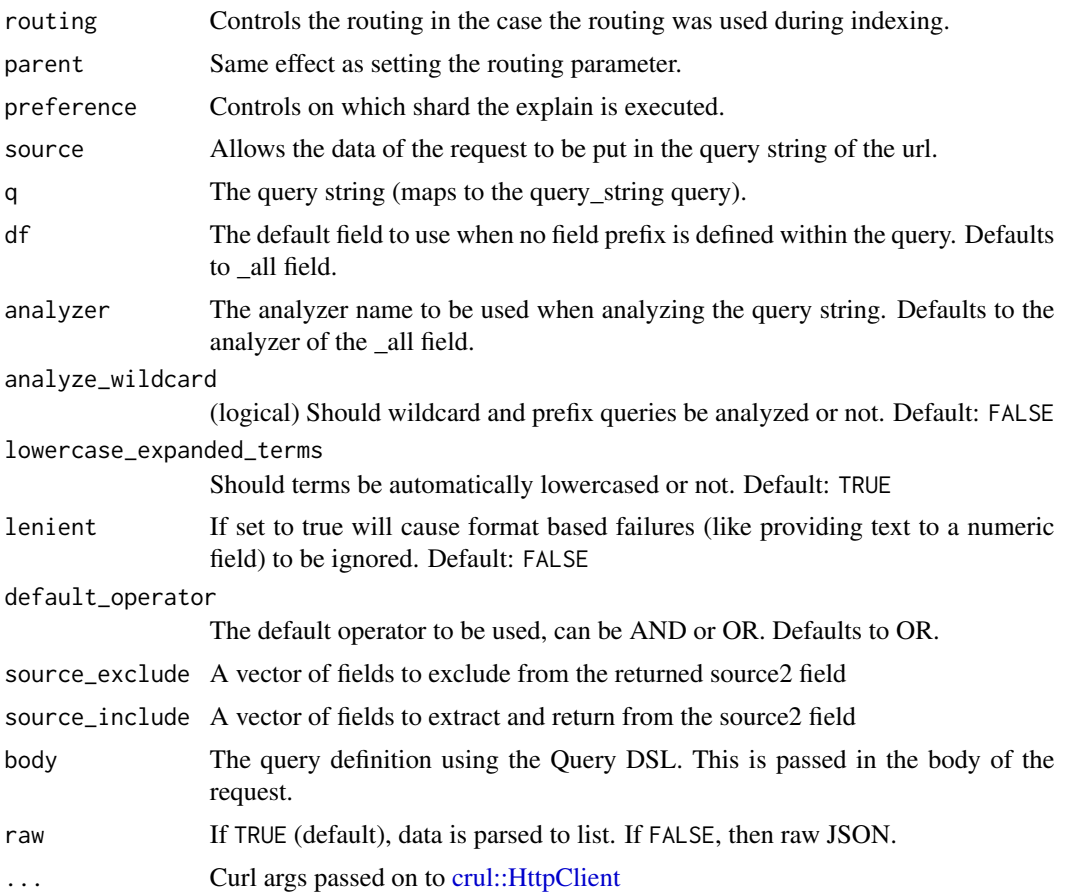

## References

[https://www.elastic.co/guide/en/elasticsearch/reference/current/search-explain.](https://www.elastic.co/guide/en/elasticsearch/reference/current/search-explain.html) [html](https://www.elastic.co/guide/en/elasticsearch/reference/current/search-explain.html)

```
## Not run:
(x \leq \text{connect}()explain(x, index = "plos", id = 14, q = "title:German")body \leq - '{
 "query": {
   "match": { "title": "Germ" }
}
}'
explain(x, index = "plos", id = 14, body=body)## End(Not run)
```
fielddata *fielddata*

#### **Description**

Deep dive on fielddata details

## Details

Most fields are indexed by default, which makes them searchable. Sorting, aggregations, and accessing field values in scripts, however, requires a different access pattern from search.

Text fields use a query-time in-memory data structure called fielddata. This data structure is built on demand the first time that a field is used for aggregations, sorting, or in a script. It is built by reading the entire inverted index for each segment from disk, inverting the term-document relationship, and storing the result in memory, in the JVM heap.

fielddata is disabled on text fields by default. Fielddata can consume a lot of heap space, especially when loading high cardinality text fields. Once fielddata has been loaded into the heap, it remains there for the lifetime of the segment. Also, loading fielddata is an expensive process which can cause users to experience latency hits. This is why fielddata is disabled by default. If you try to sort, aggregate, or access values from a script on a text field, you will see this exception:

"Fielddata is disabled on text fields by default. Set fielddata=true on your\_field\_name in order to load fielddata in memory by uninverting the inverted index. Note that this can however use significant memory."

To enable fielddata on a text field use the PUT mapping API, for example mapping\_create("shakespeare",body = '{ "properties": { "speaker": { "type": "text","fielddata": true } } }')

You may get an error about update\_all\_types, in which case set update\_all\_types=TRUE in mapping\_create, e.g.,

mapping\_create("shakespeare",update\_all\_types=TRUE,body = '{ "properties": { "speaker": { "type": "text","fielddata": true } } }')

See [https://www.elastic.co/guide/en/elasticsearch/reference/current/fielddata.ht](https://www.elastic.co/guide/en/elasticsearch/reference/current/fielddata.html#_enabling_fielddata_on_literal_text_literal_fields)ml# [\\_enabling\\_fielddata\\_on\\_literal\\_text\\_literal\\_fields](https://www.elastic.co/guide/en/elasticsearch/reference/current/fielddata.html#_enabling_fielddata_on_literal_text_literal_fields) for more information.

<span id="page-52-0"></span>field\_caps *Field capabilities*

### **Description**

The field capabilities API allows to retrieve the capabilities of fields among multiple indices.

### Usage

field\_caps(conn, fields, index = NULL, ...)

## Arguments

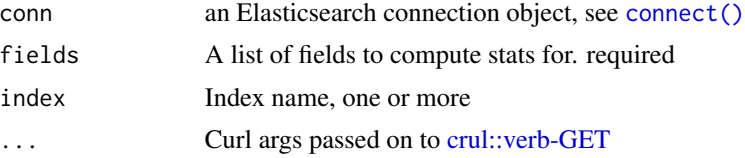

## References

[https://www.elastic.co/guide/en/elasticsearch/reference/current/search-field-cap](https://www.elastic.co/guide/en/elasticsearch/reference/current/search-field-caps.html)s. [html](https://www.elastic.co/guide/en/elasticsearch/reference/current/search-field-caps.html)

## See Also

[field\\_stats\(\)](#page-53-0)

## Examples

```
## Not run:
x \leftarrow \text{connect}()x$ping()
if (x$es_ver() >= 540) {
  field_caps(x, fields = "speaker", index = "shakespeare")
}
```
## End(Not run)

<span id="page-53-0"></span>field\_stats *Search field statistics*

## Description

Search field statistics

## Usage

```
field_stats(
  conn,
  fields = NULL,
  index = NULL,level = "cluster",
 body = list(),
 raw = FALSE,
 asdf = FALSE,...
\mathcal{E}
```
#### field\_stats 55

#### **Arguments**

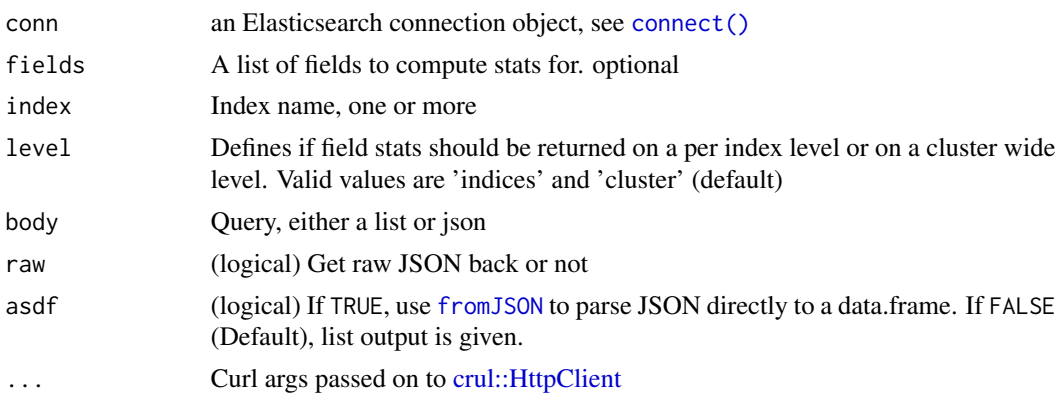

## Details

The field stats api allows you to get statistical properties of a field without executing a search, but looking up measurements that are natively available in the Lucene index. This can be useful to explore a dataset which you don't know much about. For example, this allows creating a histogram aggregation with meaningful intervals based on the min/max range of values.

The field stats api by defaults executes on all indices, but can execute on specific indices too.

### Note

Deprecated in Elasticsearch versions equal to/greater than 5.4.0

## References

[https://www.elastic.co/guide/en/elasticsearch/reference/5.6/search-field-stats.](https://www.elastic.co/guide/en/elasticsearch/reference/5.6/search-field-stats.html) [html](https://www.elastic.co/guide/en/elasticsearch/reference/5.6/search-field-stats.html)

### See Also

[field\\_caps\(\)](#page-52-0)

```
## Not run:
x \leftarrow \text{connect}()if (gsub("\\.", "", x$ping()$version$number) < 500) {
  field_stats(x, body = '{ "fields": ["speaker"] }', index = "shakespeare")
  ff <- c("scientificName", "continent", "decimalLatitude", "play_name",
    "speech_number")
  field_stats(x, "play_name")
  field_stats(x, "play_name", level = "cluster")
  field_stats(x, ff, level = "indices")
  field_stats(x, ff)
  field_stats(x, ff, index = c("gbif", "shakespeace"))
```

```
# can also pass a body, just as with Search()
 # field_stats(x, body = list(fields = "rating")) # doesn't work
 field_stats(x, body = '{ "fields": ["scientificName"] }', index = "gbif")
 body \leq - '{
   "fields" : ["scientificName", "decimalLatitude"]
 }'
 field_stats(x, body = body, level = "indices", index = "gbif")
}
## End(Not run)
```
index\_template *Index templates*

## Description

Index templates allow you to define templates that will automatically be applied when new indices are created

## Usage

```
index_template_put(
  conn,
  name,
 body = NULL,
  create = NULL,
  flat_settings = NULL,
 master_timeout = NULL,
 order = NULL,
  timeout = NULL,
  ...
\mathcal{L}index_template_get(conn, name = NULL, filter_path = NULL, ...)
index_template_exists(conn, name, ...)
index_template_delete(conn, name, ...)
```
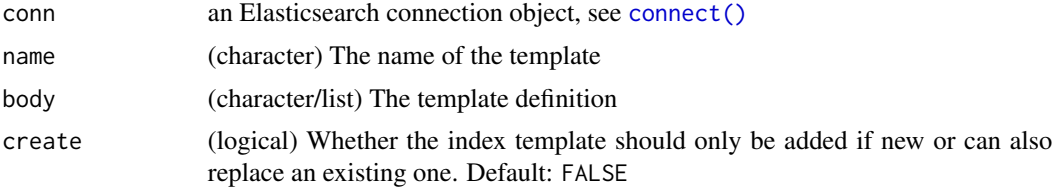

## index\_template 57

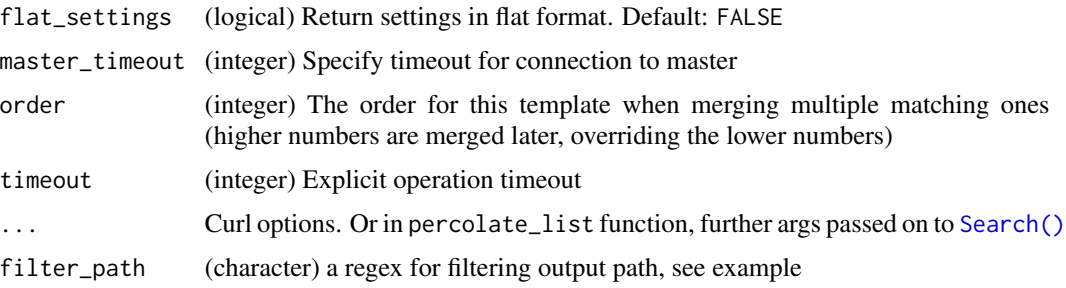

## References

[https://www.elastic.co/guide/en/elasticsearch/reference/current/indices-template](https://www.elastic.co/guide/en/elasticsearch/reference/current/indices-templates.html)s. [html](https://www.elastic.co/guide/en/elasticsearch/reference/current/indices-templates.html)

```
## Not run:
(x \leq \text{connect}()body \leq - '{
  "template": "te*",
  "settings": {
   "number_of_shards": 1
  },
  "mappings": {
    "type1": {
      "_source": {
       "enabled": false
      },
      "properties": {
        "host_name": {
          "type": "keyword"
        },
        "created_at": {
          "type": "date",
          "format": "EEE MMM dd HH:mm:ss Z YYYY"
        }
     }
   }
 }
}'
index_template_put(x, "template_1", body = body)
# get templates
index_template_get(x)
index_template_get(x, "template_1")
index_template_get(x, c("template_1", "template_2"))
index_template_get(x, "template_*")
## filter path
index_t =mplate_get(x, "template_1", filter_path = "*.template")
```

```
# template exists
index_template_exists(x, "template_1")
index_template_exists(x, "foobar")
# delete a template
index_template_delete(x, "template_1")
index_template_exists(x, "template_1")
## End(Not run)
```
indices *Index API operations*

### <span id="page-57-0"></span>Description

Index API operations

## Usage

```
index_get(
 conn,
  index = NULL,features = NULL,
 raw = FALSE,verbose = TRUE,
  ...
\mathcal{L}index_exists(conn, index, ...)
index_delete(conn, index, raw = FALSE, verbose = TRUE, ...)
index\_create(conn, index = NULL, body = NULL, raw = FALSE, verbose = TRUE, ...)index_recreate(
 conn,
  index = NULL,
 body = NULL,raw = FALSE,verbose = TRUE,
  ...
\mathcal{L}index_close(conn, index, ...)
index_open(conn, index, ...)
index_stats(
```
indices 59

```
conn,
  index = NULL,
 metric = NULL,
  completion_fields = NULL,
  fielddata_fields = NULL,
  fields = NULL,
  groups = NULL,
 level = "indices",
  ...
)
index_settings(conn, index = "_{all}", ...)
index_settings_update(conn, index = NULL, body, ...)
index_segments(conn, index = NULL, ...)
index_recovery(conn, index = NULL, detailed = FALSE, active_only = FALSE, ...)
index_optimize(
 conn,
  index = NULL,
  max_num_segments = NULL,
 only_expunge_deletes = FALSE,
 flush = TRUE,wait_for_merge = TRUE,
  ...
\mathcal{L}index_forcemerge(
  conn,
  index = NULL,max_num_segments = NULL,
 only_expunge_deletes = FALSE,
  flush = TRUE,...
\lambdaindex_upgrade(conn, index = NULL, wait_for_completion = FALSE, ...)
index_analyze(
  conn,
  text = NULL,field = NULL,
  index = NULL,analyzer = NULL,
  tokenizer = NULL,
  filters = NULL,
```

```
char_filters = NULL,
 body = list(),
  ...
\mathcal{L}index_flush(
 conn,
  index = NULL,
 force = FALSE,
 full = FALSE,wait_if_ongoing = FALSE,
  ...
)
index_clear_cache(
  conn,
 index = NULL,
 filter = FALSE,
 filter_keys = NULL,
 fielddata = FALSE,
 query_cache = FALSE,
 id_cache = FALSE,
  ...
\mathcal{L}
```
index\_shrink(conn, index, index\_new, body = NULL, ...)

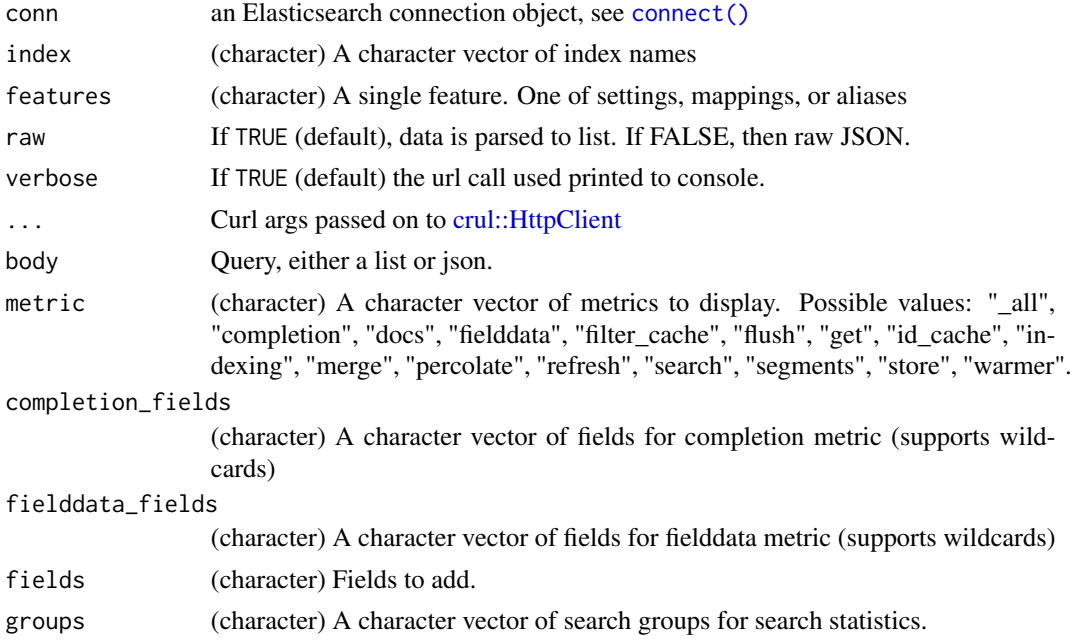

#### indices 61

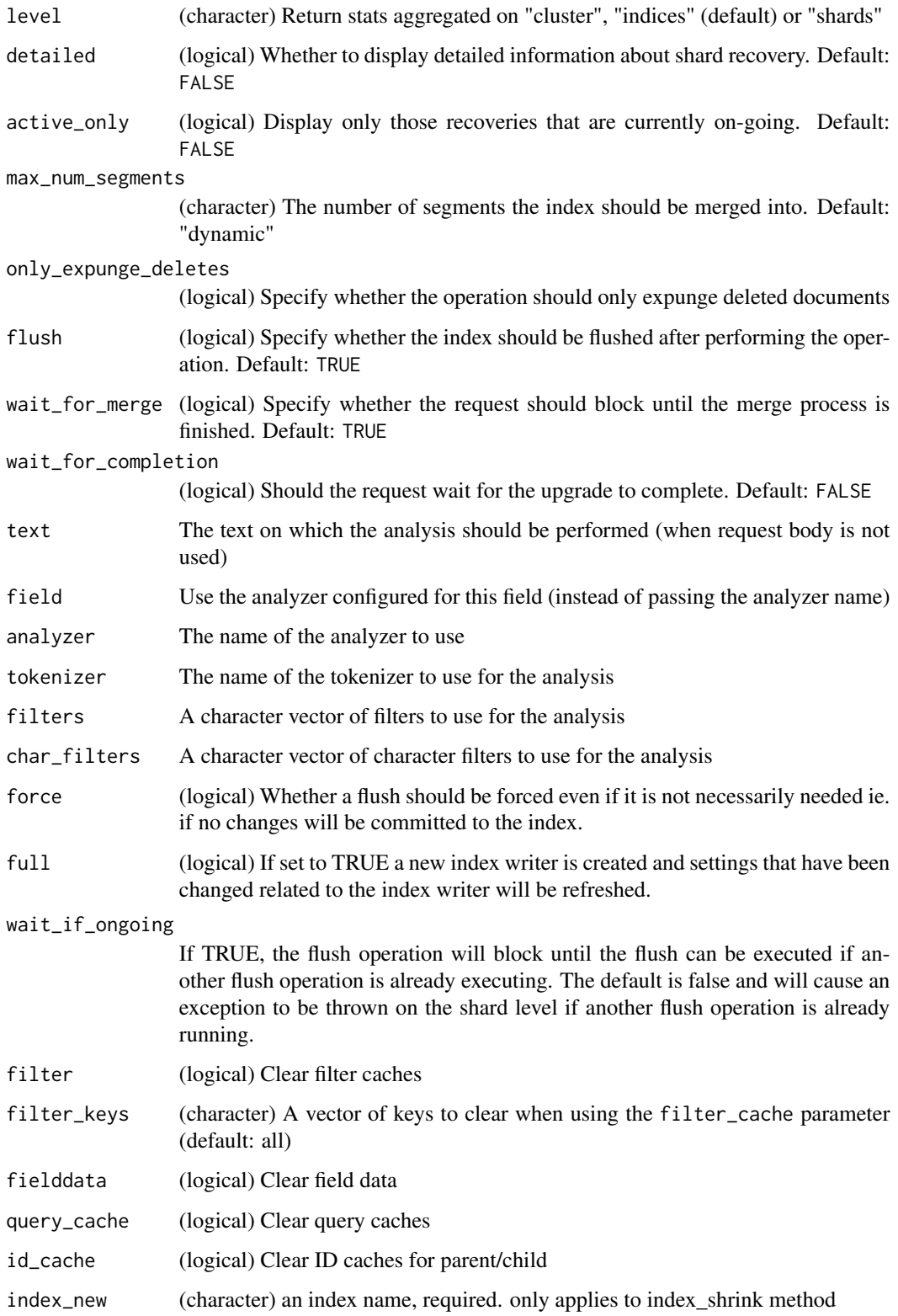

### Details

index\_analyze: [https://www.elastic.co/guide/en/elasticsearch/reference/current/in](https://www.elastic.co/guide/en/elasticsearch/reference/current/indices-analyze.html)dices-analyze. [html](https://www.elastic.co/guide/en/elasticsearch/reference/current/indices-analyze.html) This method can accept a string of text in the body, but this function passes it as a parameter in a GET request to simplify.

index\_flush: [https://www.elastic.co/guide/en/elasticsearch/reference/current/indic](https://www.elastic.co/guide/en/elasticsearch/reference/current/indices-flush.html)es-flush. [html](https://www.elastic.co/guide/en/elasticsearch/reference/current/indices-flush.html) From the ES website: The flush process of an index basically frees memory from the index by flushing data to the index storage and clearing the internal transaction log. By default, Elasticsearch uses memory heuristics in order to automatically trigger flush operations as required in order to clear memory.

index\_status: The API endpoint for this function was deprecated in Elasticsearch v1.2.0, and will likely be removed soon. Use [index\\_recovery\(\)](#page-57-0) instead.

index\_settings\_update: There are a lot of options you can change with this function. See https://www.elastic.co/guide/en/ela update-settings.html for all the options.

index settings: See https://www.elastic.co/guide/en/elasticsearch/reference/current/index-modules.html for the *static* and *dynamic* settings you can set on indices.

### Mappings

The "keyword" type is not supported in Elasticsearch < v5. If you do use a mapping with "keyword" type in Elasticsearch < v5 [index\\_create\(\)](#page-57-0) should fail.

### Author(s)

Scott Chamberlain [myrmecocystus@gmail.com](mailto:myrmecocystus@gmail.com)

### References

<https://www.elastic.co/guide/en/elasticsearch/reference/current/indices.html>

```
## Not run:
# connection setup
(x \leq \text{connect}())# get information on an index
index_get(x, index='shakespeare')
## this one is the same as running index_settings('shakespeare')
index_get(x, index='shakespeare', features='settings')
index_get(x, index='shakespeare', features='mappings')
index_get(x, index='shakespeare', features='alias')
# check for index existence
index_exists(x, index='shakespeare')
index_exists(x, index='plos')
# create an index
if (index_exists(x, 'twitter')) index_delete(x, 'twitter')
index_create(x, index='twitter')
```
### indices 63

```
if (index_exists(x, 'things')) index_delete(x, 'things')
index_create(x, index='things')
if (index_exists(x, 'plos')) index_delete(x, 'plos')
index_create(x, index='plos')
# re-create an index
index_recreate(x, "deer")
index_recreate(x, "deer", verbose = FALSE)
# delete an index
if (index_exists(x, 'plos')) index_delete(x, index='plos')
## with a body
body \leq - '{
 "settings" : {
  "index" : <math>\{"number_of_shards" : 3,
    "number_of_replicas" : 2
   }
}
}'
if (index_exists(x, 'alsothat')) index_delete(x, 'alsothat')
index_create(x, index='alsothat', body = body)
## with read only
body <- '{
 "settings" : {
  "index" : {
    "blocks" : {
      "read_only" : true
   }
  }
}
}'
# index_create(x, index='myindex', body = body)
# then this delete call should fail with something like:
## > Error: 403 - blocked by: [FORBIDDEN/5/index read-only (api)]
# index_delete(x, index='myindex')
## with mappings
body \leq - '{
 "mappings": {
   "properties": {
     "location" : {"type" : "geo_point"}
   }
}
}'
if (!index_exists(x, 'gbifnewgeo')) index_create(x, index='gbifnewgeo', body=body)
gbifgeo <- system.file("examples", "gbif_geosmall.json", package = "elastic")
docs_bulk(x, gbifgeo)
# close an index
index_create(x, 'plos')
index_close(x, 'plos')
```

```
# open an index
index_open(x, 'plos')
# Get stats on an index
index_stats(x, 'plos')
index_stats(x, c('plos','gbif'))
index_stats(x, c('plos','gbif'), metric='refresh')
index_stats(x, metric = "indexing")
index_stats(x, 'shakespeare', metric='completion')
index_stats(x, 'shakespeare', metric='completion', completion_fields = "completion")
index_stats(x, 'shakespeare', metric='fielddata')
index_stats(x, 'shakespeare', metric='fielddata', fielddata_fields = "evictions")
index_stats(x, 'plos', level="indices")
index_stats(x, 'plos', level="cluster")
index_stats(x, 'plos', level="shards")
# Get segments information that a Lucene index (shard level) is built with
index_segments(x)
index_segments(x, 'plos')
index_segments(x, c('plos','gbif'))
# Get recovery information that provides insight into on-going index shard recoveries
index_recovery(x)
index_recovery(x, 'plos')
index_recovery(x, c('plos','gbif'))
index\_recovery(x, "plos", detailed = TRUE)index_recovery(x, "plos", active_only = TRUE)
# Optimize an index, or many indices
if (x$es_ver() < 500) {
 ### ES < v5 - use optimize
 index_optimize(x, 'plos')
 index_optimize(x, c('plos','gbif'))
 index_optimize(x, 'plos')
} else {
 ### ES > v5 - use forcemerge
 index_forcemerge(x, 'plos')
}
# Upgrade one or more indices to the latest format. The upgrade process converts any
# segments written with previous formats.
if (x$es_ver() < 500) {
 index_upgrade(x, 'plos')
 index_upgrade(x, c('plos','gbif'))
}
# Performs the analysis process on a text and return the tokens breakdown
# of the text
index_analyze(x, text = 'this is a test', analyzer='standard')
index_analyze(x, text = 'this is a test', analyzer='whitespace')
index_analyze(x, text = 'this is a test', analyzer='stop')
index_analyze(x, text = 'this is a test', tokenizer='keyword',
```
### indices 65

```
filters='lowercase')
index_analyze(x, text = 'this is a test', tokenizer='keyword',
 filters='lowercase', char_filters='html_strip')
index\_analyze(x, text = 'this is a test', index = 'plos',analyzer="standard")
index_analyze(x, text = 'this is a test', index = 'shakespeare',
 analyzer="standard")
## NGram tokenizer
body \leq - '{
        "settings" : {
             "analysis" : {
                 "analyzer" : {
                     "my_ngram_analyzer" : {
                         "tokenizer" : "my_ngram_tokenizer"
                     }
                 },
                 "tokenizer" : {
                     "my_ngram_tokenizer" : {
                         "type" : "nGram",
                         "min_gram" : "2",
                         "max_gram" : "3",
                         "token_chars": [ "letter", "digit" ]
                     }
                 }
             }
     }
}'
if (index_exists(x, "shakespeare2")) index_delete(x, "shakespeare2")
tokenizer_set(x, index = "shakespeare2", body=body)
index_analyze(x, text = "art thouh", index = "shakespeare2",
 analyzer='my_ngram_analyzer')
# Explicitly flush one or more indices.
index_flush(x, index = "plos")
index_flush(x, index = "shakespeare")
index_flush(x, index = c("plos","shakespeare"))
index_flush(x, index = "plos", wait_if_ongoing = TRUE)
index_flush(x, index = "plos", verbose = TRUE)
# Clear either all caches or specific cached associated with one ore more indices.
index_clear_cache(x)
index_clear_cache(x, index = "plos")
index_clear_cache(x, index = "shakespeare")
index_clear_cache(x, index = c("plos","shakespeare"))
index_clear_cache(x, filter = TRUE)
# Index settings
## get settings
index_settings(x)
index_settings(x, "_all")
index_settings(x, 'gbif')
index_settings(x, c('gbif','plos'))
```

```
index_settings(x, '*s')
## update settings
if (index_exists(x, 'foobar')) index_delete(x, 'foobar')
index_create(x, "foobar")
settings <- list(index = list(number_of_replicas = 4))
index_settings_update(x, "foobar", body = settings)
index_get(x, "foobar")$foobar$settings
# Shrink index - Can only shrink an index if it has >1 shard
## index must be read only, a copy of every shard in the index must
## reside on the same node, and the cluster health status must be green
### index_settings_update call to change these
settings <- list(
  index.routing.allocation.require._name = "shrink_node_name",
 index.blocks.write = "true"
)
if (index_exists(x, 'barbarbar')) index_delete(x, 'barbarbar')
index_create(x, "barbarbar")
index_settings_update(x, "barbarbar", body = settings)
cat_recovery(x, index='barbarbar')
# index_shrink(x, "barbarbar", "barfoobbar")
```
## End(Not run)

ingest *Ingest API operations*

### **Description**

Ingest API operations

### Usage

```
pipeline_create(conn, id, body, ...)
```
pipeline\_attachment(conn, index, id, pipeline, body, type = NULL, ...)

 $pipeline\_get(conn, id, filter\_path = NULL, ...)$ 

pipeline\_delete(conn, id, body, ...)

pipeline\_simulate(conn, body, id = NULL, ...)

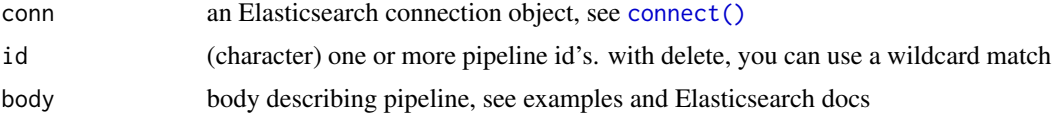

#### ingest 67

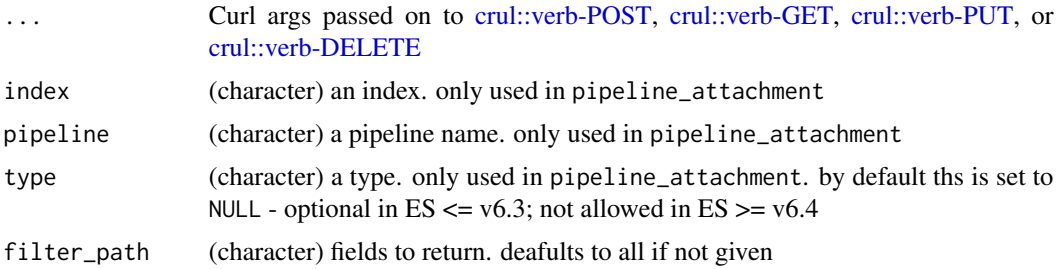

# Details

ingest/pipeline functions available in Elasticsearch v5 and greater

#### Value

a named list

# Attachments

See https://www.elastic.co/guide/en/elasticsearch/plugins/current/ingest-attachment.html You need to install the attachment processor plugin to be able to use attachments in pipelines

## References

```
https://www.elastic.co/guide/en/elasticsearch/reference/current/ingest-apis.html,
https://www.elastic.co/guide/en/elasticsearch/plugins/current/using-ingest-attachment.
html
```

```
## Not run:
# connection setup
(x \leq connect())
# create
body1 \leq - '{
  "description" : "do a thing",
  "version" : 123,
  "processors" : [
    {
      "set" : \{"field": "foo",
        "value": "bar"
      }
    }
 ]
}'
body2 \leq - '{
  "description" : "do another thing",
  "processors" : [
    {
```

```
"set" : \{"field": "stuff",
        "value": "things"
      }
   }
 ]
}'
pipeline\_create(x, id = 'foo', body = body1)pipeline\_create(x, id = 'bar', body = body2)# get
pipeline_get(x, id = 'foo')
pipeline_set(x, id = 'bar')pipeline_get(x, id = 'foo', filter_path = "*.version")
pipeline_get(x, id = c('foo', 'bar')) # get >1
# delete
pipeline_delete(x, id = 'foo')
# simulate
## with pipeline included
body \leq - '{
  "pipeline" : {
    "description" : "do another thing",
    "processors" : [
      {
        "set" : {
         "field": "stuff",
          "value": "things"
        }
     }
   ]
  },
  "docs" : [
   { "_source": {"foo": "bar"} },
    { "_source": {"foo": "world"} }
  ]
}'
pipeline_simulate(x, body)
## referencing existing pipeline
body <- '{
  "docs" : [
   { "_source": {"foo": "bar"} },
    { "_source": {"foo": "world"} }
  ]
}'
pipeline_simulate(x, body, id = "foo")
# attchments - Note: you need the attachment plugin for this, see above
body1 \leq - '{
  "description" : "do a thing",
  "version" : 123,
```
#### mapping 69

```
"processors" : [
   {
      "attachment" : {
        "field" : "data"
      }
   }
 ]
}'
pipeline_create(x, "baz", body1)
body_attach <- '{
  "data": "e1xydGYxXGFuc2kNCkxvcmVtIGlwc3VtIGRvbG9yIHNpdCBhbWV0DQpccGFyIH0="
}'
if (!index_exists(x, "boomarang")) index_create(x, "boomarang")
docs\_create(x, 'boomarang', id = 1, body = list(title = "New title"))pipeline_attachment(x, "boomarang", "1", "baz", body_attach)
pipeline_get(x, id = 'baz')
## End(Not run)
```
mapping *Mapping management*

### Description

Mapping management

## Usage

```
mapping_create(
  conn,
  index,
  body,
  type = NULL,
  update_all_types = FALSE,
  include_type_name = NULL,
  ...
\lambdamapping_get(conn, index = NULL, type = NULL, include_type_name = NULL, ...)
field_mapping_get(
  conn,
  index = NULL,type = NULL,
  field,
  include_defaults = FALSE,
  include_type_name = NULL,
  ...
```
#### 70 mapping management of the control of the control of the control of the control of the control of the control of the control of the control of the control of the control of the control of the control of the control of th

)

```
type_exists(conn, index, type, ...)
```
#### Arguments

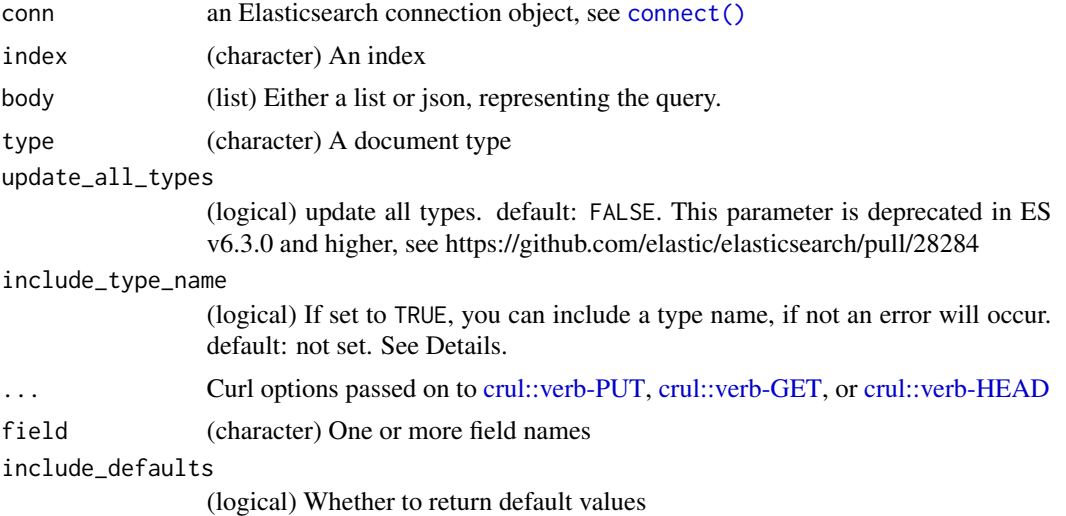

#### Details

Find documentation for each function at:

- mapping\_create [https://www.elastic.co/guide/en/elasticsearch/reference/curr](https://www.elastic.co/guide/en/elasticsearch/reference/current/indices-put-mapping.html)ent/ [indices-put-mapping.html](https://www.elastic.co/guide/en/elasticsearch/reference/current/indices-put-mapping.html)
- type\_exists [https://www.elastic.co/guide/en/elasticsearch/reference/current](https://www.elastic.co/guide/en/elasticsearch/reference/current/indices-types-exists.html)/ [indices-types-exists.html](https://www.elastic.co/guide/en/elasticsearch/reference/current/indices-types-exists.html)
- mapping\_delete FUNCTION DEFUNCT instead of deleting mapping, delete index and recreate index with new mapping
- mapping\_get [https://www.elastic.co/guide/en/elasticsearch/reference/current](https://www.elastic.co/guide/en/elasticsearch/reference/current/indices-get-mapping.html)/ [indices-get-mapping.html](https://www.elastic.co/guide/en/elasticsearch/reference/current/indices-get-mapping.html)
- field\_mapping\_get [https://www.elastic.co/guide/en/elasticsearch/reference/](https://www.elastic.co/guide/en/elasticsearch/reference/current/indices-get-field-mapping.html) [current/indices-get-field-mapping.html](https://www.elastic.co/guide/en/elasticsearch/reference/current/indices-get-field-mapping.html)

See [https://www.elastic.co/guide/en/elasticsearch/reference/current/removal-of-t](https://www.elastic.co/guide/en/elasticsearch/reference/current/removal-of-types.html)ypes. [html](https://www.elastic.co/guide/en/elasticsearch/reference/current/removal-of-types.html) for information on type removal

```
## Not run:
# connection setup
(x \leq \text{connect}()# Used to check if a type/types exists in an index/indices
type\_exists(x, index = "plos", type = "article")
```
#### mapping 21 and 2012 12:00 the contract of the contract of the contract of the contract of the contract of the contract of the contract of the contract of the contract of the contract of the contract of the contract of the

```
type\_exists(x, index = "plos", type = "articles")type\_exists(x, index = "shakespeace", type = "line")# The put mapping API allows to register specific mapping definition for a specific type.
## a good mapping body
body <- list(properties = list(
journal = list(type="text"),
year = list(type="long")
))
if (!index_exists(x, "plos")) index_create(x, "plos")
mapping_create(x, index = "plos", type = "citation", body=body)
## OR if above fails, try
mapping_create(x, index = "plos", type = "citation", body=body,
  include_type_name=TRUE)
## ES >= 7, no type
mapping_create(x, index = "plos", body=body)
### or as json
body \leq - '{
  "properties": {
    "journal": \{ "type": "text" \},"year": { "type": "long" }
}}'
mapping_create(x, index = "plos", type = "citation", body=body)
mapping_get(x, "plos", "citation")
## A bad mapping body
body <- list(things = list(properties = list(
  journal = list("text")
)))
# mapping_create(x, index = "plos", type = "things", body=body)
# Get mappings
mapping_get(x, '_all')
mapping_set(x, index = "plos")mapping_get(x, index = c("shakespeace", "plos"))# mapping_get(x, index = "shakespeare", type = "act")
# mapping_get(x, index = "shakespeare", type = c("act","line"))
# Get field mappings
plosdat <- system.file("examples", "plos_data.json",
  package = "elastic")
plosdat <- type_remover(plosdat)
invisible(docs_bulk(x, plosdat))
field_mapping_get(x, index = "_all", field = "text")
field_mapping_get(x, index = "plos", field = "title")
field_mapping_get(x, index = "plos", field = "*")
field_mapping_get(x, index = "plos", field = "title", include_defaults = TRUE)
field_mapping_get(x, type = c("article","record"), field = c("title","class"))
field_mapping_get(x, type = "a*", field = "t*")
# Create geospatial mapping
if (index_exists(x, "gbifgeopoint")) index_delete(x, "gbifgeopoint")
```

```
file <- system.file("examples", "gbif_geopoint.json",
  package = "elastic")
file <- type_remover(file)
index_create(x, "gbifgeopoint")
body <- '{
 "properties" : {
   "location" : { "type" : "geo_point" }
}
}'
mapping_create(x, "gbifgeopoint", body = body)
invisible(docs_bulk(x, file))
# update_all_fields, see also ?fielddata
if (x$es_ver() < 603) {
 mapping_create(x, "shakespeare", "record", update_all_types=TRUE, body = '{
   "properties": {
     "speaker": {
      "type": "text",
      "fielddata": true
     }
  }
 }')
} else {
 index_create(x, 'brownchair')
 mapping_create(x, 'brownchair', body = \lq"properties": {
     "foo": {
       "type": "text",
       "fielddata": true
    }
  }
}')
}
```
## End(Not run)

msearch *Multi-search*

### Description

Performs multiple searches, defined in a file

## Usage

```
msearch(conn, x, raw = FALSE, asdf = FALSE, \dots)
```
# mtermvectors 73

#### Arguments

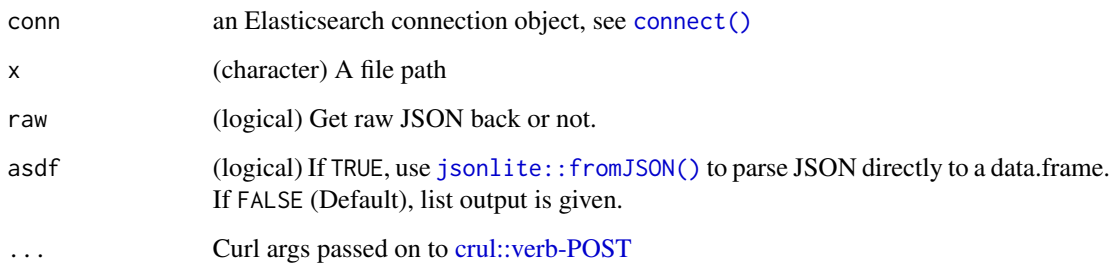

# Details

This function behaves similarly to  $docs_bulk()$  - performs searches based on queries defined in a file.

# See Also

[Search\\_uri\(\)](#page-115-0) [Search\(\)](#page-91-0)

# Examples

```
## Not run:
x \leftarrow \text{connect}()msearch1 <- system.file("examples", "msearch_eg1.json", package = "elastic")
readLines(msearch1)
msearch(x, msearch1)
tf <- tempfile(fileext = ".json")
cat('{'index" : "shakespeace"'}', file = tf, sep = "\\n")cat('{''query" : {'match_all" : {}}}, "from" : 0, "size" : 5}', sep = "\n",
   file = tf, append = TRUE)
readLines(tf)
msearch(x, tf)
## End(Not run)
```
mtermvectors *Multi Termvectors*

## Description

Multi Termvectors

# Usage

```
mtermvectors(
 conn,
 index = NULL,
 type = NULL,
 ids = NULL,body = list(),
 pretty = TRUE,
 field_statistics = TRUE,
 fields = NULL,
 offsets = TRUE,
 parent = NULL,
 payloads = TRUE,
 positions = TRUE,
 preference = "random",
 realtime = TRUE,
 routing = NULL,
 term_statistics = FALSE,
 version = NULL,
 version_type = NULL,
  ...
)
```
# Arguments

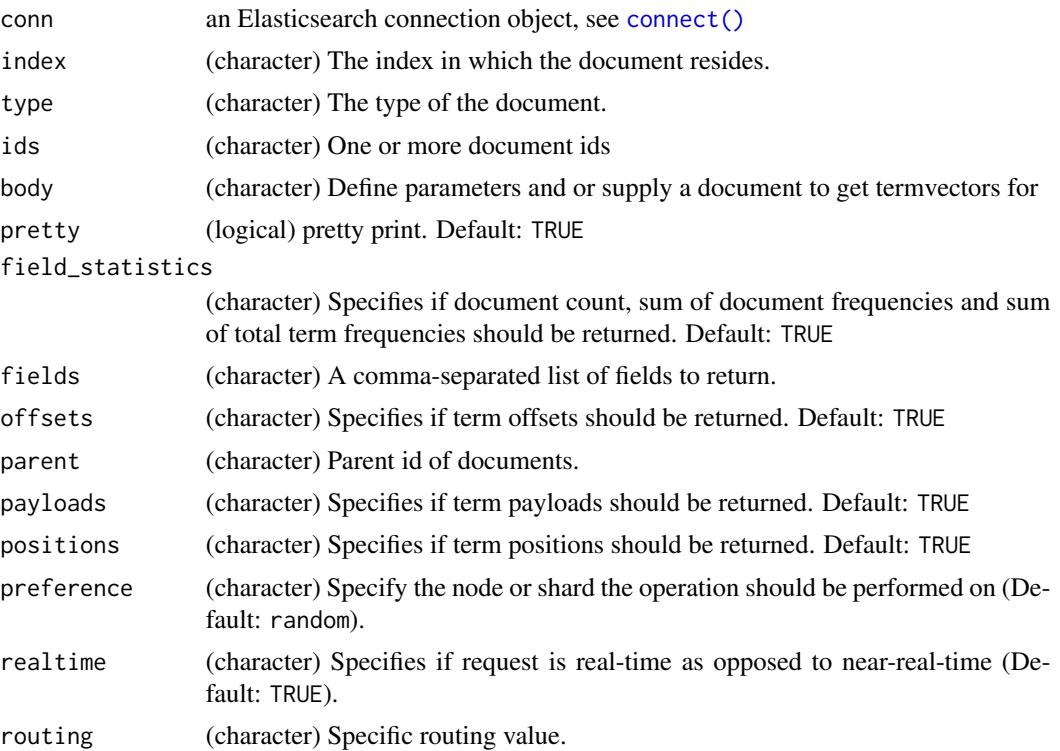

# mtermvectors 75

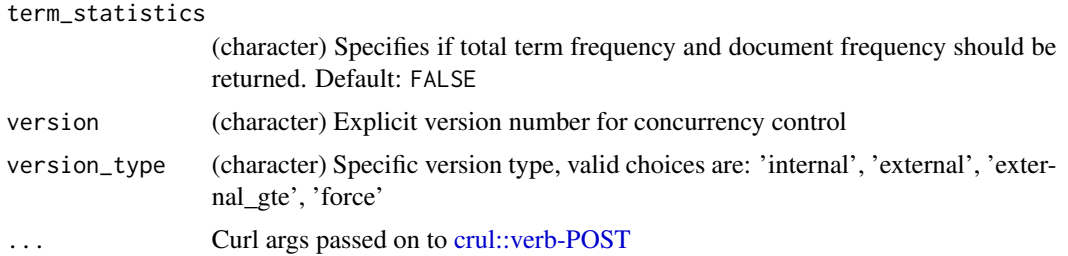

# Details

Multi termvectors API allows to get multiple termvectors based on an index, type and id.

## References

[https://www.elastic.co/guide/en/elasticsearch/reference/current/docs-multi-termv](https://www.elastic.co/guide/en/elasticsearch/reference/current/docs-multi-termvectors.html)ectors. [html](https://www.elastic.co/guide/en/elasticsearch/reference/current/docs-multi-termvectors.html)

# See Also

[termvectors\(\)](#page-122-0)

# Examples

```
## Not run:
x \leftarrow \text{connect}()if (index_exists(x, 'omdb')) index_delete(x, "omdb")
omdb <- system.file("examples", "omdb.json", package = "elastic")
omdb <- type_remover(omdb)
invisible(docs_bulk(x, omdb))
out <- Search(x, "omdb", size = 2)$hits$hits
ids <- vapply(out, "[[", "", "_id")
# no index
body \leq - '{
   "docs": [
      {
         "_index": "omdb",
         "_id": "%s",
         "term_statistics": true
      },
      {
         "_index": "omdb",
         "_id": "%s",
         "fields": [
            "Plot"
         ]
      }
   ]
}'
mtermvectors(x, body = sprintf(body, ids[1], ids[2]))
```

```
# index given
body <- '{
   "docs": [
     {
         "_id": "%s",
         "fields": [
            "Plot"
         ],
         "term_statistics": true
      },
      {
         "_id": "%s",
         "fields": [
            "Title"
         ]
      }
  ]
}'
mtermvectors(x, 'omdb', body = sprintf(body, ids[1], ids[2]))
# parameters same for both documents, so can simplify
body <- '{
    "ids" : ["%s", "%s"],
    "parameters": {
        "fields": [
            "Plot"
        ],
        "term_statistics": true
   }
}'
mtermvectors(x, 'omdb', body = sprintf(body, ids[1], ids[2]))
# you can give user provided documents via the 'docs' parameter
## though you have to give index and type that exist in your Elasticsearch
## instance
body \leq - '{
   "docs": [
      {
         "_index": "omdb",
         "doc" : {
            "Director" : "John Doe",
            "Plot" : "twitter test test test"
         }
      },
      {
         "_index": "omdb",
         "doc" : {\}"Director" : "Jane Doe",
           "Plot" : "Another twitter test ..."
         }
     }
  ]
```
nodes and the state of the state of the state of the state of the state of the state of the state of the state of the state of the state of the state of the state of the state of the state of the state of the state of the

```
}'
mtermvectors(x, body = body)
## End(Not run)
```
## nodes *Elasticsearch nodes endpoints.*

# <span id="page-76-0"></span>Description

Elasticsearch nodes endpoints.

# Usage

```
nodes_stats(conn, node = NULL, metric = NULL, raw = FALSE, fields = NULL, ...)
nodes_info(conn, node = NULL, metric = NULL, raw = FALSE, ...)
nodes_hot_threads(
 conn,
 node = NULL,
 metric = NULL,
 threads = 3,
  interval = "500ms",type = NULL,
 raw = FALSE,...
\mathcal{L}
```
# Arguments

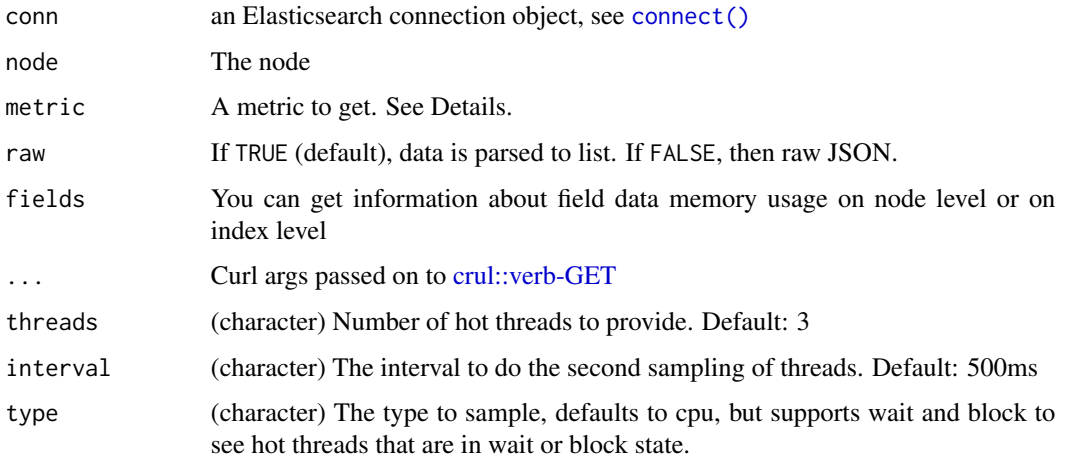

# Details

# [https://www.elastic.co/guide/en/elasticsearch/reference/current/cluster-nodes-st](https://www.elastic.co/guide/en/elasticsearch/reference/current/cluster-nodes-stats.html)ats. [html](https://www.elastic.co/guide/en/elasticsearch/reference/current/cluster-nodes-stats.html)

By default, all stats are returned. You can limit this by combining any of indices, os, process, jvm, network, transport, http, fs, breaker and thread\_pool. With the metric parameter you can select zero or more of:

- indices Indices stats about size, document count, indexing and deletion times, search times, field cache size, merges and flushes
- os retrieve information that concern the operating system
- fs File system information, data path, free disk space, read/write stats
- http HTTP connection information
- jvm JVM stats, memory pool information, garbage collection, buffer pools
- network TCP information
- os Operating system stats, load average, cpu, mem, swap
- process Process statistics, memory consumption, cpu usage, open file descriptors
- thread\_pool Statistics about each thread pool, including current size, queue and rejected tasks
- transport Transport statistics about sent and received bytes in cluster communication
- breaker Statistics about the field data circuit breaker

[nodes\\_hot\\_threads\(\)](#page-76-0) returns plain text, so [base::cat\(\)](#page-0-0) is used to print to the console.

## Examples

```
## Not run:
# connection setup
(x \leq \text{connect}())(out \leq nodes_stats(x))
nodes_stats(x, node = names(out$nodes))
nodes_stats(x, metric='get')
nodes_stats(x, metric='jvm')
nodes_stats(x, metric=c('os','process'))
nodes_info(x)
nodes_info(x, metric='process')
nodes_info(x, metric='jvm')
nodes_info(x, metric='http')
nodes_info(x, metric='network')
## End(Not run)
```
percolate *Percolater*

#### Description

Store queries into an index then, via the percolate API, define documents to retrieve these queries.

# Usage

```
percolate_register(
  conn,
  index,
  id,
  type = NULL,body = list(),
  routing = NULL,
 preference = NULL,
  ignore_unavailable = NULL,
  percolate_format = NULL,
  refresh = NULL,
  ...
\mathcal{L}percolate_match(
  conn,
  index,
  type = NULL,
 body,
  routing = NULL,
 preference = NULL,
  ignore_unavailable = NULL,
 percolate_format = NULL,
  ...
\mathcal{L}percolate_list(conn, index, ...)
percolate_count(conn, index, type, body, ...)
percolate_delete(conn, index, id, ...)
```
## Arguments

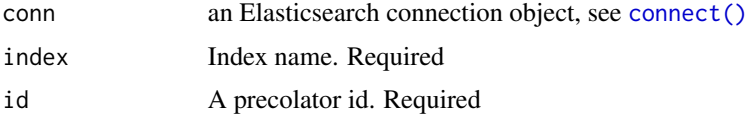

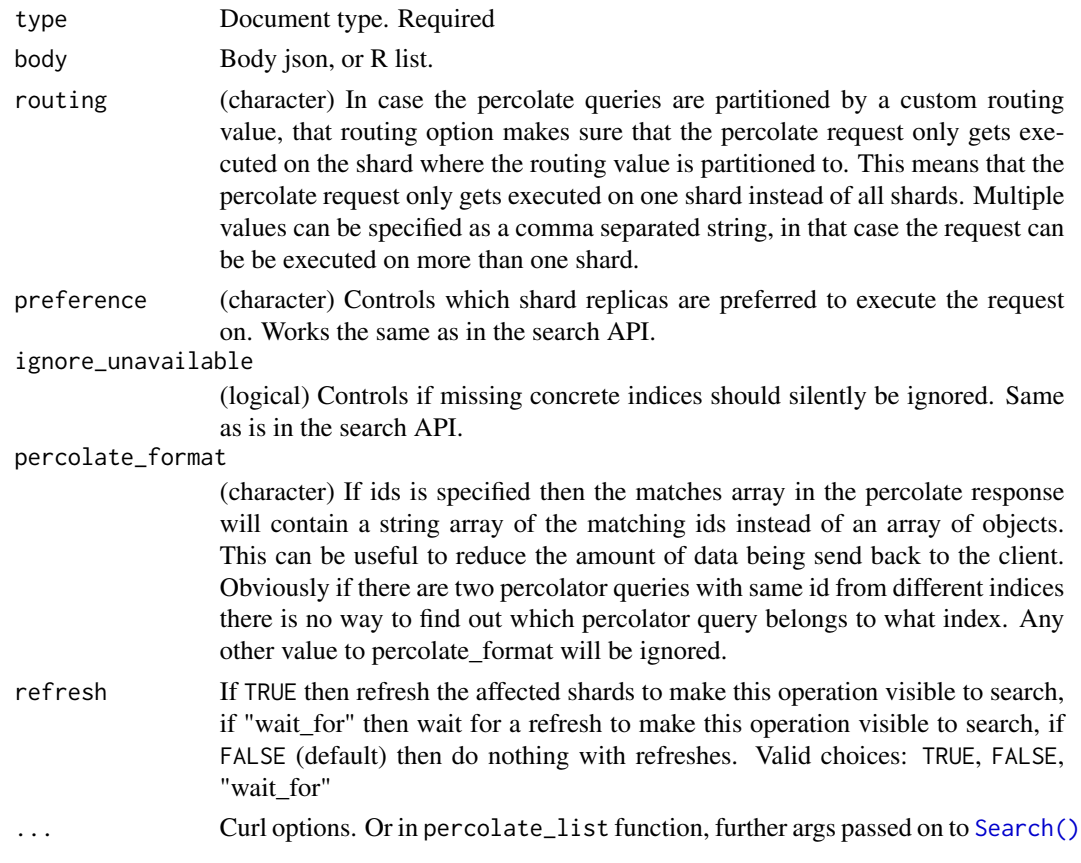

# Details

Additional body options, pass those in the body. These aren't query string parameters:

- filter Reduces the number queries to execute during percolating. Only the percolator queries that match with the filter will be included in the percolate execution. The filter option works in near realtime, so a refresh needs to have occurred for the filter to included the latest percolate queries.
- query Same as the filter option, but also the score is computed. The computed scores can then be used by the track\_scores and sort option.
- size Defines to maximum number of matches (percolate queries) to be returned. Defaults to unlimited.
- track\_scores Whether the \_score is included for each match. The \_score is based on the query and represents how the query matched the percolate query's metadata, not how the document (that is being percolated) matched the query. The query option is required for this option. Defaults to false.
- sort Define a sort specification like in the search API. Currently only sorting \_score reverse (default relevancy) is supported. Other sort fields will throw an exception. The size and query option are required for this setting. Like track\_score the score is based on the query and represents how the query matched to the percolate query's metadata and not how the document being percolated matched to the query.

#### percolate 81

- aggs Allows aggregation definitions to be included. The aggregations are based on the matching percolator queries, look at the aggregation documentation on how to define aggregations.
- highlight Allows highlight definitions to be included. The document being percolated is being highlight for each matching query. This allows you to see how each match is highlighting the document being percolated. See highlight documentation on how to define highlights. The size option is required for highlighting, the performance of highlighting in the percolate API depends of how many matches are being highlighted.

#### The Elasticsearch v5 split

In Elasticsearch  $\lt$  v5, there's a certain set of percolate APIs available, while in Elasticsearch  $\gt$ = v5, there's a different set of APIs available.

Internally within these percolate functions we detect your Elasticsearch version, then use the appropriate APIs

## References

[https://www.elastic.co/guide/en/elasticsearch/reference/current/query-dsl-percol](https://www.elastic.co/guide/en/elasticsearch/reference/current/query-dsl-percolate-query.html)ate-query. [html](https://www.elastic.co/guide/en/elasticsearch/reference/current/query-dsl-percolate-query.html)

# Examples

```
## Not run:
x \le connect(errors = "complete")
##### Elasticsearch < v5
if (x$es_ver() < 500) {
# typical usage
## create an index first
if (index_exists(x, "myindex")) index_delete(x, "myindex")
mapping \leq - '{
  "mappings": {
    "mytype": {
      "properties": {
        "message": {
           "type": "text"
        },
        "query": {
           "type": "percolator"
        }
      }
   }
 }
}'
index_create(x, "myindex", body = mapping)
## register a percolator
perc\_body = 'f"query" : {
    "match" : {
      "message" : "bonsai tree"
```

```
}
 }
}'
percolate_register(x, index = "myindex", type = "mytype",
 id = 1, body = perc_body)
## register another
perc_body2 <- '{
  "query" : \{"match" : {
      "message" : "jane doe"
    }
 }
}'
percolate_register(x, index = "myindex", type = "mytype",
 id = 2, body = perc_body2)
## match a document to a percolator
doc \leftarrow '{
 "query": {
   "percolate": {
     "field": "query",
     "document": {
       "message" : "A new bonsai tree in the office"
     }
  }
}
}'
percolate_matrix, index = "myindex", type = "mytype", body = doc)## List percolators - for an index, no type, can't do across indices
percolate_list(x, index = "myindex")$hits$hits
## Percolate counter
percolate_count(x, index = "myindex", type = "mytype", body = doc)$total
## delete a percolator
percolate\_delete(x, index = "myindex", id = 2)} # end ES < 5
##### Elasticsearch >= v5
if (x$es_ver() >= 500 && x$es_ver() <= 700) {
if (index_exists(x, "myindex")) index_delete(x, "myindex")
body \leq - '{
  "mappings": {
    "mytype": {
      "properties": {
        "message": {
           "type": "text"
        },
        "query": {
```
#### percolate 83

```
"type": "percolator"
       }
     }
   }
 }
}'
# create the index with mapping
index_create(x, "myindex", body = body)
## register a percolator
z \leftarrow '"query" : {
     "match" : {
      "message" : "bonsai tree"
     }
 }
}'
percolate\_register(x, index = "myindex", type = "mytype", id = 1, body = z)## register another
x^2 < - '{
  "query" : {
    "match" : {
     "message" : "the office"
   }
 }
}'
percolate\_register(x, index = "myindex", type = "mytype", id = 2, body = x2)## match a document to a percolator
query <- '{
  "query" : {
    "percolate" : {
     "field": "query",
     "document": {
        "message": "A new bonsai tree in the office"
      }
   }
 }
}'
percolate_match(x, index = "myindex", body = query)
} # end ES >= 5
##### Elasticsearch >= v7
if (x$es_ver() >= 700) {
if (index_exists(x, "myindex")) index_delete(x, "myindex")
body <- '{
  "mappings": {
```
84 percolate that the second series of the series of the series of the series of the series of the series of the series of the series of the series of the series of the series of the series of the series of the series of t

```
"properties": {
      "message": {
       "type": "text"
      },
      "query": {
       "type": "percolator"
      }
   }
 }
}'
# create the index with mapping
index\_create(x, "myindex", body = body)## register a percolator
z \leftarrow '{
  "query" : {
     "match" : {
      "message" : "bonsai tree"
     }
 }
}'
percolate\_register(x, index = "myindex", id = 1, body = z)## register another
x2 < - '{
  "query" : {
   "match" : {
     "message" : "the office"
   }
  }
}'
percolate\_register(x, index = "myindex", id = 2, body = x2)## match a document to a percolator
query \leq - '{
  "query" : {\}"percolate" : {
      "field": "query",
      "document": {
        "message": "A new bonsai tree in the office"
      }
   }
  }
}'
percolate_matrix(x, index = "myindex", body = query)} # end ES >= 7
```
## End(Not run)

# Description

Ping an Elasticsearch server.

## Usage

ping(conn, ...)

# Arguments

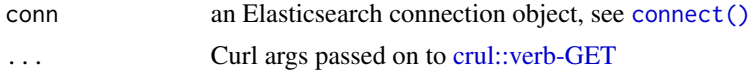

# See Also

[connect\(\)](#page-13-0)

# Examples

```
## Not run:
x \leftarrow \text{connect}()ping(x)
# ideally call ping on the connetion object itself
x$ping()
```
## End(Not run)

preference *Preferences.*

## Description

Preferences.

#### Details

- \_primary The operation will go and be executed only on the primary shards.
- \_primary\_first The operation will go and be executed on the primary shard, and if not available (failover), will execute on other shards.
- \_local The operation will prefer to be executed on a local allocated shard if possible.
- \_only\_node:xyz Restricts the search to execute only on a node with the provided node id (xyz in this case).
- \_prefer\_node:xyz Prefers execution on the node with the provided node id (xyz in this case) if applicable.
- \_shards:2,3 Restricts the operation to the specified shards. (2 and 3 in this case). This preference can be combined with other preferences but it has to appear first: \_shards:2,3;\_primary
- Custom (string) value A custom value will be used to guarantee that the same shards will be used for the same custom value. This can help with "jumping values" when hitting different shards in different refresh states. A sample value can be something like the web session id, or the user name.

reindex *Reindex*

# Description

Reindex all documents from one index to another.

# Usage

```
reindex(
  conn,
 body,
  refresh = NULL,
  requests_per_second = NULL,
  slices = NULL,
  timeout = NULL,
 wait_for_active_shards = NULL,
 wait_for_completion = NULL,
  ...
)
```
#### Arguments

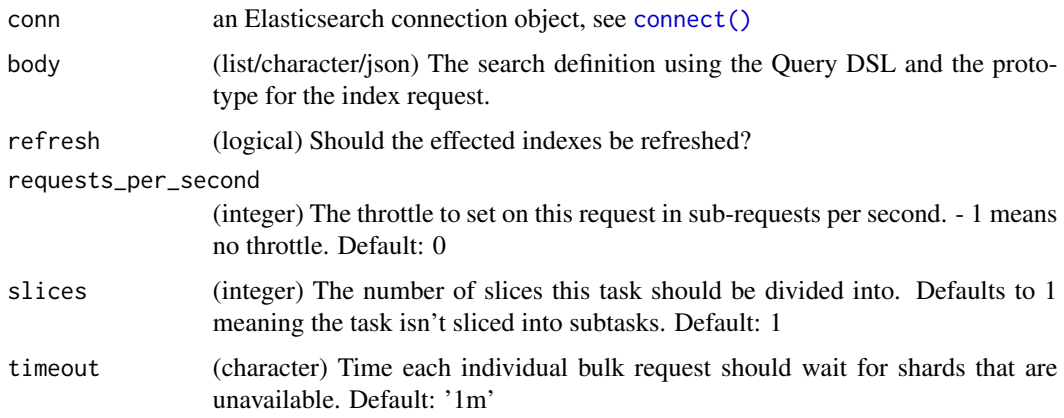

#### scroll 87

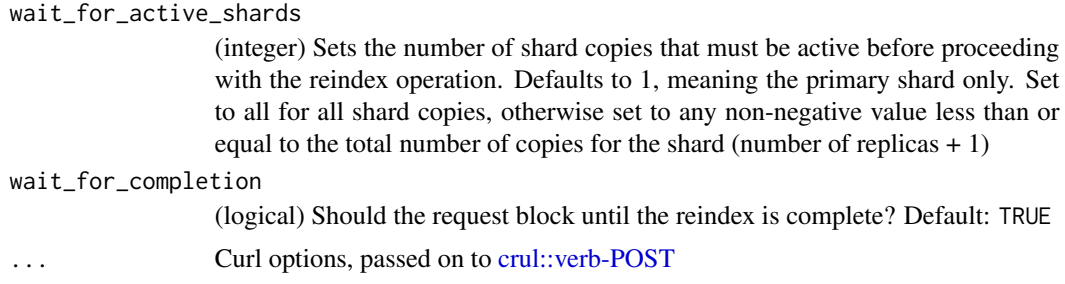

# References

<https://www.elastic.co/guide/en/elasticsearch/reference/current/docs-reindex.html>

# Examples

```
## Not run:
x <- connect()
if (!index_exists(x, "twitter")) index_create(x, "twitter")
if (!index_exists(x, "new_twitter")) index_create(x, "new_twitter")
body \leq - '{
  "source": {
    "index": "twitter"
  },
  "dest": {
    "index": "new_twitter"
  }
}'
reindex(x, body = body)
## End(Not run)
```
<span id="page-86-0"></span>scroll *Scroll search function*

# Description

Scroll search function

#### Usage

```
scroll(
  conn,
 x,
 time\_scroll = "1m",raw = FALSE,asdf = FALSE,stream_opts = list(),
```
88 scroll and the contract of the contract of the contract of the contract of the contract of the contract of the contract of the contract of the contract of the contract of the contract of the contract of the contract of

...  $\lambda$ 

 $scroll\_clear(conn, x = NULL, all = FALSE, ...)$ 

## Arguments

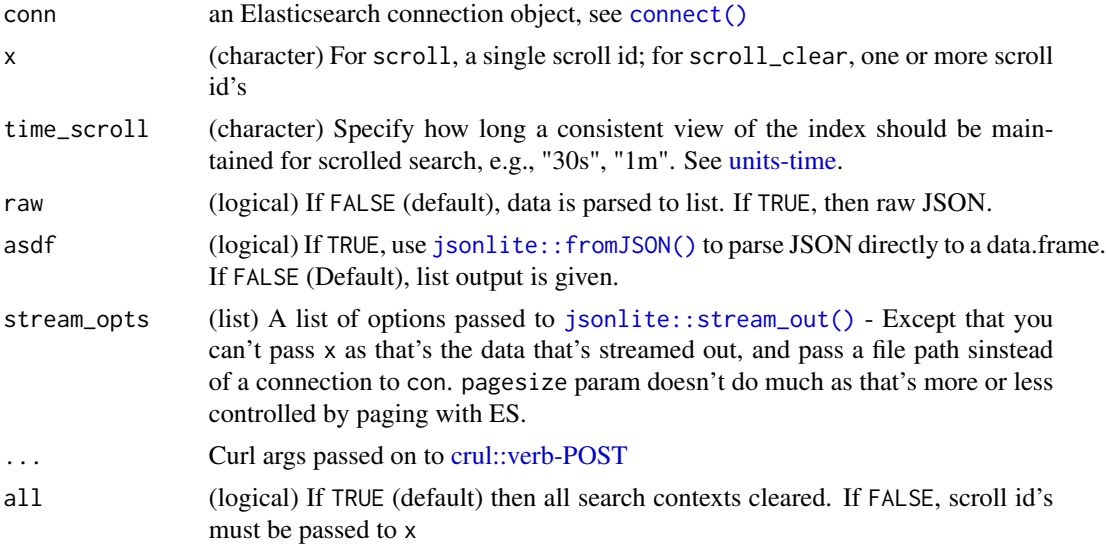

## Value

scroll() returns a list, identical to what [Search\(\)](#page-91-0) returns. With attribute scroll that is the scroll value set via the time\_scroll parameter

scroll\_clear() returns a boolean (TRUE on success)

# Scores

Scores will be the same for all documents that are returned from a scroll request. Dems da rules.

#### Inputs

Inputs to scroll() can be one of:

- list This usually will be the output of [Search\(\)](#page-91-0), but you could in theory make a list yourself with the appropriate elements
- character A scroll ID this is typically the scroll id output from a call to [Search\(\)](#page-91-0), accessed like res\$`\_scroll\_id`

All other classes passed to scroll() will fail with message

Lists passed to scroll() without a \_scroll\_id element will trigger an error.

From lists output form [Search\(\)](#page-91-0) there should be an attribute ("scroll") that is the scroll value set in the [Search\(\)](#page-91-0) request - if that attribute is missing from the list, we'll attempt to use the time\_scroll parameter value set in the scroll() function call

#### scroll 89

The output of scroll() has the scroll time value as an attribute so the output can be passed back into scroll() to continue.

#### Clear scroll

Search context are automatically removed when the scroll timeout has been exceeded. Keeping scrolls open has a cost, so scrolls should be explicitly cleared as soon as the scroll is not being used anymore using scroll\_clear

# Sliced scrolling

For scroll queries that return a lot of documents it is possible to split the scroll in multiple slices which can be consumed independently.

See the example in this man file.

# Aggregations

If the request specifies aggregations, only the initial search response will contain the aggregations results.

# References

[https://www.elastic.co/guide/en/elasticsearch/reference/current/search-request-s](https://www.elastic.co/guide/en/elasticsearch/reference/current/search-request-scroll.html)croll. [html](https://www.elastic.co/guide/en/elasticsearch/reference/current/search-request-scroll.html)

#### See Also

[Search\(\)](#page-91-0)

## Examples

```
## Not run:
# connection setup
(con <- connect())
# Basic usage - can use across all indices
res <- Search(con, time_scroll="1m")
scroll(con, res)$`_scroll_id`
# use on a specific index - and specify a query
res <- Search(con, index = 'shakespeare', q="a*", time_scroll="1m")
res$`_scroll_id`
# Setting "sort=_doc" to turn off sorting of results - faster
res <- Search(con, index = 'shakespeare', q="a*", time_scroll="1m",
  body = '{'sort": ["{}_doc"]'}')res$`_scroll_id`
# Pass scroll_id to scroll function
scroll(con, res$`_scroll_id`)
```

```
# Get all results - one approach is to use a while loop
res <- Search(con, index = 'shakespeare', q="a*", time_scroll="5m",
 body = '("sort": ['"_doc"])'out <- res$hits$hits
hits <-1while(hits != 0){
 res <- scroll(con, res$`_scroll_id`, time_scroll="5m")
 hits <- length(res$hits$hits)
  if(hits > 0)out <- c(out, res$hits$hits)
}
length(out)
res$hits$total
out[[1]]
# clear scroll
## individual scroll id
res <- Search(con, index = 'shakespeare', q="a*", time_scroll="5m",
 body = '("sort": ['"_doc"])'scroll_clear(con, res$`_scroll_id`)
## many scroll ids
res1 <- Search(con, index = 'shakespeare', q="c*", time_scroll="5m",
  body = '{"sort": ["_doc"]}')
res2 <- Search(con, index = 'shakespeare', q="d*", time_scroll="5m",
  body = '{"sort": ["_doc"]}')
nodes_stats(con, metric = "indices")$nodes[[1]]$indices$search$open_contexts
scroll_clear(con, c(res1$`_scroll_id`, res2$`_scroll_id`))
nodes_stats(con, metric = "indices")$nodes[[1]]$indices$search$open_contexts
## all scroll ids
res1 <- Search(con, index = 'shakespeare', q="f*", time_scroll="1m",
 body = '(sort": ['doc"]')res2 <- Search(con, index = 'shakespeare', q="g*", time_scroll="1m",
  body = '\sort": [''\_\text{doc}']\}'res3 <- Search(con, index = 'shakespeare', q="k*", time_scroll="1m",
  body = '{"sort": ["_doc"]}')
scroll_clear(con, all = TRUE)
## sliced scrolling
body1 \leq - '{
  "slice": {
   "id": 0,"max": 2
  },
  "query": {
    "match" : \{"text_entry" : "a*"
    }
 }
}'
body2 <- \left\{ \cdot \right\}
```

```
"slice": {
   "id": 1,
    "max": 2
  },
  "query": {
   "match" : {
     "text_entry" : "a*"
   }
 }
}'
res1 <- Search(con, index = 'shakespeare', time_scroll="1m", body = body1)
res2 <- Search(con, index = 'shakespeare', time_scroll="1m", body = body2)
scroll(con, res1$`_scroll_id`)
scroll(con, res2$`_scroll_id`)
out1 <- list()
hits <-1while(hits != 0){
 tmp1 <- scroll(con, res1$`_scroll_id`)
 hits <- length(tmp1$hits$hits)
 if(hits > 0)
   out1 <- c(out1, tmp1$hits$hits)
}
out2 <- list()
hits <-1while(hits != 0){
 tmp2 <- scroll(con, res2$`_scroll_id`)
 hits <- length(tmp2$hits$hits)
 if(hits > 0)
   out2 <- c(out2, tmp2$hits$hits)
}
c(
lapply(out1, "[[", "_source"),
lapply(out2, "[[", "_source")
\mathcal{L}# using jsonlite::stream_out
res <- Search(con, time_scroll = "1m")
file <- tempfile()
scroll(con,
  x = \text{res$`_scroll_id`},stream_opts = list(file = file)
\mathcal{L}jsonlite::stream_in(file(file))
unlink(file)
## stream_out and while loop
(file <- tempfile())
res <- Search(con, index = "shakespeare", time_scroll = "5m",
```

```
size = 1000, stream_opts = list(file = file))
while(!inherits(res, "warning")) {
 res <- tryCatch(scroll(
   conn = con,x = \text{res$`_scroll_id`},time_scroll = "5m",
   stream_opts = list(file = file)
 ), warning = function(w) w)
}
NROW(df <- jsonlite::stream_in(file(file)))
head(df)
## End(Not run)
```
<span id="page-91-0"></span>

#### Search *Full text search of Elasticsearch*

# Description

Full text search of Elasticsearch

#### Usage

```
Search(
  conn,
  index = NULL,type = NULL,
  q = NULL,df = NULL,analyzer = NULL,
  default_operator = NULL,
  explain = NULL,
  source = NULL,fields = NULL,
  sort = NULL,track_scores = NULL,
  timeout = NULL,
  terminate_after = NULL,
  from = NULL,size = NULL,
  search_type = NULL,
  lowercase_expanded_terms = NULL,
  analyze_wildcard = NULL,
  version = NULL,
  lenient = FALSE,
  body = list(),
  raw = FALSE,asdf = FALSE,
```

```
track_total_hits = TRUE,
time_scroll = NULL,
search<sub>-path</sub> = "_search",
stream_opts = list(),
...
```
# Arguments

 $\mathcal{L}$ 

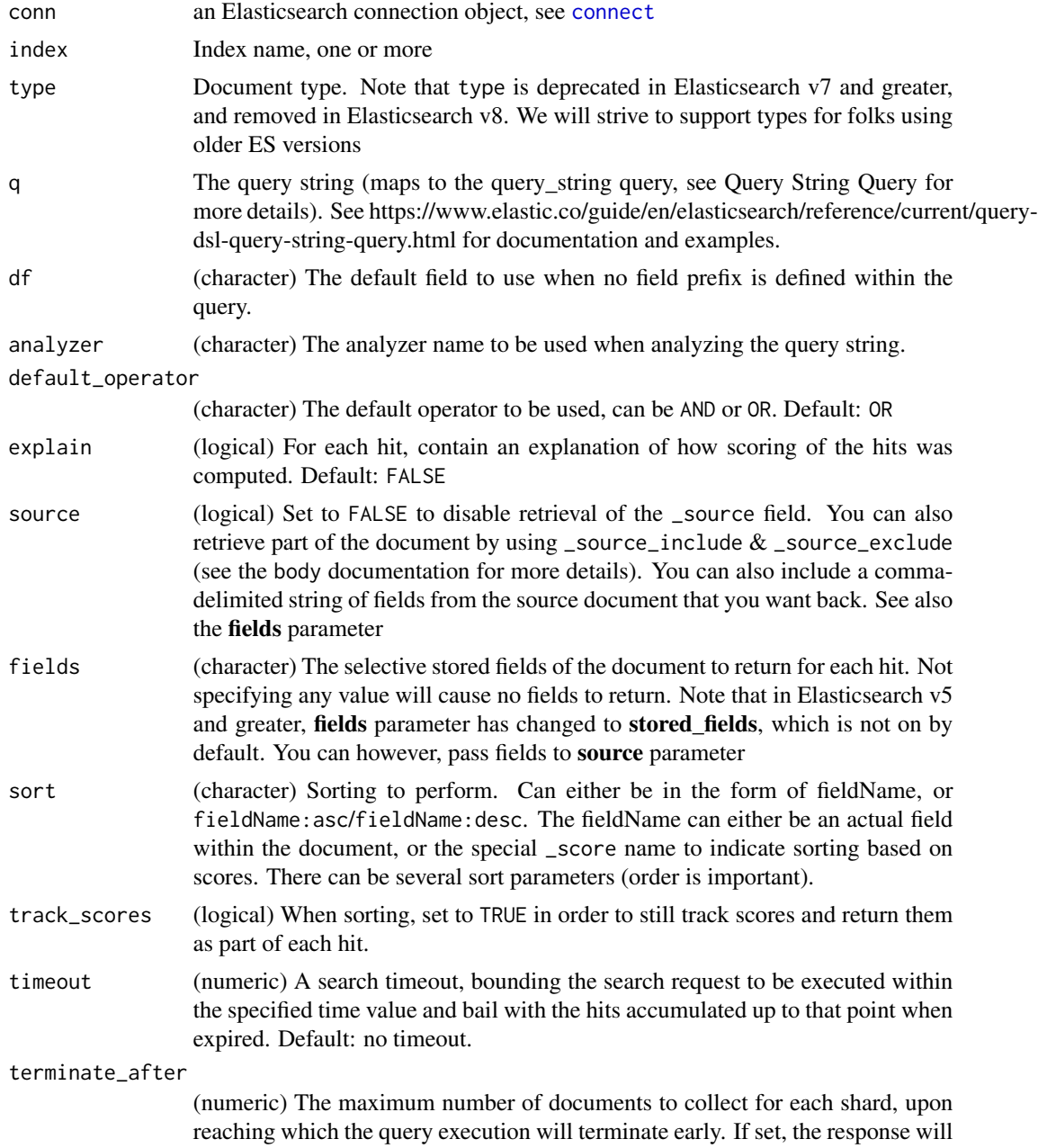

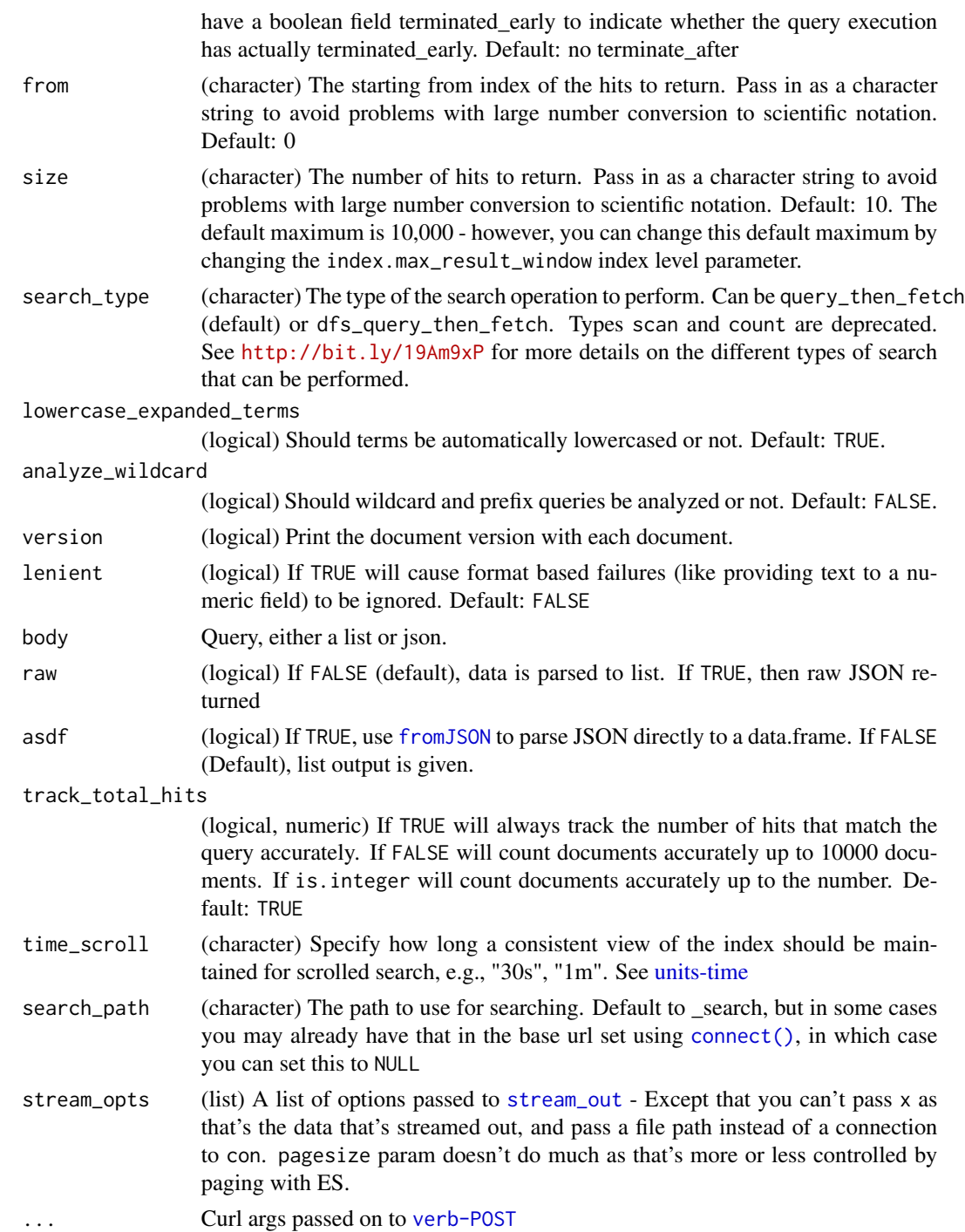

# Details

This function name has the "S" capitalized to avoid conflict with the function base::search. I hate mixing cases, as I think it confuses users, but in this case it seems neccessary.

# profile

The Profile API provides detailed timing information about the execution of individual components in a search request. See https://www.elastic.co/guide/en/elasticsearch/reference/current/search-profile.html for more information

In a body query, you can set to profile: true to enable profiling results. e.g.

```
{
  "profile": true,
  "query" : {
    "match" : { "message" : "some number" }
  }
}
```
## References

```
https://www.elastic.co/guide/en/elasticsearch/reference/current/search-search.html
https://www.elastic.co/guide/en/elasticsearch/reference/current/query-dsl.html
```
## See Also

[Search\\_uri\(\)](#page-115-0) [Search\\_template\(\)](#page-112-0) [scroll\(\)](#page-86-0) [count\(\)](#page-15-0) [validate\(\)](#page-127-1) [fielddata\(\)](#page-52-0)

## Examples

```
## Not run:
# make connection object
(x \leq - \text{connect}())# load some data
if (!index_exists(x, "shakespeare")) {
 shakespeare <- system.file("examples", "shakespeare_data.json",
    package = "elastic")
 shakespeare <- type_remover(shakespeare)
 invisible(docs_bulk(x, shakespeare))
}
if (!index_exists(x, "gbif")) {
 gbif <- system.file("examples", "gbif_data.json",
   package = "elastic")
 gbif <- type_remover(gbif)
 invisible(docs_bulk(x, gbif))
}
if (!index_exists(x, "plos")) {
 plos <- system.file("examples", "plos_data.json",
   package = "elastic")
 plos <- type_remover(plos)
 invisible(docs_bulk(x, plos))
}
```
# URI string queries

```
Search(x, index="shakespeare")
## if you're using an older ES version, you may have types
if (gsub("\\.", "", x$ping()$version$number) < 700) {
  Search(x, index="shakespeare", type="act")
  Search(x, index="shakespeare", type="scene")
  Search(x, index="shakespeare", type="line")
}
## Return certain fields
if (gsub("\\'.", "", x$ping()$version$number) < 500 {
  ### ES < v5
  Search(x, index="shakespeare", fields=c('play_name','speaker'))
} else {
  ### ES > v5
  Search(x, index="shakespeare", body = \sqrt{2}"_source": ["play_name", "speaker"]
  }')
}
## Search multiple indices
Search(x, index = "gbif")$hits$total$value
Search(x, index = "shakespeare")$hits$total$value
Search(x, index = c("gbif", "shakespeace"))$hits$total$value
## search_type
Search(x, index="shakespeare", search_type = "query_then_fetch")
Search(x, index="shakespeare", search_type = "dfs_query_then_fetch")
### search type "scan" is gone - use time_scroll instead
Search(x, index="shakespeare", time_scroll = "2m")
### search type "count" is gone - use size=0 instead
Search(x, index="shakespeare", size = 0)$hits$total$value
## search exists check
### use size set to 0 and terminate_after set to 1
### if there are > 0 hits, then there are matching documents
Search(x, index="shakespeare", size = 0, terminate_after = 1)
## sorting
### if ES >5, we need to make sure fielddata is turned on for a field
### before using it for sort
if (gsub("\\.", "", x$ping()$version$number) >= 500) {
 if (index_exists(x, "shakespeare")) index_delete(x, "shakespeare")
 index_create(x, "shakespeare")
 mapping_create(x, "shakespeare", body = \lceil \cdot \rceil"properties": {
      "speaker": {
        "type": "text",
        "fielddata": true
      }
   }
  }'
 )
 shakespeare <- system.file("examples", "shakespeare_data.json",
```

```
package = "elastic")
 shakespeare <- type_remover(shakespeare)
 invisible(docs_bulk(x, shakespeare))
z <- Search(x, index="shakespeare", sort="speaker", size = 30)
vapply(z$hits$hits, function(w) w$`_source`$speaker, "")
}
if (gsub("\\.", "", x$ping()$version$number) < 500) {
 Search(x, index="shakespeare", type="line", sort="speaker:desc",
    fields='speaker')
 Search(x, index="shakespeare", type="line"
    sort=c("speaker:desc","play_name:asc"), fields=c('speaker','play_name'))
}
## pagination
Search(x, index="shakespeare", size=1)$hits$hits
Search(x, index="shakespeare", size=1, from=1)$hits$hits
## queries
### Search in all fields
Search(x, index="shakespeare", q="york")
### Searchin specific fields
Search(x, index="shakespeare", q="speaker:KING HENRY IV")$hits$total$value
### Exact phrase search by wrapping in quotes
Search(x, index="shakespeare", q='speaker:"KING HENRY IV"')$hits$total$value
### can specify operators between multiple words parenthetically
Search(x, index="shakespeare", q="speaker:(HENRY OR ARCHBISHOP)")$hits$total$value
### where the field line_number has no value (or is missing)
Search(x, index="shakespeare", q="_missing_:line_number")$hits$total$value
### where the field line_number has any non-null value
Search(x, index="shakespeare", q="_exists_:line_number")$hits$total$value
### wildcards, either * or ?
Search(x, index="shakespeare", q="*ay")$hits$total$value
Search(x, index="shakespeare", q="m?y")$hits$total$value
### regular expressions, wrapped in forward slashes
Search(x, index="shakespeare", q="text_entry:/[a-z]/")$hits$total$value
### fuzziness
Search(x, index="shakespeare", q="text_entry:ma~")$hits$total$value
Search(x, index="shakespeare", q="text_entry:the~2")$hits$total$value
Search(x, index="shakespeare", q="text_entry:the~1")$hits$total$value
### Proximity searches
Search(x, index="shakespeare", q='text_entry:"as hath"~5')$hits$total$value
Search(x, index="shakespeare", q='text_entry:"as hath"~10')$hits$total$value
```
#### 98 Search No. 2014 12:30 Search No. 2014 12:30 Search No. 2014 12:30 Search No. 2014 12:30 Search No. 2014 12:30

```
### Ranges, here where line_id value is between 10 and 20
Search(x, index="shakespeare", q="line_id:[10 TO 20]")$hits$total$value
### Grouping
Search(x, index="shakespeare", q="(hath OR as) AND the")$hits$total$value
# Limit number of hits returned with the size parameter
Search(x, index="shakespeare", size=1)
# Give explanation of search in result
Search(x, index="shakespeare", size=1, explain=TRUE)
## terminate query after x documents found
## setting to 1 gives back one document for each shard
Search(x, index="shakespeare", terminate_after=1)
## or set to other number
Search(x, index="shakespeare", terminate_after=2)
## Get version number for each document
Search(x, index="shakespeare", version=TRUE, size=2)
## Get raw data
Search(x, index="shakespeare", raw = TRUE)
## Curl options
### verbose
out <- Search(x, index="shakespeare", verbose = TRUE)
# Query DSL searches - queries sent in the body of the request
## Pass in as an R list
### if ES >5, we need to make sure fielddata is turned on for a field
### before using it for aggregations
if (gsub("\\.", "", x$ping()$version$number) >= 500) {
 mapping_create(x, "shakespeare", update_all_types = TRUE, body = '{
    "properties": {
      "text_entry": {
       "type": "text",
        "fielddata": true
     }
  }
}')
aggs \leftarrow list(aggs = list(stats = list(terms = list(field = "text_entry"))))
Search(x, index="shakespeare", body=aggs)
}
### if ES >5, you don't need to worry about fielddata
if (gsub("\\.", "", x$ping()$version$number) < 500) {
  aggs <- list(aggs = list(stats = list(terms = list(field = "text_entry"))))
   Search(x, index="shakespeare", body=aggs)
}
```

```
## or pass in as json query with newlines, easy to read
aggs <- '{
    "aggs": {
        "stats" : {
            "terms" : {
                "field" : "speaker"
            }
        }
    }
}'
Search(x, index="shakespeare", body=aggs, asdf=TRUE, size = 0)
## or pass in collapsed json string
aggs <- '{"aggs":{"stats":{"terms":{"field":"text_entry"}}}}'
Search(x, index="shakespeare", body=aggs)
## Aggregations
### Histograms
aggs <- '{
    "aggs": {
        "latbuckets" : {
           "histogram" : {
               "field" : "decimalLatitude",
               "interval" : 5
           }
        }
    }
}'
Search(x, index="gbif", body=aggs, size=0)
### Histograms w/ more options
aggs <- '{
    "aggs": {
        "latbuckets" : {
           "histogram" : {
               "field" : "decimalLatitude",
               "interval" : 5,
               "min_doc_count" : 0,
               "extended_bounds" : {
                   "min" : -90,
                   "max" : 90
               }
           }
        }
    }
}'
Search(x, index="gbif", body=aggs, size=0)
### Ordering the buckets by their doc_count - ascending:
aggs <- '{
    "aggs": {
```

```
"latbuckets" : {
           "histogram" : {
               "field" : "decimalLatitude",
               "interval" : 5,
               "min_doc_count" : 0,
               "extended_bounds" : {
                   "min" : -90,
                   "max" : 90
               },
               "order" : \{"_count" : "desc"
               }
           }
        }
    }
}'
out <- Search(x, index="gbif", body=aggs, size=0)
lapply(out$aggregations$latbuckets$buckets, data.frame)
### By default, the buckets are returned as an ordered array. It is also possible to
### request the response as a hash instead keyed by the buckets keys:
aggs \leftarrow '{
   "aggs": {
        "latbuckets" : {
           "histogram" : {
               "field" : "decimalLatitude",
               "interval" : 10,
               "keyed" : true
           }
       }
   }
}'
Search(x, index="gbif", body=aggs, size=0)
# match query
match <- '{"query": {"match" : {"text_entry" : "Two Gentlemen"}}}'
Search(x, index="shakespeare", body=match)
# multi-match (multiple fields that is) query
mmatch <- '{"query": {"multi_match" : {"query" : "henry", "fields": ["text_entry","play_name"]}}}'
Search(x, index="shakespeare", body=mmatch)
# bool query
mmatch <- '{
 "query": {
   "bool" : {
     "must_not" : {
       "range" : {
         "speech_number" : {
           "from" : 1, "to": 5
}}}}}}'
Search(x, index="shakespeare", body=mmatch)
```

```
# Boosting query
boost \leq - '{
 "query" : {
  "boosting" : {
      "positive" : {
         "term" : {
              "play_name" : "henry"
         }
      },
      "negative" : {
          "term" : {
              "text_entry" : "thou"
          }
      },
      "negative_boost" : 0.8
    }
}
}'
Search(x, index="shakespeare", body=boost)
# Fuzzy query
## fuzzy query on numerics
fuzzy <- list(query = list(fuzzy = list(text_entry = "arms")))
Search(x, index="shakespeare", body=fuzzy)$hits$total$value
fuzzy <- list(query = list(fuzzy = list(text_entry = list(value = "arms", fuzziness = 4))))
Search(x, index="shakespeare", body=fuzzy)$hits$total$value
# geoshape query
## not working yets
geo <- list(query = list(geo_shape = list(location = list(shape = list(type = "envelope",
  coordinates = "[[2,10],[10,20]]")))))
geo <- '{
 "query": {
   "geo_shape": {
     "location": {
       "point": {
         "type": "envelope",
         "coordinates": [[2,0],[2.93,100]]
       }
    }
  }
}
}'
# Search(x, index="gbifnewgeo", body=geo)
# range query
## with numeric
body <- list(query=list(range=list(decimalLongitude=list(gte=1, lte=3))))
Search(x, 'gbif', body=body)$hits$total$value
body <- list(query=list(range=list(decimalLongitude=list(gte=2.9, lte=10))))
Search(x, 'gbif', body=body)$hits$total$value
```

```
## with dates
body <- list(query=list(range=list(eventDate=list(gte="2012-01-01", lte="now"))))
Search(x, 'gbif', body=body)$hits$total$value
body <- list(query=list(range=list(eventDate=list(gte="2014-01-01", lte="now"))))
Search(x, 'gbif', body=body)$hits$total$value
# more like this query (more_like_this can be shortened to mlt)
body \leq - '{
 "query": {
   "more_like_this": {
     "fields": ["title"],
     "like": "and then",
     "min_term_freq": 1,
     "max_query_terms": 12
  }
 }
}'
Search(x, 'plos', body=body)$hits$total$value
body \leq - '{
 "query": {
   "more_like_this": {
     "fields": ["abstract","title"],
     "like": "cell",
     "min_term_freq": 1,
     "max_query_terms": 12
  }
}
}'
Search(x, 'plos', body=body)$hits$total$value
# Highlighting
body \leq - '{
 "query": {
   "query_string": {
     "query" : "cell"
  }
 },
 "highlight": {
   "fields": {
     "title": {"number_of_fragments": 2}
   }
}
}'
out <- Search(x, 'plos', body=body)
out$hits$total$value
sapply(out$hits$hits, function(x) x$`_source`$title[[1]])
### Common terms query
body \leq - '{
 "query" : {
   "match": {
```

```
"text_entry": {
         "query": "this is"
      }
   }
}
}'
Search(x, 'shakespeare', body=body)
## Scrolling search - instead of paging
res <- Search(x, index = 'shakespeare', q="a*", time_scroll="1m")
scroll(x, res$`_scroll_id`)
res \leq Search(x, index = 'shakespeare', q="a*", time_scroll="5m")
out \leftarrow list()
hits <-1while(hits != 0){
 res <- scroll(x, res$`_scroll_id`)
 hits <- length(res$hits$hits)
 if(hits > 0)
    out <- c(out, res$hits$hits)
}
### Sliced scrolling
#### For scroll queries that return a lot of documents it is possible to
#### split the scroll in multiple slices which can be consumed independently
body1 <- \left\{ \right."slice": {
    "id": 0,"max": 2
  },
  "query": {
    "match" : {
      "text_entry" : "a*"
    }
 }
}'
body2 <- \left\{ \cdot \right\}"slice": {
    "id": 1,
    "max": 2
  },
  "query": {
    "match" : {
      "text_entry" : "a*"
    }
  }
}'
res1 <- Search(x, index = 'shakespeare', time_scroll="1m", body = body1)
res2 <- Search(x, index = 'shakespeare', time_scroll="1m", body = body2)
scroll(x, res1$`_scroll_id`)
scroll(x, res2$`_scroll_id`)
```

```
out1 \leftarrow list()hits <-1while(hits != 0){
 tmp1 <- scroll(x, res1$`_scroll_id`)
 hits <- length(tmp1$hits$hits)
 if(hits > 0)
    out1 <- c(out1, tmp1$hits$hits)
}
out2 <- list()
hits <-1while(hits != 0) {
  tmp2 <- scroll(x, res2$`_scroll_id`)
 hits <- length(tmp2$hits$hits)
 if(hits > 0)
    out2 <- c(out2, tmp2$hits$hits)
}
c(
lapply(out1, "[[", "_source"),
lapply(out2, "[[", "_source")
\lambda# Using filters
## A bool filter
body <- '{
 "query":{
   "bool": {
     "must_not" : {
       "range" : {
         "year" : { "from" : 2011, "to" : 2012 }
       }
     }
   }
 }
}'
Search(x, 'gbif', body = body)$hits$total$value
## Geo filters - fun!
### Note that filers have many geospatial filter options, but queries
### have fewer, andrequire a geo_shape mapping
body \leq - '{
 "mappings": {
     "properties": {
         "location" : {"type" : "geo_point"}
      }
   }
}'
index_recreate(x, index='gbifgeopoint', body=body)
```

```
path <- system.file("examples", "gbif_geopoint.json",
  package = "elastic")
path <- type_remover(path)
invisible(docs_bulk(x, path))
### Points within a bounding box
body \leq - '{
 "query":{
   "bool" : \{"must" : {"match_all" : {}
     },
     "filter":{
        "geo_bounding_box" : {
          "location" : {
            "top_left" : {
              "lat" : 60,
              "lon" : 1
            },
            "bottom_right" : {
              "lat" : 40,
              "lon" : 14
            }
         }
      }
    }
  }
}
}'
out <- Search(x, 'gbifgeopoint', body = body, size = 300)
out$hits$total$value
do.call(rbind, lapply(out$hits$hits, function(x) x$`_source`$location))
### Points within distance of a point
body \leq - '{
"query": {
  "bool" : {
    "must" : {"match_all" : {}
   },
   "filter" : {
     "geo_distance" : {
       "distance" : "200km",
       "location" : {
        "lon" : 4,
         "lat" : 50
       }
     }
  }
}}}'
out <- Search(x, 'gbifgeopoint', body = body)
out$hits$total$value
do.call(rbind, lapply(out$hits$hits, function(x) x$`_source`$location))
```

```
### Points within distance range of a point
body <- '{
 "aggs":{
   "points_within_dist" : {
     "geo_distance" : {
        "field": "location",
        "origin" : "4, 50",
        "ranges": [
          {"from" : 200},
         {"to" : 400}
         \overline{1}}
  }
 }
}'
out <- Search(x, 'gbifgeopoint', body = body)
out$hits$total$value
do.call(rbind, lapply(out$hits$hits, function(x) x$`_source`$location))
### Points within a polygon
body \leq - '{
 "query":{
   "bool" : {
     "must" : {"match_all" : {}
     },
     "filter":{
        "geo_polygon" : {
          "location" : {
             "points" : [
               [80.0, -20.0], [-80.0, -20.0], [-80.0, 60.0], [40.0, 60.0], [80.0, -20.0]]
           }
         }
       }
     }
   }
}'
out <- Search(x, 'gbifgeopoint', body = body)
out$hits$total$value
do.call(rbind, lapply(out$hits$hits, function(x) x$`_source`$location))
### Geoshape filters using queries instead of filters
#### Get data with geojson type location data loaded first
body \leq - '{
 "mappings": {
     "properties": {
         "location" : {"type" : "geo_shape"}
      }
  }
}'
index_recreate(x, index='geoshape', body=body)
```

```
path <- system.file("examples", "gbif_geoshape.json",
  package = "elastic")
path <- type_remover(path)
invisible(docs_bulk(x, path))
#### Get data with a square envelope, w/ point defining upper left and the other
#### defining the lower right
body \leq - '{
 "query":{
   "geo_shape" : {
     "location" : {
         "shape" : {
           "type": "envelope",
            "coordinates": [[-30, 50],[30, 0]]
         }
       }
     }
  }
}'
out \leq Search(x, 'geoshape', body = body)
out$hits$total$value
#### Get data with a circle, w/ point defining center, and radius
body <- '{
 "query":{
   "geo_shape" : {
     "location" : {
         "shape" : {\}"type": "circle",
           "coordinates": [-10, 45],
           "radius": "2000km"
         }
       }
     }
  }
}'
out <- Search(x, 'geoshape', body = body)
out$hits$total$value
#### Use a polygon, w/ point defining center, and radius
body \leq - '{
 "query":{
   "geo_shape" : {
     "location" : {
         "shape" : {
           "type": "polygon",
           "coordinates": [
            [ [80.0, -20.0], [-80.0, -20.0], [-80.0, 60.0], [40.0, 60.0], [80.0, -20.0] ]
           ]
         }
       }
     }
   }
```

```
}'
out <- Search(x, 'geoshape', body = body)
out$hits$total$value
# Geofilter with WKT
# format follows "BBOX (minlon, maxlon, maxlat, minlat)"
body <- '{
    "query": {
        "bool" : {
            "must" : {
                "match_all" : {}
            },
            "filter" : {
                "geo_bounding_box" : {
                    "location" : {
                        "wkt" : "BBOX (1, 14, 60, 40)"
                    }
                }
            }
       }
   }
}'
out <- Search(x, 'gbifgeopoint', body = body)
out$hits$total$value
# Missing filter
if (gsub("\\.", "", x$ping()$version$number) < 500) {
  ### ES < v5
 body <- '{
  "query":{
     "constant_score" : {
      "filter" : {
         "missing" : { "field" : "play_name" }
       }
    }
   }
  }'
  Search(x, "shakespeare", body = body)
} else {
  ### ES => v5
  body <- '{
   "query":{
     "bool" : {
      "must_not" : {
        "exists" : {
           "field" : "play_name"
         }
      }
    }
   }
```
#### Search 109

```
}'
 Search(x, "shakespeare", body = body)
}
# prefix filter
body <- '{
 "query": {
   "bool": {
     "must": {
      "prefix" : {
        "speaker" : "we"
       }
    }
  }
}
}'
z <- Search(x, "shakespeare", body = body)
z$hits$total$value
vapply(z$hits$hits, "[[", "", c("_source", "speaker"))
# ids filter
if (gsub("\\.", "", x$ping()$version$number) < 500) {
  ### ES < v5
  body <- '{
  "query":{
     "bool": {
      "must": {
        "ids" : {
           "values": ["1","2","10","2000"]
       }
     }
   }
   }
  }'
  z <- Search(x, "shakespeare", body = body)
  z$hits$total$value
  identical(
  c("1","2","10","2000"),
  vapply(z$hits$hits, "[[", "", "_id")
  \lambda} else {
  body <- '{
  "query":{
    "ids" :: \{"values": ["1","2","10","2000"]
    }
  }
  }'
  z \le Search(x, "shakespeare", body = body)
  z$hits$total$value
  identical(
  c("1","2","10","2000"),
```
110 Search

```
vapply(z$hits$hits, "[[", "", "_id")
 )
}
# combined prefix and ids filters
if (gsub("\\.", "", x$ping()$version$number) < 500) {
  ### ES < v5
 body <- '{
   "query":{
     "bool" : {
       "should" : {
         "or": [{
          "ids" : {\mathbb S}"values": ["1","2","3","10","2000"]
           }
         }, {
         "prefix" : {
           "speaker" : "we"
         }
       }
     ]
    }
   }
  }
  }'
  z <- Search(x, "shakespeare", body = body)
  z$hits$total$value
} else {
  ### ES => v5
  body <- '{
   "query":{
     "bool" : {
       "should" : [
         {
           "ids" : {
             "values": ["1","2","3","10","2000"]
           }
         },
         {
           "prefix" : {
             "speaker" : "we"
           }
         }
     ]
     }
   }
  }'
  z \le Search(x, "shakespeare", body = body)
  z$hits$total$value
}
# Suggestions
sugg <- '{
```
# <span id="page-110-0"></span>searchapis 111

```
"query" : {
    "match" : {
     "text_entry" : "late"
     }
 },
 "suggest" : {
   "sugg" : {
    "text" : "late",
     "term" : {
         "field" : "text_entry"
      }
   }
  }
}'
Search(x, index = "shakespeare", body = sugg,
  asdf = TRUE, size = 0)$suggest$sugg$options
# stream data out using jsonlite::stream_out
file <- tempfile()
res <- Search(x, "shakespeare", size = 1000, stream_opts = list(file = file))
head(df <- jsonlite::stream_in(file(file)))
NROW(df)
unlink(file)
# get profile data
body <- '{
  "profile": true,
  "query" : {
    "match" : { "text_entry" : "war" }
  }
}'
res <- Search(x, "shakespeare", body = body)
res$profile
# time in nanoseconds across each of the shards
vapply(res$profile$shards, function(w) {
  w$searches[[1]]$query[[1]]$time_in_nanos
}, 1)
## End(Not run)
```
searchapis *Overview of search functions*

#### Description

Overview of search functions

## <span id="page-111-1"></span>Details

Elasticsearch search APIs include the following functions:

- [Search\(\)](#page-91-0) Search using the Query DSL via the body of the request.
- [Search\\_uri\(\)](#page-115-0) Search using the URI search API only. This may be needed for servers that block POST requests for security, or maybe you don't need complicated requests, in which case URI only requests are suffice.
- [msearch\(\)](#page-71-0) Multi Search execute several search requests defined in a file passed to msearch
- [search\\_shards\(\)](#page-111-0) Search shards.
- [count\(\)](#page-15-0) Get counts for various searches.
- [explain\(\)](#page-50-0) Computes a score explanation for a query and a specific document. This can give useful feedback whether a document matches or didn't match a specific query.
- [validate\(\)](#page-127-0) Validate a search
- [field\\_stats\(\)](#page-53-0) Search field statistics
- [percolate\(\)](#page-78-0) Store queries into an index then, via the percolate API, define documents to retrieve these queries.

More will be added soon.

## References

<https://www.elastic.co/guide/en/elasticsearch/reference/current/search.html>

<span id="page-111-0"></span>search\_shards *Search shards*

#### **Description**

Search shards

#### Usage

```
search_shards(
  conn,
  index = NULL,raw = FALSE,
  routing = NULL,
 preference = NULL,
 local = NULL,...
)
```
# <span id="page-112-1"></span>Search\_template 113

#### Arguments

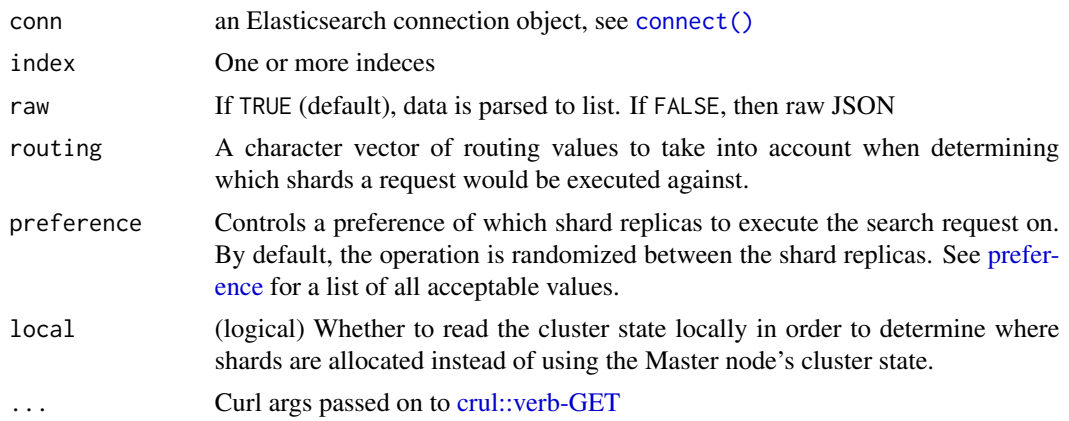

#### References

<https://www.elastic.co/guide/en/elasticsearch/reference/current/search-shards.html>

# Examples

```
## Not run:
# connection setup
(x < - \text{connect}())search_shards(x, index = "plos")
search_shards(x, index = c("plos","gbif"))
search_shards(x, index = "plos", preference='_primary')
search_shards(x, index = "plos", preference='_shards:2')
# curl options
search\_shards(x, index = "plos", verbose = TRUE)## End(Not run)
```
<span id="page-112-0"></span>Search\_template *Search or validate templates*

# Description

Search or validate templates

# Usage

```
Search_template(conn, body = list(), raw = FALSE, ...)
```
Search\_template\_register(conn, template, body = list(), raw = FALSE, ...)

```
Search_template_get(conn, template, ...)
Search_template_delete(conn, template, ...)
Search_template_render(conn, body = list(), raw = FALSE, ...)
```
#### Arguments

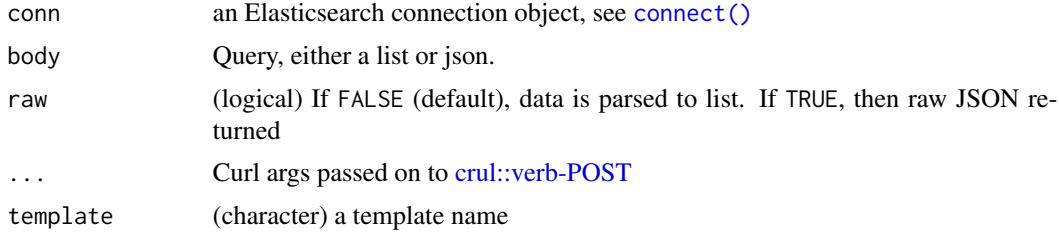

## Template search

With Search\_template you can search with a template, using mustache templating. Added in Elasticsearch v1.1

#### Template render

With Search\_template\_render you validate a template without conducting the search. Added in Elasticsearch v2.0

#### Pre-registered templates

Register a template with Search\_template\_register. You can get the template with Search\_template\_get and delete the template with Search\_template\_delete

You can also pre-register search templates by storing them in the config/scripts directory, in a file using the .mustache extension. In order to execute the stored template, reference it by it's name under the template key, like "file": "templateName", ...

# References

[https://www.elastic.co/guide/en/elasticsearch/reference/current/search-template.](https://www.elastic.co/guide/en/elasticsearch/reference/current/search-template.html) [html](https://www.elastic.co/guide/en/elasticsearch/reference/current/search-template.html)

#### See Also

[Search\(\)](#page-91-0), [Search\\_uri\(\)](#page-115-0)

```
## Not run:
# connection setup
(x \leq connect())
if (!index_exists(x, "iris")) {
```

```
invisible(docs_bulk(x, iris, "iris"))
}
body1 \leq - '{
  "inline" : {
   "query": { "match" : { "{{my_field}}" : "{{my_value}}" } },
    "size" : "{m \choose 1}"
  },
  "params" : {
    "my_field" : "Species",
    "my_value" : "setosa",
    "my_size" : 3
  }
}'
Search_template(x, body = body1)
body2 <- '{
 "inline": {
   "query": {
      "match": {
          "Species": "{{query_string}}"
      }
   }
 },
 "params": {
   "query_string": "versicolor"
 }
}'
Search_template(x, body = body2)
# pass in a list
mylist <- list(
 inline = list(query = list(match = list(`{{my_field}}` = "{{my_value}}"))),
  params = list(my_field = "Species", my_value = "setosa", my_size = 3L)
)
Search_template(x, body = mylist)
## Validating templates w/ Search_template_render()
Search_template_render(x, body = body1)
Search_template_render(x, body = body2)
## pre-registered templates
### register a template
if (x$es_ver() <= 520) {
  body3 \leq - '{
    "template": {
       "query": {
           "match": {
               "Species": "{{query_string}}"
           }
       }
    }
  }'
```

```
Search_template_register(x, 'foobar', body = body3)
} else {
  body3 <- '{
   "script": {
     "lang": "mustache",
       "source": {
         "query": {
           "match": {
             "Species": "{{query_string}}"
           }
         }
       }
     }
  }'
  Search_template_register(x, 'foobar', body = body3)
}
### get template
Search_template_get(x, 'foobar')
### use the template
body4 \leq - '{
 "id": "foobar",
   "params": {
      "query_string": "setosa"
  }
}'
Search_template(x, body = body4)
### delete the template
Search_template_delete(x, 'foobar')
## End(Not run)
```
<span id="page-115-0"></span>Search\_uri *Full text search of Elasticsearch with URI search*

#### Description

Full text search of Elasticsearch with URI search

#### Usage

```
Search_uri(
  conn,
  index = NULL,
  type = NULL,
 q = NULL,df = NULL,analyzer = NULL,
```
<span id="page-115-1"></span>

# <span id="page-116-0"></span>Search\_uri 117

```
default_operator = NULL,
explain = NULL,
source = NULL,
fields = NULL,
sort = NULL,track_scores = NULL,
timeout = NULL,
terminate_after = NULL,
from = NULL,size = NULL,
search_type = NULL,
lowercase_expanded_terms = NULL,
analyze_wildcard = NULL,
version = NULL,
lenient = FALSE,
raw = FALSE,asdf = FALSE,track_total_hits = TRUE,
search_path = "_search",
stream_opts = list(),
...
```
# Arguments

 $\mathcal{L}$ 

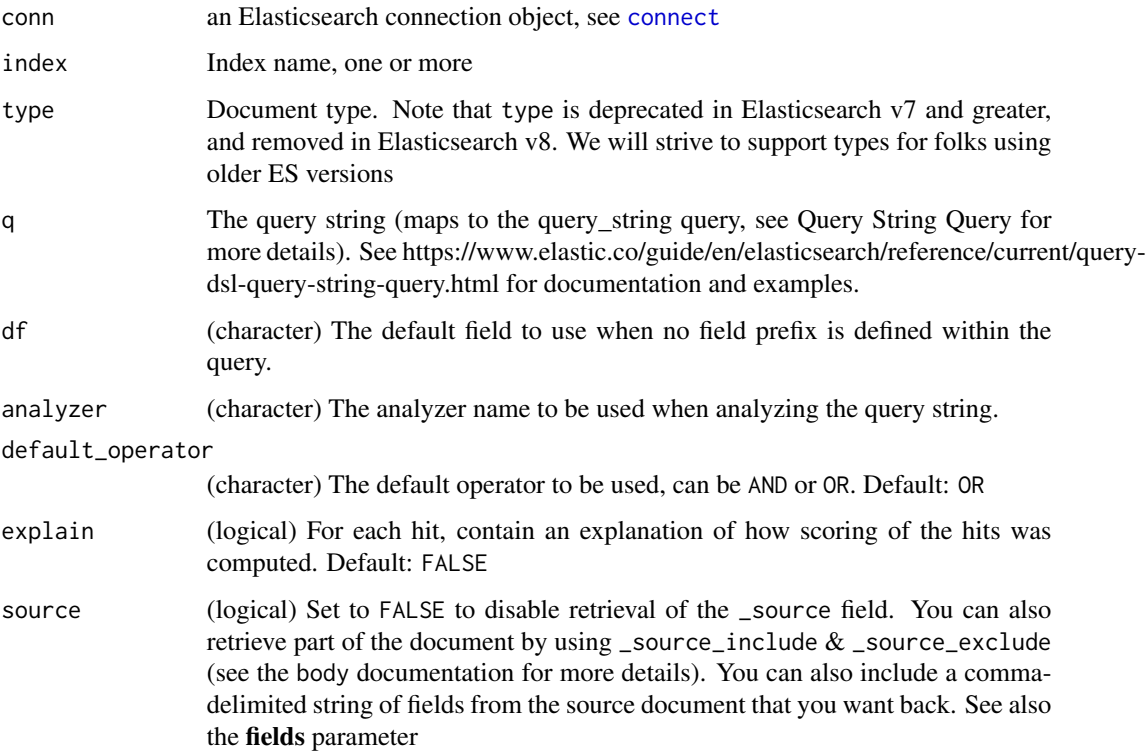

<span id="page-117-0"></span>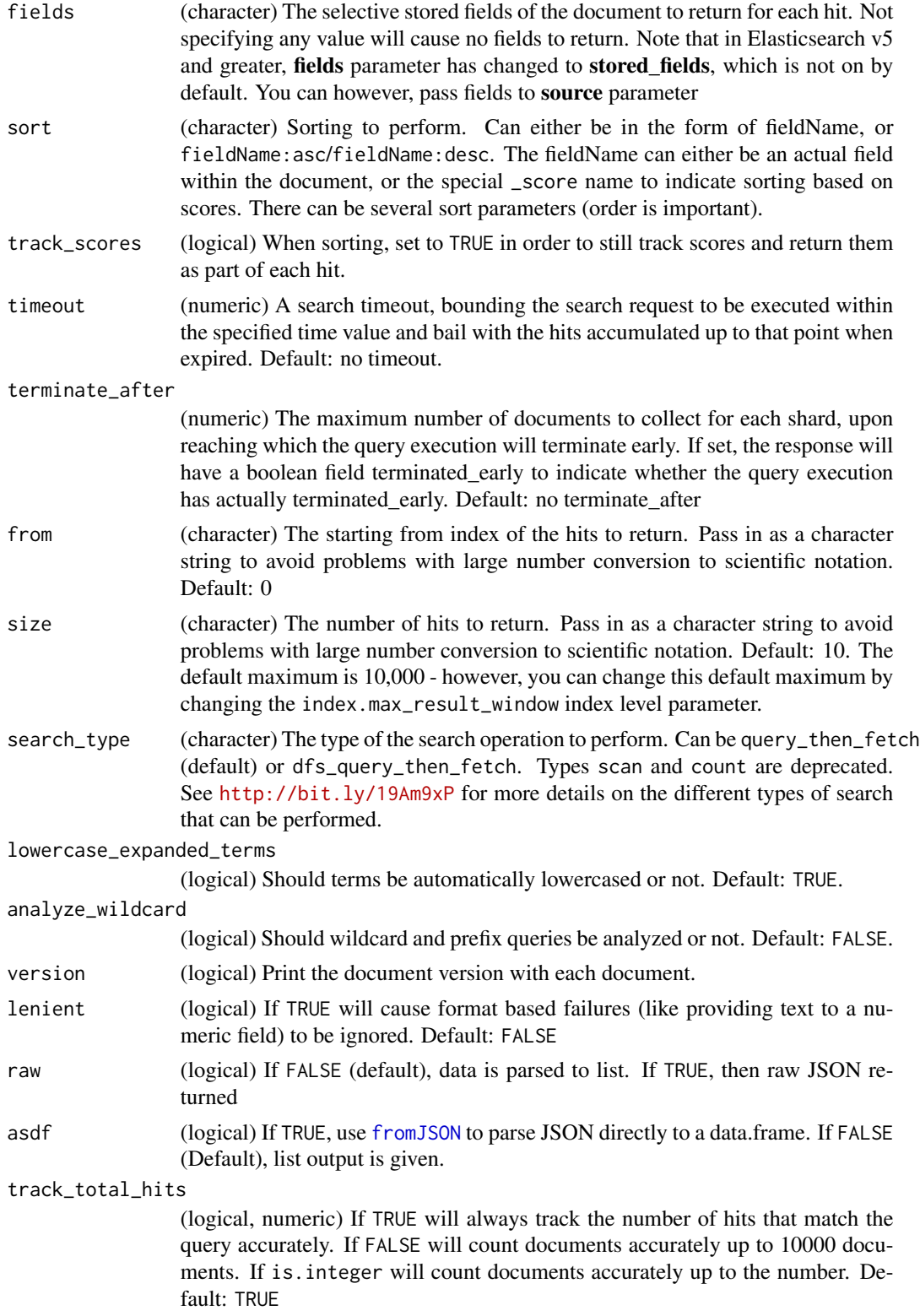

#### <span id="page-118-0"></span>Search\_uri 119

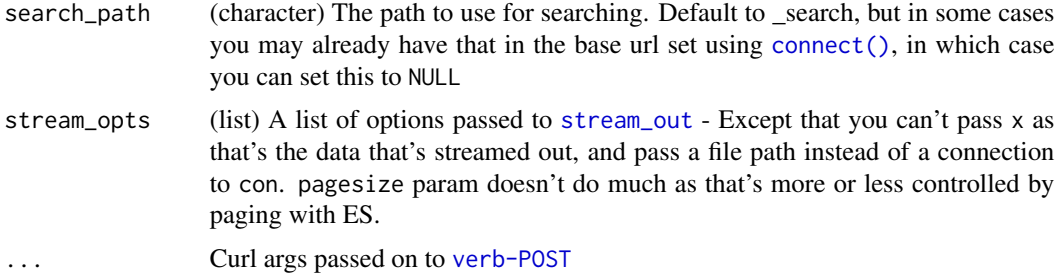

#### See Also

[fielddata\(\)](#page-52-0)

[Search\(\)](#page-91-0) [Search\\_template\(\)](#page-112-0) [count\(\)](#page-15-0) [fielddata\(\)](#page-52-0)

```
## Not run:
# connection setup
(x \leq connect())
# URI string queries
Search_uri(x, index="shakespeare")
## if you're using an older ES version, you may have types
if (gsub("\\.", "", x$ping()$version$number) < 700) {
Search_uri(x, index="shakespeare", type="act")
Search_uri(x, index="shakespeare", type="scene")
Search_uri(x, index="shakespeare", type="line")
}
## Return certain fields
if (gsub("\\'.", "", ping()$version$number) < 500) {
  ### ES < v5
  Search_uri(x, index="shakespeare", fields=c('play_name','speaker'))
} else {
  ### ES > v5
  Search_uri(x, index="shakespeare", source=c('play_name','speaker'))
}
## Search many indices
Search_uri(x, index = "gbif")$hits$total$value
Search_uri(x, index = "shakespeare")$hits$total$value
Search_uri(x, index = c("gbif", "shakespeare"))$hits$total$value
## search_type
## NOTE: If you're in ES V5 or greater, see \code{?fielddata}
Search_uri(x, index="shakespeare", search_type = "query_then_fetch")
Search_uri(x, index="shakespeare", search_type = "dfs_query_then_fetch")
# Search_uri(x, index="shakespeare", search_type = "scan") # only when scrolling
## sorting
Search_uri(x, index="shakespeare", sort="text_entry")
```

```
120 Search_uri
```

```
if (gsub("\\.", "", x$ping()$version$number) < 500) {
 Search_uri(x, index="shakespeare", sort="speaker:desc", fields='speaker')
 Search_uri(x, index="shakespeare", sort=c("speaker:desc","play_name:asc"),
   fields=c('speaker','play_name'))
}
## pagination
Search_uri(x, index="shakespeare", size=1)$hits$hits
Search_uri(x, index="shakespeare", size=1, from=1)$hits$hits
## queries
### Search in all fields
Search_uri(x, index="shakespeare", q="york")
### Searchin specific fields
Search_uri(x, index="shakespeare", q="speaker:KING HENRY IV")$hits$total$value
### Exact phrase search by wrapping in quotes
Search_uri(x, index="shakespeare", q='speaker:"KING HENRY IV"')$hits$total$value
### can specify operators between multiple words parenthetically
Search_uri(x, index="shakespeare", q="speaker:(HENRY OR ARCHBISHOP)")$hits$total$value
### where the field line_number has no value (or is missing)
Search_uri(x, index="shakespeare", q="_missing_:line_number")$hits$total$value
### where the field line_number has any non-null value
Search_uri(x, index="shakespeare", q="_exists_:line_number")$hits$total$value
### wildcards, either * or ?
Search_uri(x, index="shakespeare", q="*ay")$hits$total$value
Search_uri(x, index="shakespeare", q="m?y")$hits$total$value
### regular expressions, wrapped in forward slashes
Search_uri(x, index="shakespeare", q="text_entry:/[a-z]/")$hits$total$value
### fuzziness
Search_uri(x, index="shakespeare", q="text_entry:ma~")$hits$total$value
Search_uri(x, index="shakespeare", q="text_entry:the~2")$hits$total$value
Search_uri(x, index="shakespeare", q="text_entry:the~1")$hits$total$value
### Proximity searches
Search_uri(x, index="shakespeare", q='text_entry:"as hath"~5')$hits$total$value
Search_uri(x, index="shakespeare", q='text_entry:"as hath"~10')$hits$total$value
### Ranges, here where line_id value is between 10 and 20
Search_uri(x, index="shakespeare", q="line_id:[10 TO 20]")$hits$total$value
### Grouping
Search_uri(x, index="shakespeare", q="(hath OR as) AND the")$hits$total$value
# Limit number of hits returned with the size parameter
Search_uri(x, index="shakespeare", size=1)
```
<span id="page-120-0"></span>tasks and the contract of the contract of the contract of the contract of the contract of the contract of the contract of the contract of the contract of the contract of the contract of the contract of the contract of the

```
# Give explanation of search in result
Search_uri(x, index="shakespeare", size=1, explain=TRUE)
## terminate query after x documents found
## setting to 1 gives back one document for each shard
Search_uri(x, index="shakespeare", terminate_after=1)
## or set to other number
Search_uri(x, index="shakespeare", terminate_after=2)
## Get version number for each document
Search_uri(x, index="shakespeare", version=TRUE, size=2)
## Get raw data
Search_uri(x, index="shakespeare", raw=TRUE)
## Curl options
### verbose
out <- Search_uri(x, index="shakespeare", verbose = TRUE)
## End(Not run)
```
tasks *Elasticsearch tasks endpoints*

#### Description

Elasticsearch tasks endpoints

#### Usage

```
tasks(
  conn,
  task_id = NULL,nodes = NULL,
  actions = NULL,
 parent_task_id = NULL,
 detailed = FALSE,
 group_by = NULL,wait_for_completion = FALSE,
 timeout = NULL,raw = FALSE,...
\mathcal{L}tasks_cancel(
 conn,
 node_id = NULL,task_id = NULL,
```

```
nodes = NULL,
 actions = NULL,
 parent_task_id = NULL,
 detailed = FALSE,
  group_by = NULL,
 wait_for_completion = FALSE,
 timeout = NULL,
 raw = FALSE,
  ...
\mathcal{L}
```
# Arguments

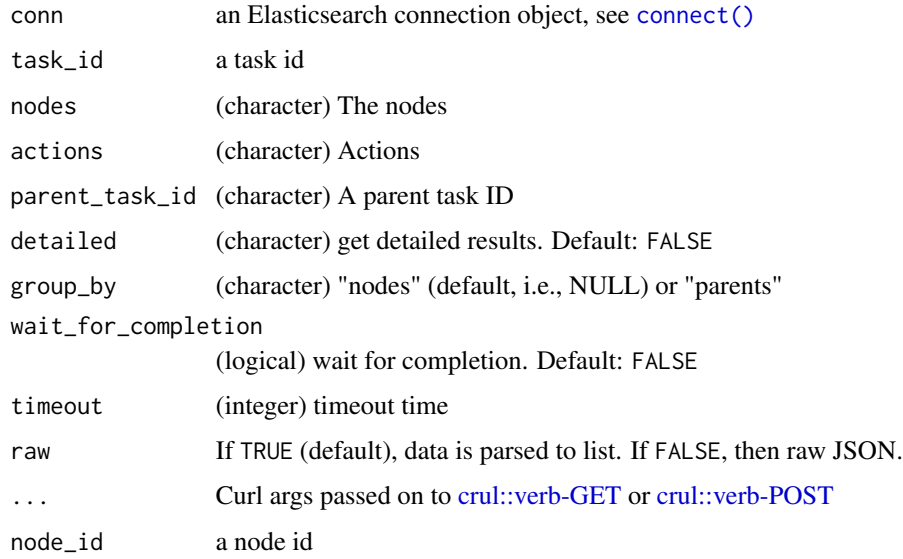

#### References

<https://www.elastic.co/guide/en/elasticsearch/reference/current/tasks.html>

```
## Not run:
x \leftarrow \text{connect}()tasks(x)
# tasks(x, parent_task_id = "1234")
# delete a task
# tasks_cancel(x)
## End(Not run)
```
<span id="page-122-0"></span>termvectors *Termvectors*

# Description

Termvectors

# Usage

```
termvectors(
  conn,
  index,
  type = NULL,
  id = NULL,body = list(),
 pretty = TRUE,
  field_statistics = TRUE,
  fields = NULL,
 offsets = TRUE,
 parent = NULL,
 payloads = TRUE,
 positions = TRUE,
  realtime = TRUE,
 preference = "random",
  routing = NULL,
  term_statistics = FALSE,
 version = NULL,
 version_type = NULL,
  ...
\mathcal{L}
```
# Arguments

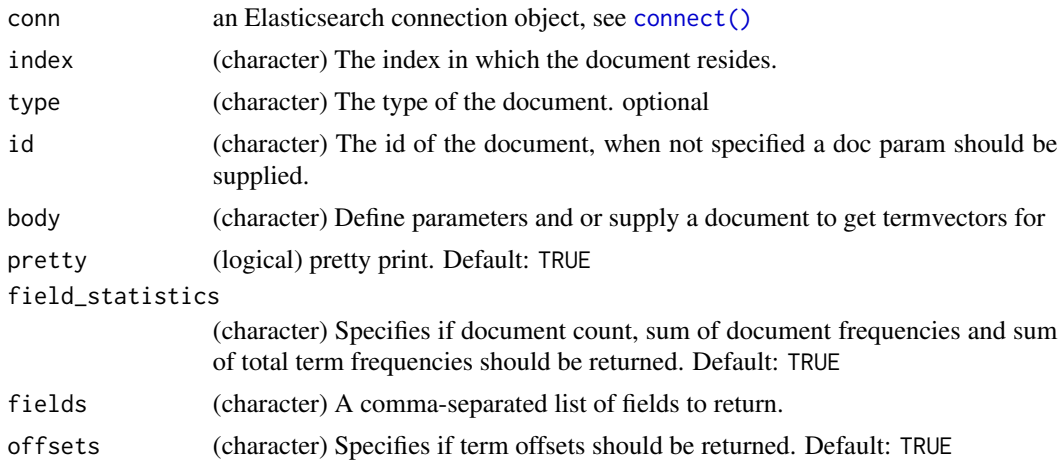

<span id="page-123-0"></span>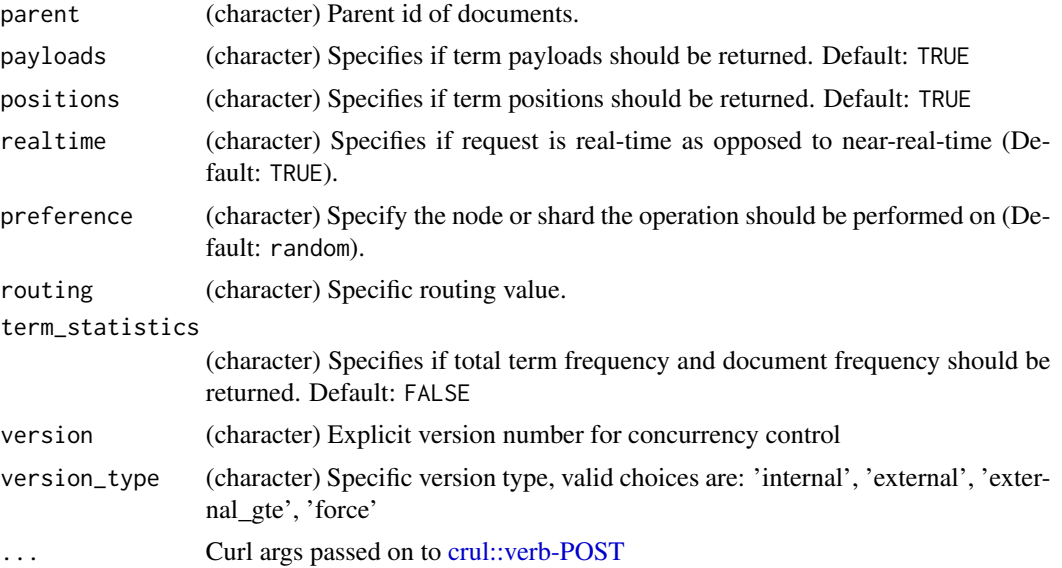

# Details

Returns information and statistics on terms in the fields of a particular document. The document could be stored in the index or artificially provided by the user (Added in 1.4). Note that for documents stored in the index, this is a near realtime API as the term vectors are not available until the next refresh.

#### References

[http://www.elastic.co/guide/en/elasticsearch/reference/current/docs-termvectors.](http://www.elastic.co/guide/en/elasticsearch/reference/current/docs-termvectors.html) [html](http://www.elastic.co/guide/en/elasticsearch/reference/current/docs-termvectors.html)

#### See Also

[mtermvectors\(\)](#page-72-0)

```
## Not run:
x \leftarrow \text{connect}()if (!index_exists(x, 'plos')) {
  plosdat <- system.file("examples", "plos_data.json",
    package = "elastic")
  plosdat <- type_remover(plosdat)
  invisible(docs_bulk(x, plosdat))
}
if (!index_exists(x, 'omdb')) {
  omdb <- system.file("examples", "omdb.json", package = "elastic")
  omdb <- type_remover(omdb)
  invisible(docs_bulk(x, omdb))
}
```
# <span id="page-124-0"></span>tokenizer\_set 125

```
body <- '{
  "fields" : ["title"],
  "offsets" : true,
  "positions" : true,
  "term_statistics" : true,
  "field_statistics" : true
}'
termvectors(x, 'plos', id = 29, body = body)
body <- '{
  "fields" : ["Plot"],
  "offsets" : true,
  "positions" : true,
  "term_statistics" : true,
  "field_statistics" : true
}'
termvectors(x, 'omdb', id = Search(x, "omdb", size=1)$hits$hits[[1]]$`_id`,
body = body)
## End(Not run)
```
tokenizer\_set *Tokenizer operations*

#### Description

Tokenizer operations

#### Usage

```
tokenizer_set(conn, index, body, ...)
```
#### Arguments

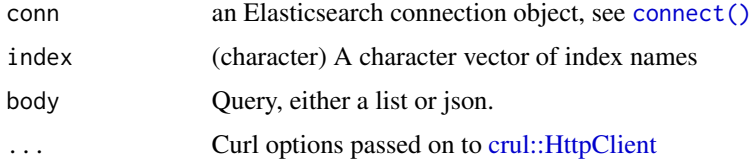

#### Author(s)

Scott Chamberlain [myrmecocystus@gmail.com](mailto:myrmecocystus@gmail.com)

# References

https://www.elastic.co/guide/en/elasticsearch/reference/current/analysis-tokenizers.html

#### <span id="page-125-0"></span>Examples

```
## Not run:
# connection setup
(x < - \text{connect}())# set tokenizer
## NGram tokenizer
body \leq - '{
        "settings" : {
             "analysis" : {
                  "analyzer" : {
                      "my_ngram_analyzer" : {
                          "tokenizer" : "my_ngram_tokenizer"
                      }
                  },
                  "tokenizer" : {
                      "my_ngram_tokenizer" : {
                          "type" : "nGram",
                          "min_gram" : "2",
                          "max_{\text{gamma}} : "3",
                          "token_chars": [ "letter", "digit" ]
                      }
                  }
             }
      }
}'
if (index_exists('test1')) index_delete('test1')
tokenizer_set(index = "test1", body=body)
index_analyze(text = "hello world", index = "test1",
 analyzer='my_ngram_analyzer')
## End(Not run)
```
type\_remover *Utility function to remove 'type' from bulk load files*

#### Description

Types are being removed from Elasticsearch. This little function aims to help remove "\_type" fields from bulk newline-delimited JSON files. See Details.

#### Usage

type\_remover(file)

#### Arguments

file (character) a file path, required

## <span id="page-126-1"></span>units-distance 127

## Details

Looks for any lines that have an "index" key, then drops any "\_type" keys in the hash given by the "index" key.

You can of course manually modify these files as an alternative, in a text editor or with command line tools like sed, etc.

#### Value

a file path for a temporary file with the types removed

# Examples

```
## Not run:
z <- system.file("examples/omdb.json", package = "elastic")
readLines(z, 6)
ff <- type_remover(z)
readLines(ff, 6)
unlink(ff)
## End(Not run)
```
<span id="page-126-0"></span>units-distance *Distance units*

#### Description

Wherever distances need to be specified, such as the distance parameter in the Geo Distance Filter), the default unit if none is specified is the meter. Distances can be specified in other units, such as "1km" or "2mi" (2 miles).

# Details

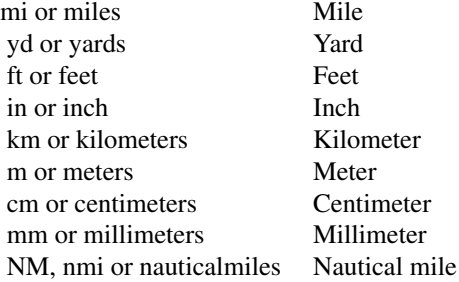

The precision parameter in the Geohash Cell Filter accepts distances with the above units, but if no unit is specified, then the precision is interpreted as the length of the geohash.

<span id="page-127-2"></span>128 validate values of the contract of the contract of the contract of the contract of the contract of the contract of the contract of the contract of the contract of the contract of the contract of the contract of the con

# See Also

[units-time](#page-127-1)

<span id="page-127-1"></span>units-time *Time units*

# Description

Whenever durations need to be specified, eg for a timeout parameter, the duration can be specified as a whole number representing time in milliseconds, or as a time value like 2d for 2 days. The supported units are:

#### Details

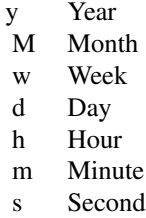

#### See Also

[units-distance](#page-126-0)

<span id="page-127-0"></span>validate *Validate a search*

# Description

Validate a search

# Usage

```
validate(conn, index, type = NULL, ...)
```
# Arguments

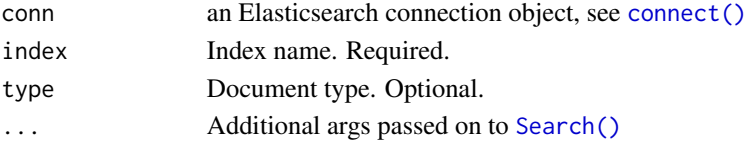

#### <span id="page-128-0"></span>validate the contract of the contract of the contract of the contract of the contract of the contract of the contract of the contract of the contract of the contract of the contract of the contract of the contract of the c

# See Also

[Search\(\)](#page-91-0)

```
## Not run:
x \leftarrow \text{connect}()if (!index_exists(x, "twitter")) index_create(x, "twitter")
docs_create(x, 'twitter', id=1, body = list(
  "user" = "foobar",
   "post_date" = "2014-01-03",
   "message" = "trying out Elasticsearch"
)
\lambdavalidate(x, "twitter", q='user:foobar')
validate(x, "twitter", q='user:foobar')
body \leq - '{
"query" : {"bool" : {
    "must" : {
      "query_string" : {
       "query" :: "*: *"}
    },
    "filter" : {
     "term" : { "user" : "kimchy" }
    }
  }
}
}'
validate(x, "twitter", body = body)
## End(Not run)
```
# **Index**

```
alias, 3
alias_create (alias), 3
alias_delete (alias), 3
alias_exists (alias), 3
alias_get (alias), 3
alias_rename (alias), 3
aliases_get (alias), 3
base::cat(), 9, 78
cat, 5
cat_ (cat), 5
cat_(), 9
cat_aliases (cat), 5
cat_allocation (cat), 5
cat_count (cat), 5
cat_fielddata (cat), 5
cat_health (cat), 5
cat_indices (cat), 5
cat_master (cat), 5
cat_nodeattrs (cat), 5
cat_nodes (cat), 5
cat_pending_tasks (cat), 5
cat_plugins (cat), 5
cat_recovery (cat), 5
cat_segments (cat), 5
cat_shards (cat), 5
cat_thread_pool (cat), 5
cluster, 10
cluster_health (cluster), 10
cluster_pending_tasks (cluster), 10
cluster_reroute (cluster), 10
cluster_settings (cluster), 10
cluster_state (cluster), 10
cluster_stats (cluster), 10
connect, 14, 93, 117
connect(), 3, 9, 12, 17, 18, 23, 25, 27, 32, 34,
         36, 37, 40, 42, 44, 46, 49, 51, 54–56,
         60, 66, 70, 73, 74, 77, 79, 85, 86, 88,
         94, 113, 114, 119, 122, 123, 125, 128
```
count, [16](#page-15-1) count(), *[95](#page-94-0)*, *[112](#page-111-1)*, *[119](#page-118-0)* crul::HttpClient, *[9](#page-8-0)*, *[19](#page-18-0)*, *[24,](#page-23-0) [25](#page-24-0)*, *[27](#page-26-0)*, *[32](#page-31-0)*, *[34](#page-33-0)*, *[36](#page-35-0)*, *[40](#page-39-0)*, *[45](#page-44-0)*, *[52](#page-51-0)*, *[55](#page-54-0)*, *[60](#page-59-0)*, *[125](#page-124-0)* crul::verb-DELETE, *[3](#page-2-0)*, *[67](#page-66-0)* crul::verb-GET, *[3](#page-2-0)*, *[17](#page-16-0)*, *[54](#page-53-1)*, *[67](#page-66-0)*, *[70](#page-69-0)*, *[77](#page-76-0)*, *[85](#page-84-1)*, *[113](#page-112-1)*, *[122](#page-121-0)* crul::verb-HEAD, *[3](#page-2-0)*, *[70](#page-69-0)* crul::verb-POST, *[3](#page-2-0)*, *[12](#page-11-0)*, *[38](#page-37-0)*, *[47](#page-46-0)*, *[67](#page-66-0)*, *[73](#page-72-1)*, *[75](#page-74-0)*, *[87,](#page-86-0) [88](#page-87-0)*, *[114](#page-113-0)*, *[122](#page-121-0)*, *[124](#page-123-0)* crul::verb-PUT, *[67](#page-66-0)*, *[70](#page-69-0)* docs\_bulk, [18,](#page-17-0) *[24](#page-23-0)*, *[26](#page-25-0)*, *[28,](#page-27-0) [29](#page-28-0)*, *[33](#page-32-0)*

```
docs_bulk(), 24, 26, 27, 32, 48, 73
docs_bulk_create, 20, 23, 26, 28, 29, 33
docs_bulk_delete, 20, 24, 25, 28, 29, 33
docs_bulk_index, 20, 24, 26, 26, 29, 33
docs_bulk_prep, 20, 24, 26, 28, 28, 33
docs_bulk_update, 20, 24, 26, 28, 29, 31
docs_create, 33
docs_create(), 48
docs_delete, 35
docs_delete(), 48
docs_delete_by_query, 37
docs_delete_by_query(), 47
docs_get, 39
docs_get(), 48
docs_mget, 41
docs_mget(), 48
docs_update, 43
docs_update_by_query, 45
docs_update_by_query(), 38
documents, 48
```

```
elastic, 48
elastic-defunct, 50
elastic-package (elastic), 48
explain, 51
explain(), 112
```
#### $I<sub>31</sub>$  is a set of  $I<sub>31</sub>$  is a set of  $I<sub>31</sub>$  is a set of  $I<sub>31</sub>$  is a set of  $I<sub>31</sub>$  is a set of  $I<sub>31</sub>$  is a set of  $I<sub>31</sub>$  is a set of  $I<sub>31</sub>$  is a set of  $I<sub>31</sub>$  is a set of  $I$

```
field_caps, 53
field_caps(), 55
field_mapping_get (mapping), 69
field_stats, 54
field_stats(), 54, 112
fielddata, 53
fielddata(), 95, 119
fromJSON, 55, 94, 118
```
HttpClient, *[42](#page-41-0)*

index\_analyze *(*indices*)*, [58](#page-57-0) index\_clear\_cache *(*indices*)*, [58](#page-57-0) index\_close *(*indices*)*, [58](#page-57-0) index\_create *(*indices*)*, [58](#page-57-0) index\_create(), *[62](#page-61-0)* index\_delete *(*indices*)*, [58](#page-57-0) index\_exists *(*indices*)*, [58](#page-57-0) index\_flush *(*indices*)*, [58](#page-57-0) index\_forcemerge *(*indices*)*, [58](#page-57-0) index\_get *(*indices*)*, [58](#page-57-0) index\_open *(*indices*)*, [58](#page-57-0) index\_optimize *(*indices*)*, [58](#page-57-0) index\_recovery *(*indices*)*, [58](#page-57-0) index\_recovery(), *[62](#page-61-0)* index\_recreate *(*indices*)*, [58](#page-57-0) index\_segments *(*indices*)*, [58](#page-57-0) index\_settings *(*indices*)*, [58](#page-57-0) index\_settings\_update *(*indices*)*, [58](#page-57-0) index\_shrink *(*indices*)*, [58](#page-57-0) index\_stats *(*indices*)*, [58](#page-57-0) index\_status(), *[50](#page-49-0)* index\_template, [56](#page-55-0) index\_template\_delete *(*index\_template*)*, [56](#page-55-0) index\_template\_exists *(*index\_template*)*, [56](#page-55-0) index\_template\_get *(*index\_template*)*, [56](#page-55-0) index\_template\_put *(*index\_template*)*, [56](#page-55-0) index\_upgrade *(*indices*)*, [58](#page-57-0) indices, [58](#page-57-0) ingest, [66](#page-65-0) invisible(), *[20](#page-19-0)* jsonlite::fromJSON(), *[73](#page-72-1)*, *[88](#page-87-0)* jsonlite::stream\_out(), *[88](#page-87-0)* mapping, [69](#page-68-0)

mapping\_create *(*mapping*)*, [69](#page-68-0)

```
mapping_delete(), 50
mapping_get (mapping), 69
mlt(), 50
msearch, 72
msearch(), 112
mtermvectors, 73
mtermvectors(), 124
```
nodes, [77](#page-76-0) nodes\_hot\_threads *(*nodes*)*, [77](#page-76-0) nodes\_hot\_threads(), *[78](#page-77-0)* nodes\_info *(*nodes*)*, [77](#page-76-0) nodes\_shutdown(), *[50](#page-49-0)* nodes\_stats *(*nodes*)*, [77](#page-76-0)

```
percolate, 79
percolate(), 112
percolate_count (percolate), 79
percolate_delete (percolate), 79
percolate_list (percolate), 79
percolate_match (percolate), 79
percolate_register (percolate), 79
ping, 85
pipeline_attachment (ingest), 66
pipeline_create (ingest), 66
pipeline_delete (ingest), 66
pipeline_get (ingest), 66
pipeline_simulate (ingest), 66
preference, 85, 113
```

```
reindex, 86
```
scroll, [87](#page-86-0) scroll(), *[95](#page-94-0)* scroll\_clear *(*scroll*)*, [87](#page-86-0) Search, [92](#page-91-1) Search(), *[17](#page-16-0)*, *[49,](#page-48-0) [50](#page-49-0)*, *[57](#page-56-0)*, *[73](#page-72-1)*, *[80](#page-79-0)*, *[88,](#page-87-0) [89](#page-88-0)*, *[112](#page-111-1)*, *[114](#page-113-0)*, *[119](#page-118-0)*, *[128,](#page-127-2) [129](#page-128-0)* search\_shards, [112](#page-111-1) search\_shards(), *[112](#page-111-1)* Search\_template, [113](#page-112-1) Search\_template(), *[95](#page-94-0)*, *[119](#page-118-0)* Search\_template\_delete *(*Search\_template*)*, [113](#page-112-1) Search\_template\_get *(*Search\_template*)*, [113](#page-112-1) Search\_template\_register *(*Search\_template*)*, [113](#page-112-1) Search\_template\_render *(*Search\_template*)*, [113](#page-112-1)

132 INDEX

Search\_uri, [116](#page-115-1) Search\_uri() , *[17](#page-16-0)* , *[50](#page-49-0)* , *[73](#page-72-1)* , *[95](#page-94-0)* , *[112](#page-111-1)* , *[114](#page-113-0)* searchapis , [111](#page-110-0) stream\_out , *[94](#page-93-0)* , *[119](#page-118-0)* suppressWarnings() , *[15](#page-14-0)*

tasks , [121](#page-120-0) tasks\_cancel *(*tasks *)* , [121](#page-120-0) termvectors , [123](#page-122-0) termvectors() , *[75](#page-74-0)* tokenizer\_set , [125](#page-124-0) type\_exists *(*mapping *)* , [69](#page-68-0) type\_remover , [126](#page-125-0) type\_remover() , *[20](#page-19-0)*

units-distance , [127](#page-126-1) , *[128](#page-127-2)* units-time , *[88](#page-87-0)* , *[94](#page-93-0)* , *[128](#page-127-2)* , [128](#page-127-2)

validate, [128](#page-127-2) validate() , *[95](#page-94-0)* , *[112](#page-111-1)*